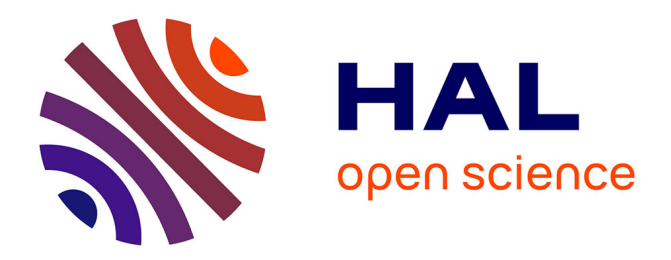

## **Microscopie computationnelle hyperspectrale par feuillet de lumière structurée et réseaux de neurones convolutionnels profonds**

Sébastien Crombez

#### **To cite this version:**

Sébastien Crombez. Microscopie computationnelle hyperspectrale par feuillet de lumière structurée et réseaux de neurones convolutionnels profonds. Physique [physics]. Université Claude Bernard - Lyon I, 2022. Français. NNT : 2022LYO10062. tel-04098178

### **HAL Id: tel-04098178 <https://theses.hal.science/tel-04098178>**

Submitted on 15 May 2023

**HAL** is a multi-disciplinary open access archive for the deposit and dissemination of scientific research documents, whether they are published or not. The documents may come from teaching and research institutions in France or abroad, or from public or private research centers.

L'archive ouverte pluridisciplinaire **HAL**, est destinée au dépôt et à la diffusion de documents scientifiques de niveau recherche, publiés ou non, émanant des établissements d'enseignement et de recherche français ou étrangers, des laboratoires publics ou privés.

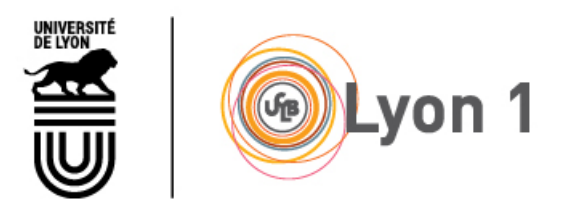

## **THÈSE de DOCTORAT DE L'UNIVERSITÉ CLAUDE BERNARD LYON 1**

**École Doctorale No52** Physique et Astrophysique de Lyon

**Discipline :** Physique & Traitement du signal

Soutenue publiquement le 12/10/2022, par : **Sébastien CROMBEZ**

### **Microscopie computationnelle hyperspectrale par feuillet de lumière structurée et réseaux de neurones convolutionnels profonds**

Devant le jury composé de :

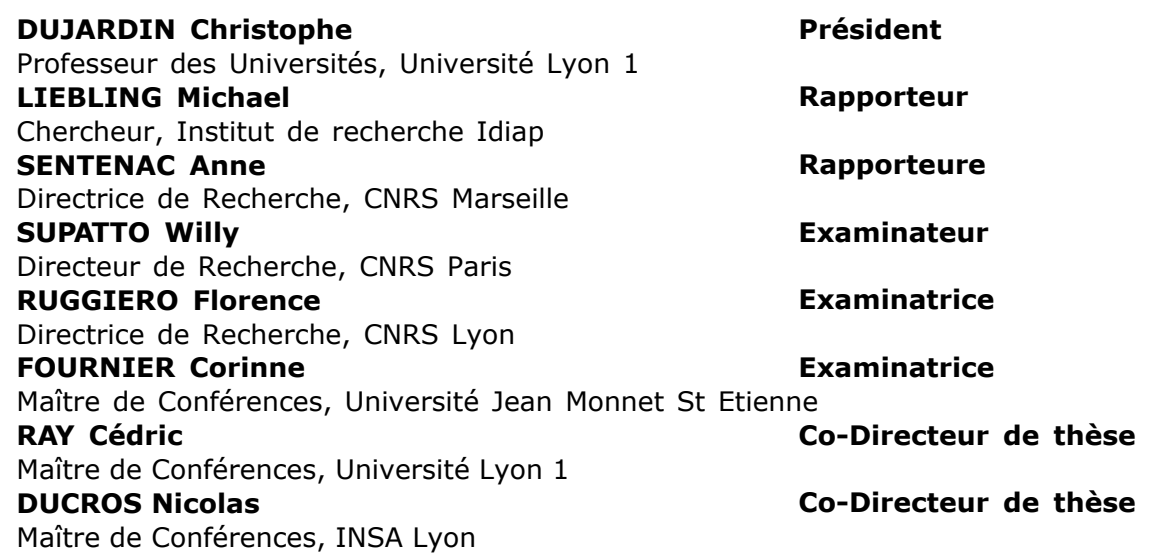

One does not simply walk into mordor  $-$ Boromir, Lord of the rings

## **Abstract**

*Key-words : hyperspectral imaging, fluorescence microscopy, computational imaging, structured illumination, Hadamard spectroscopy, under-sampling, deep learning*

Fluorescence microscopy is a powerful tool to study living organisms that allow to image objects of microscopic size, from the small living organism (1 to 10 millimetres) to the cell (10 to 100 micrometres). This type of microscopy allows to produce high contrast within a dark background with differentiated targeting of the parts of the object being studied thanks to the use of different fluorochromes.

Today, there are many types of microscopes that have been developed to increase the type of data that can be measured and its resolution (super-resolution, volume microscopy, intrinsic labelling, etc...). These new instruments have increased our capacity to study living organisms.

In this thesis, we developed a hyperspectral light sheet microscope. This type of instrument allows the measurement of a hyperspectral data cube which corresponds to the spectra of the fluorescence emitted by a sample at any point of the sample. However, a four-dimensional high-resolution sensor is not available to measure the four dimensions of the hyperspectral data cube (three spatial dimensions and one spectral dimension). Nevertheless, the hyperspectral cube can be acquired by scanning the dimensions, but this will be at the cost of a trade-off between acquisition time and spatial and spectral resolution.

In order to optimise this trade-off, we have chosen to perform Hadamard spectroscopy, so as to maximise the amount of signal collected. We also chose to subsample the measurements to reduce the acquisition time. However, measurements obtained by Hadamard spectroscopy require reconstruction and sub-sampling leads to a loss in resolution. We have therefore integrated deep learning into our reconstruction algorithms to improve the quality of the images reconstructed.

During my thesis, I developed two experimental setups based on the concept of computational acquisition by structured illumination. The first setup allowed us to validate this concept and thus produce the first hyperspectral computational microscope by light sheet. Nevertheless, this set-up has a limited spatial resolution. Therefore, I developed a second setup based on another method of generating the structured light sheet, I also added a convolutional neural network architecture in the image reconstruction algorithms. Thanks to this approach, we have improved the spatial resolution of our acquisition system. Furthermore, the latest version of the experimental setup allows us to structure the illumination beam along an additional dimension. This would allow us to reduce the acquisition time by one more dimension.

In future work, it would be interesting to direct the developments towards an application to a specific type of organism or a biological problem. Thus, on the basis of this work, a work on the power and structuring of the illumination would be necessary. It would also be relevant to continue the development of reconstruction algorithms in order to improve the quality of the reconstructions.

## **Résumé**

*Mots-clefs : imagerie hyperspectrale, microscopie à fluorescence, imagerie computationnelle, illumination structurée, spectroscopie d'Hadamard, reconstruction d'images, souséchantillonnage, apprentissage profond.*

La microscopie en fluorescence est un puissant outil de l'étude du vivant qui permet d'étudier des objets de taille microscopique : du petit organisme vivant (1 à 10 millimètres) à la cellule (10 à 100 micromètres). L'avantage principal de ce type de microscopie est qu'il permet d'obtenir des images à fort contraste en fond sombre avec un ciblage différencié des structures d'intérêt grâce à l'utilisation de fluorochromes.

Aujourd'hui, il existe de nombreux types de microscopes qui ont été développés afin d'augmenter le type de données mesurables et la résolution de celles-ci (super-résolution, microscopie volumique, marquage intrinsèque...).

Dans le cadre de cette thèse, nous avons développé un microscope à feuillet de lumière hyperspectral. Ce type d'instrument permet de mesurer un cube de données hyperspectrales qui correspondent aux spectres de la fluorescence émise par un échantillon en tout point de celui-ci. Or, on ne dispose pas de capteur quadridimensionnel à haute résolution pour mesurer les quatre dimensions du cube de données hyperspectrales (trois dimensions spatiales et une dimension spectrale). Néanmoins, on peut faire l'acquisition du cube hyperspectral par balayage des dimensions, mais cela se fera au prix d'un compromis entre temps d'acquisition et résolution spatiale et spectrale.

Afin d'optimiser ce compromis, nous avons choisi de faire de la spectroscopie d'Hadamard, de sorte à maximiser le rapport signal à bruit. Nous avons aussi choisi de souséchantillonner les mesures pour réduire les temps d'acquisition. Or les mesures obtenues par spectroscopie d'Hadamard nécessitent d'être reconstruites et le sous-échantillonnage induit une perte en résolution. Nous avons donc intégré de l'apprentissage profond à nos algorithmes de reconstruction pour améliorer la qualité des images.

Durant ma thèse, j'ai développé deux montages expérimentaux basés sur le concept d'acquisition computationnels par illumination structurée qui permet de faire de la spectroscopie dŠHadamard. Le premier montage nous a permis de valider ce concept et ainsi de produire le premier microscope computationnel hyperspectral par feuillet de lumière. Néanmoins, ce montage présente une résolution spatiale limitée. C'est pourquoi j'ai mis au point un second montage basé sur une autre méthode de génération du feuillet de lumière structurée, j'ai également ajouté dans les algorithmes de reconstruction d'images une architecture de réseaux de neurones convolutionnels. Grâce à cette approche, nous avons amélioré la résolution spatiale de notre système d'acquisition. De plus, la dernière version du montage expérimental permet de structurer le faisceau d'illumination selon une dimension supplémentaire. Ce qui permettrait de réduire les temps d'acquisition selon une dimension supplémentaire.

Dans des travaux ultérieurs, il serait intéressant d'orienter les développements en vue d'une application à un type d'organisme précis ou à une problématique biologique. Pour ce faire, sur la base de ces travaux un travail sur la puissance et la structuration de l'illumination serait nécessaire. Il serait aussi pertinent de poursuivre le développement des algorithmes de reconstruction afin d'améliorer la qualité des reconstructions.

# **Remerciements**

Comme promis, je tiens tout d'abord à remercier Josef Lavoine, qui comme dans une fameuse chanson de Georges Brassens m'a offert l'hospitalité alors que je n'étais qu'un doctorant/enseignant ACE précaire sans logement face à un marché immobilier Lyonné des plus inhospitaliers.

Mes pensées se tournent maintenant vers Pierre Leclerc (ou Leclrec ou encore Leclerec, en vrai je sais plus, j'ai écrit ton nom de famille avec tellement d'orthographe dans ma thèse, déso c'est mon point faible [merci à tous mes relecteurs(trices) et à leur courage :)]). Oh toi grand formateur du montage SPIM, tu as ouvert la voie de ma thèse, tes nombreux conseils m'accompagnent encore aujourd'hui ! Merci

Et maintenant comment ne pas penser au duo de choc qui m'a encadré (écouté, encouragé, aiguillé, challengé, accompagné, enseigné ;.....) durant ces plus que 3 années. Cédric et Nicolas, Nicolas et Cédric je vous remercie pour ce que vous avez chacun su m'apporter. On aura traversé de nombreuses choses durant cette thèse, mais on y est arrivé au bout et même dans les temps et je pense qu'on peut être fière de nous! Je vous remercie de m'avoir fait confiance et d'avoir contribué à votre projet et j'espère que le travail que nous avons mené portera encore de nombreux fruits (oui je pense à une pomme là :)).

La tout de suite je suis en train de repenser à ces 3 années et j'ai beaucoup de bons souvenirs avec de nombreuses personnes, et plutôt que de lister formellement tous çà, je voudrai juste dire que ces trois années m'ont vraiment changé en bien et que je suis reconnaissant à toutes les personnes qui ont contribué. J'ai rencontré de très bons amis avec qui j'ai passé de super moments.

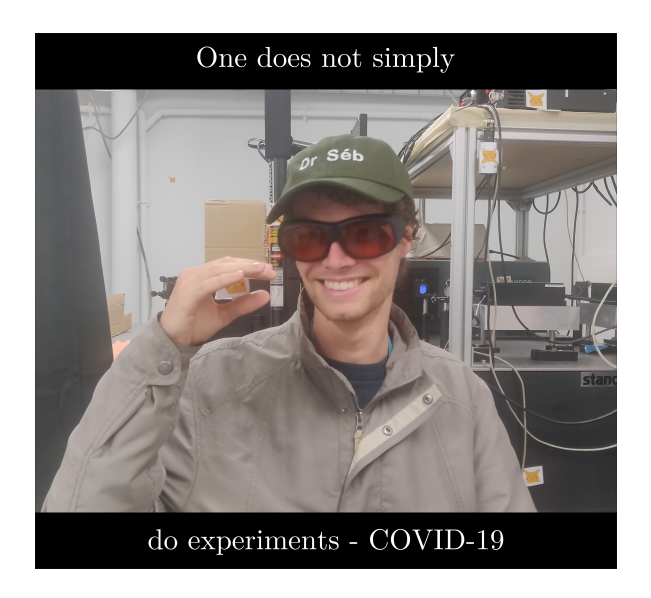

FIGURE  $1 - \text{II}$  y en a 7

J'ai aussi vécu des moments plus durs ( le/la/les/las covid notamment) et je remercie tous ce qui m'ont écouté et m ont aidé à remonter la pente dans le creux des sinusoïdes (*One does not simply* [INSERT VA-LUE] - Dr Séb).

J'ai beaucoup aimé les footings, les soirées jeux au bar ou chez les amis, les soirées tout court :), les sorties escalade en salle et en falaise, les répétes musicales à plus ou moins grand comité, les sorties montagnes, les repas bien cuisinés avec un peu beaucoup de fromage (du Jura de préférence :)), les discussions au café, les croissants, encore les croissants, toujours les croissants... MERCI À VOUS TOUS! :)

*PS : On est le 14 octobre 2022 et hasard du destin, qui sait, les RHCP ont sorti un nouveau album que j'ai écouté en écrivain tout ça, je l'ai vue cet été et j'irais sûrement les revoir...* 

# **Table des matières**

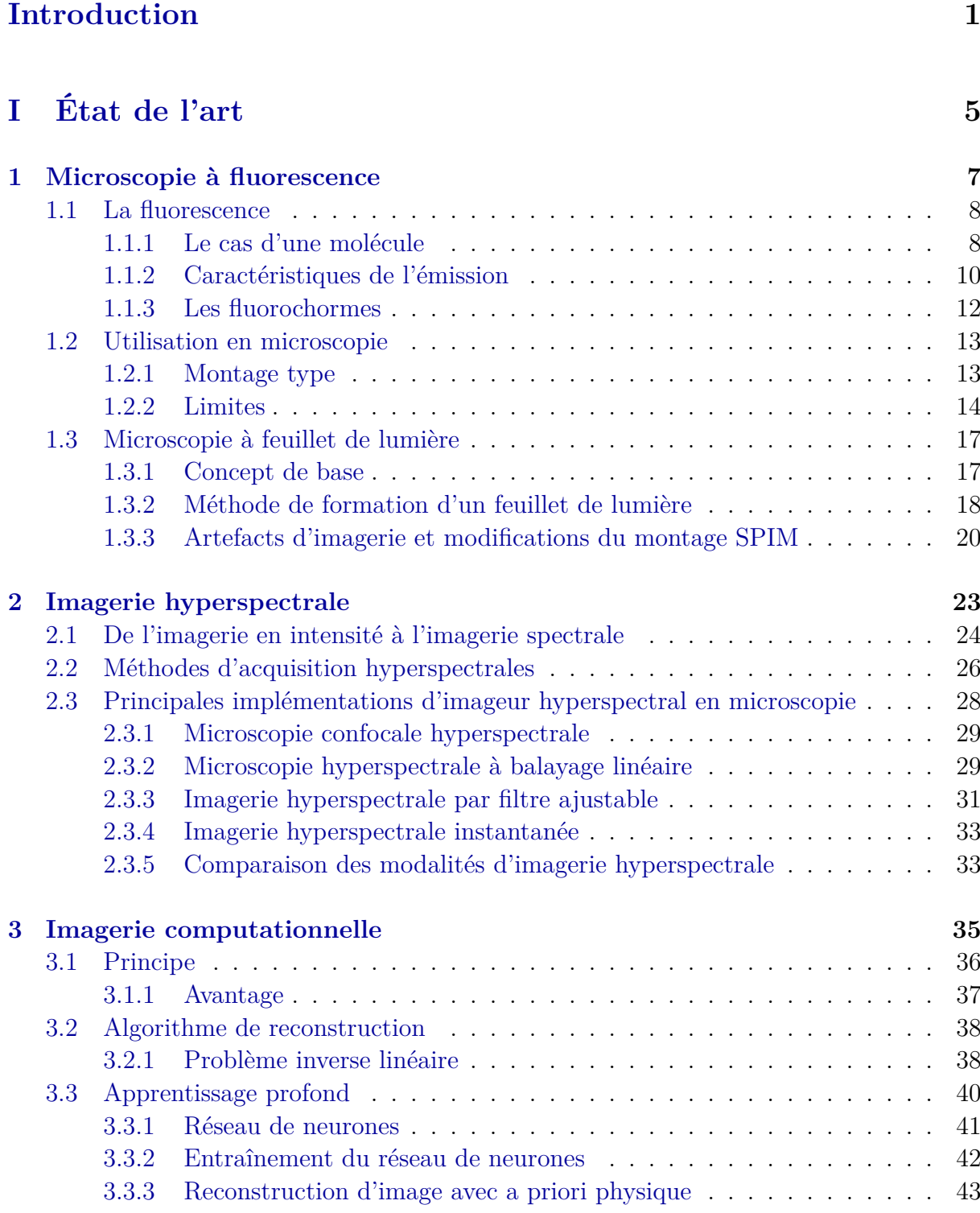

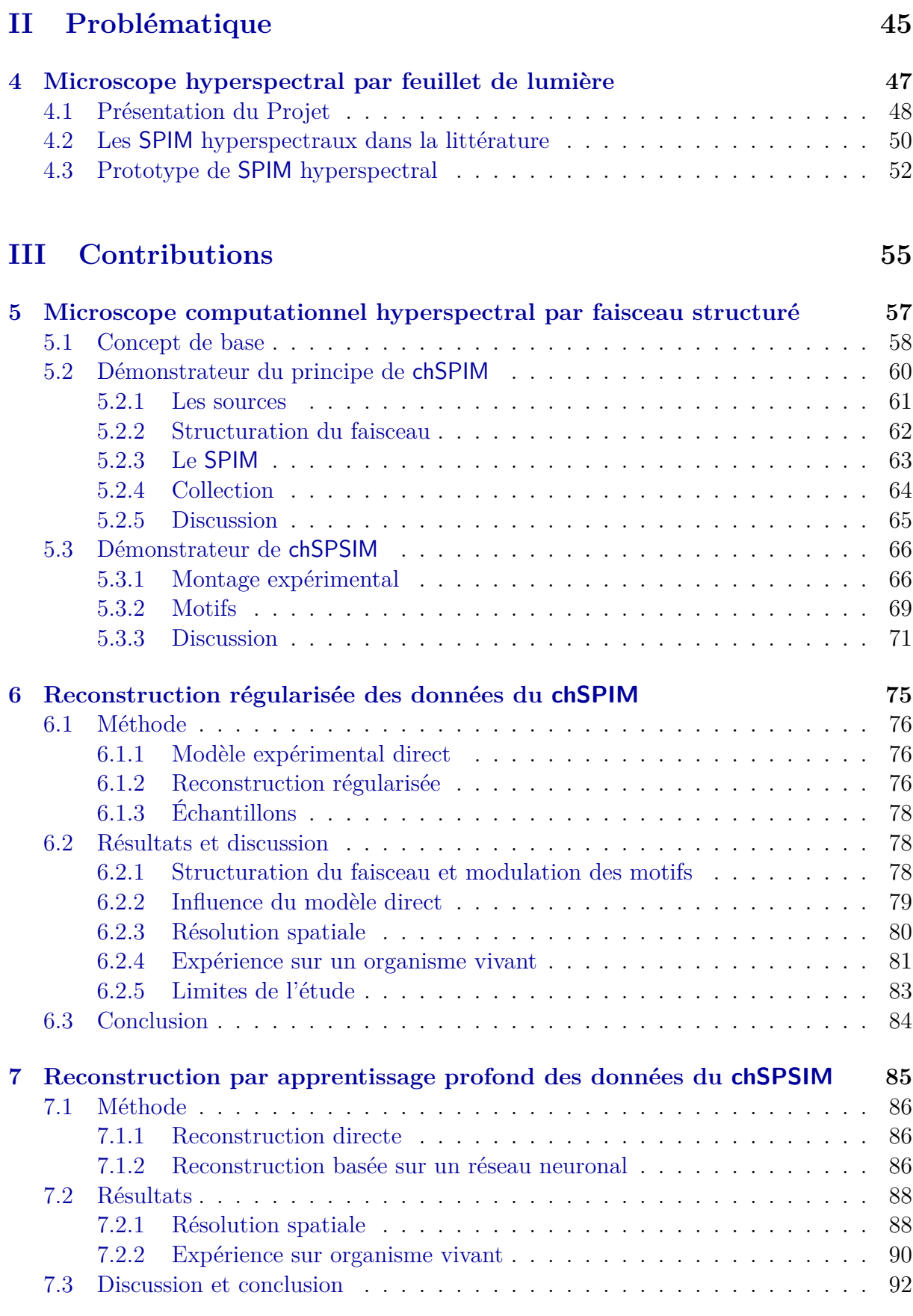

#### **[Conclusion](#page-117-0) 95**

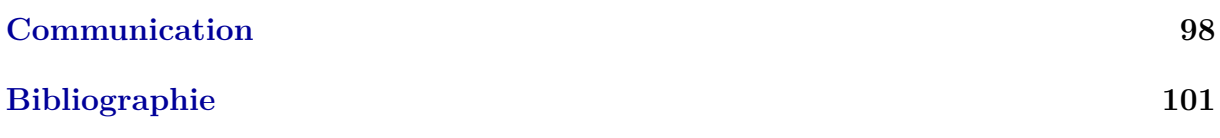

# Table des figures

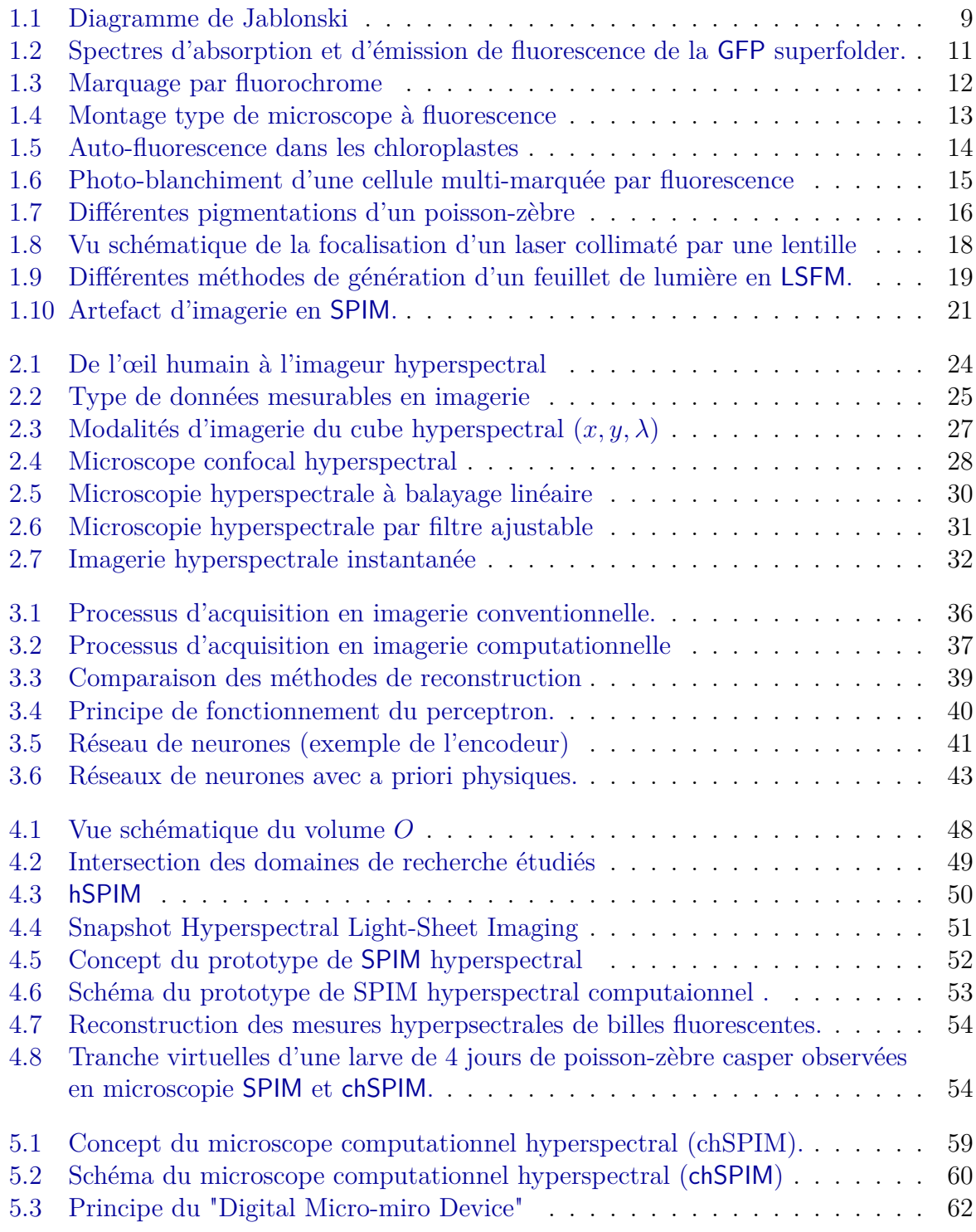

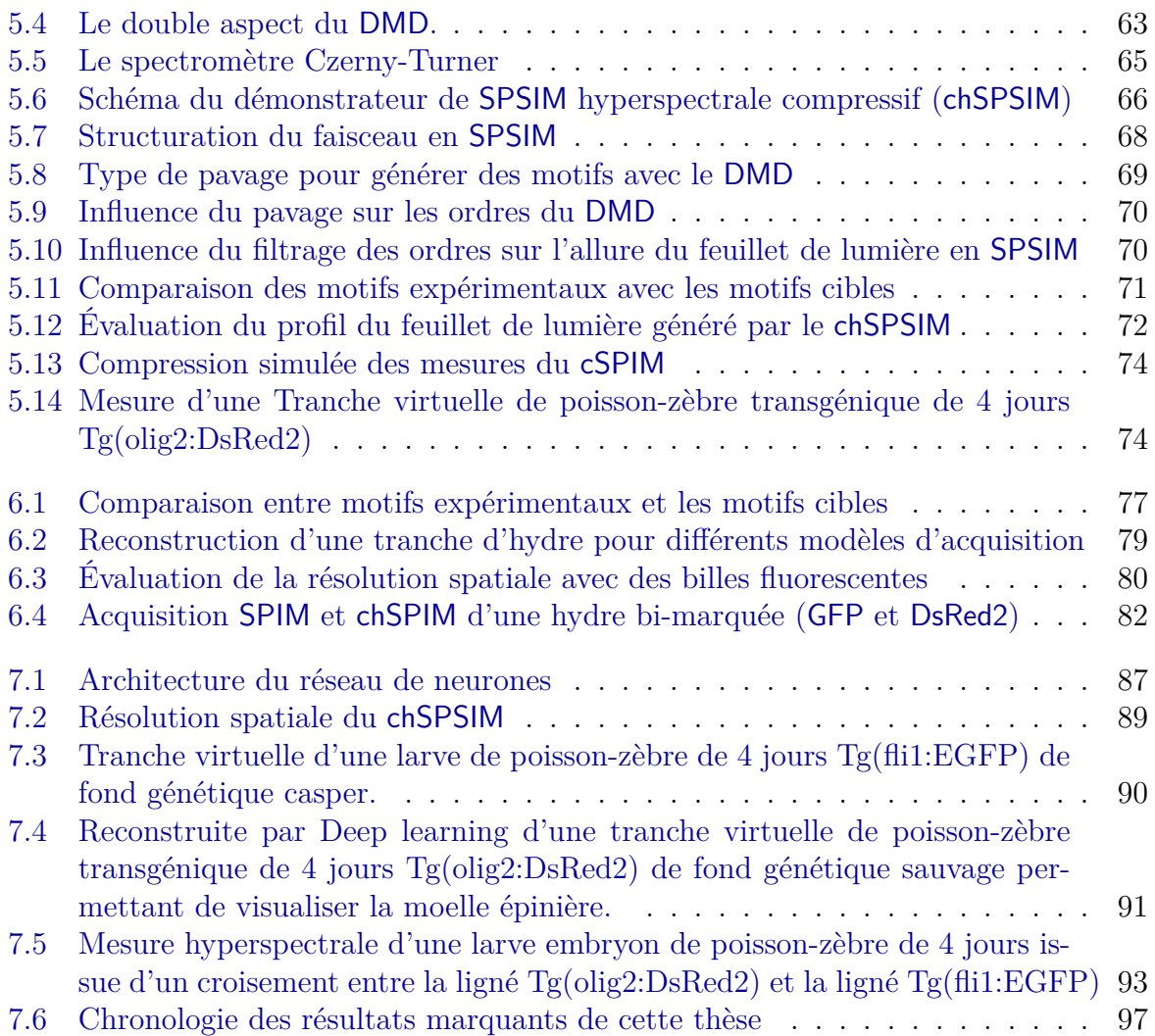

# **Liste des tableaux**

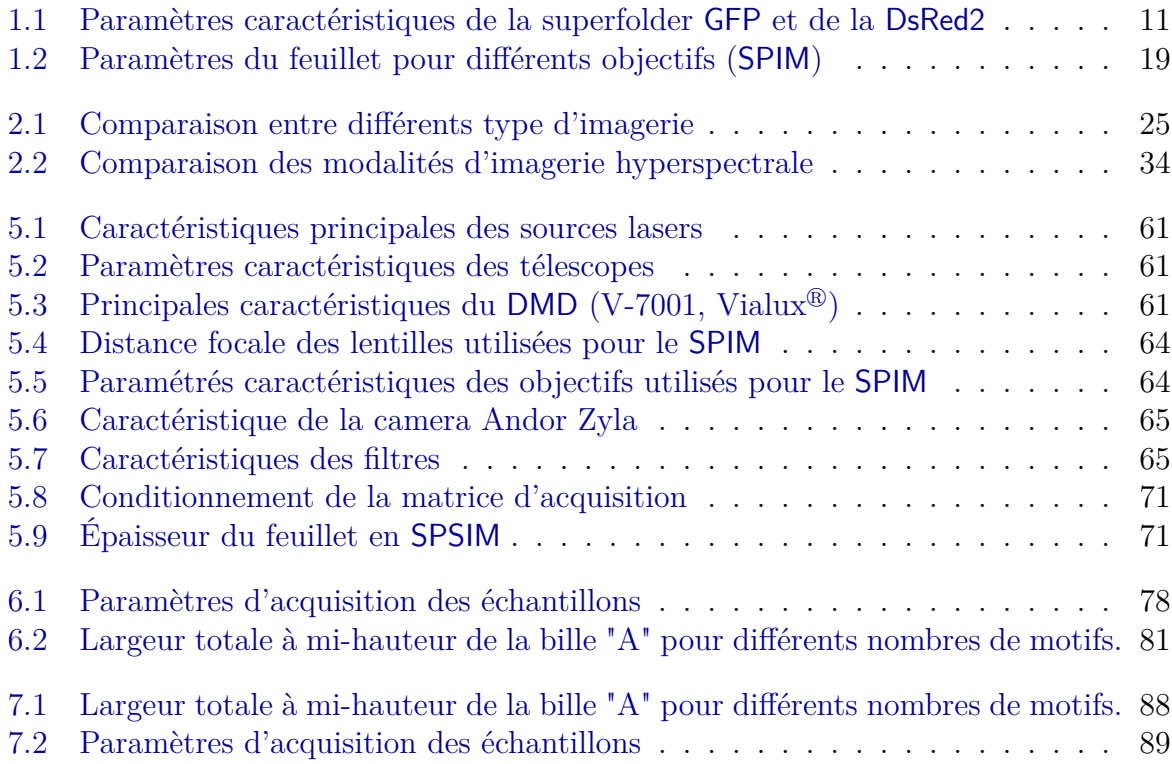

# **Liste des acronymes**

Note : La recherche scientifique étant principalement diffusée en anglais, nous avons décidé d'utiliser des acronymes anglais, afin de renvoyer directement vers les méthodes et notions utilisées dans la littérature.

#### **Microscopes**

<span id="page-19-6"></span><span id="page-19-5"></span><span id="page-19-4"></span><span id="page-19-3"></span><span id="page-19-2"></span><span id="page-19-1"></span><span id="page-19-0"></span>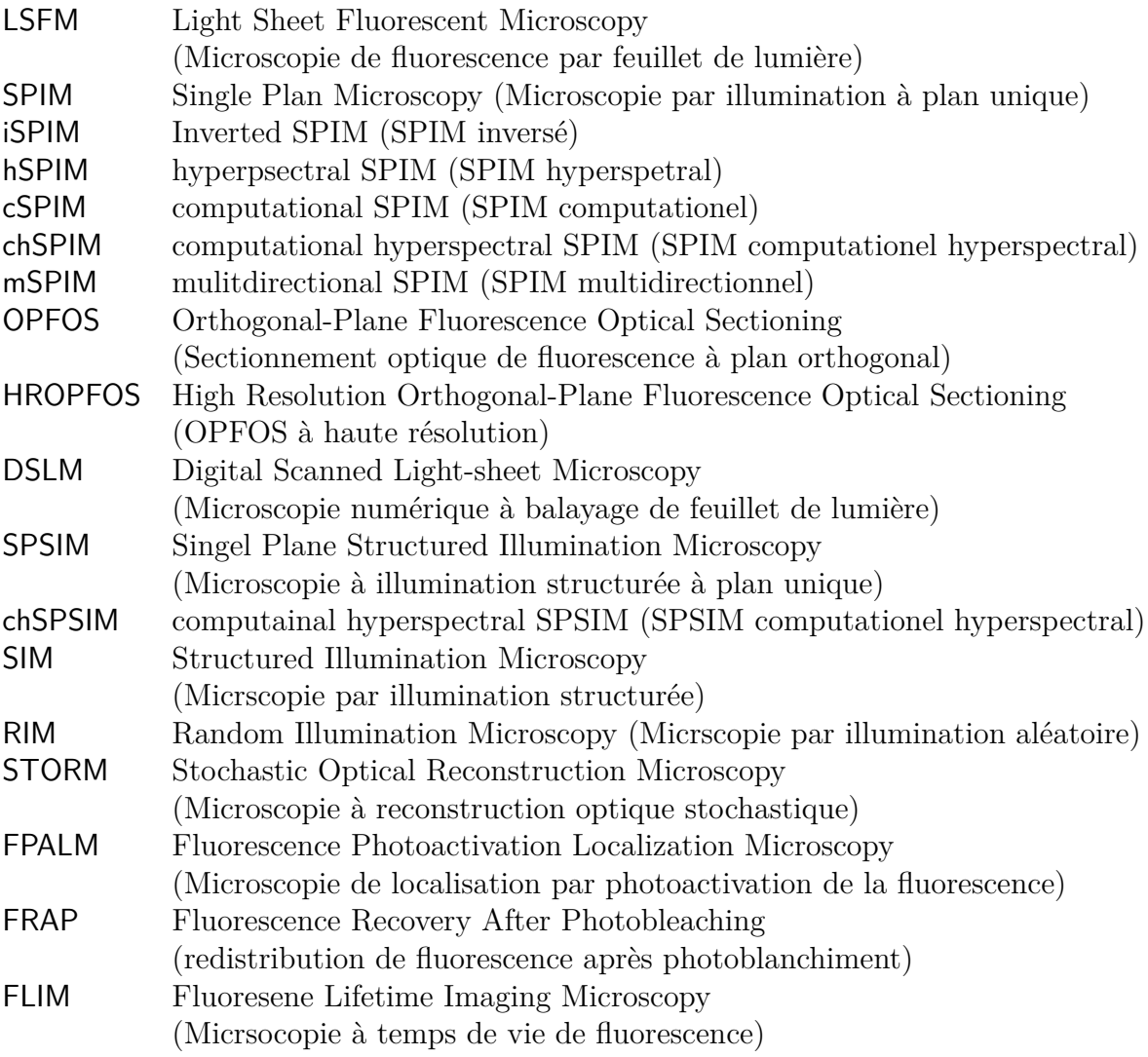

### **Méthodes et composants**

<span id="page-20-1"></span>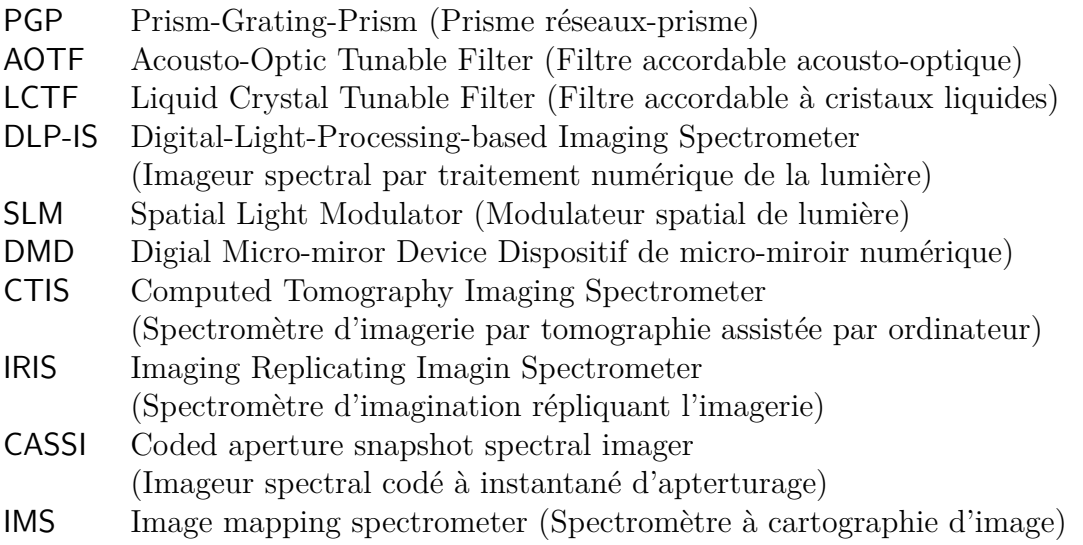

## <span id="page-20-3"></span>**Composés biochimiques**

<span id="page-20-2"></span><span id="page-20-0"></span>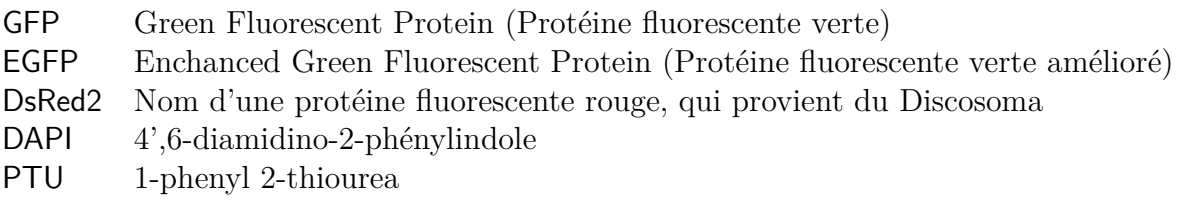

## <span id="page-20-4"></span>**Notions physiques et mathématiques**

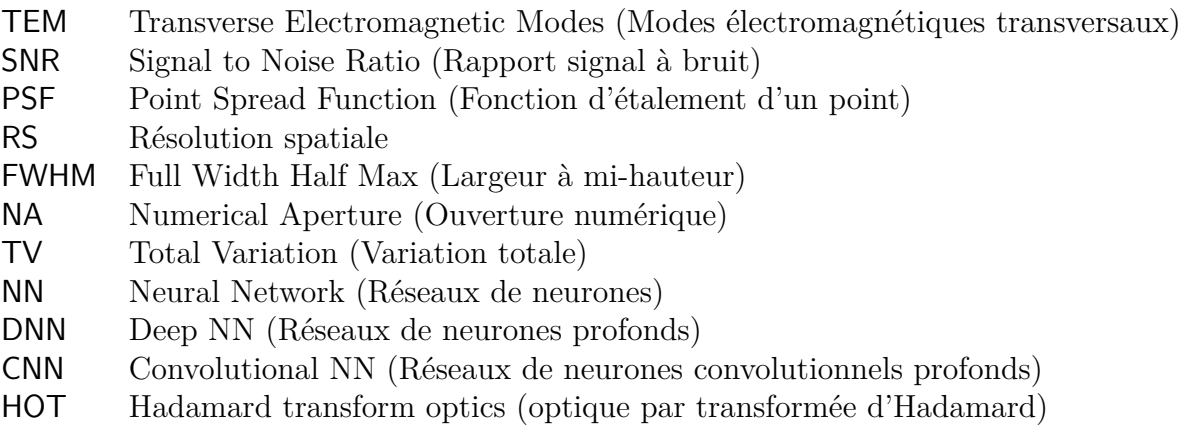

### **Laboratoires**

<span id="page-21-1"></span><span id="page-21-0"></span> ${\sf CREATIS}$   $\;$  Centre de Recherche en Acquisition et Traitement de l'Image pour la Santé ILM Institut Lumière Matière

## <span id="page-23-0"></span>**Introduction**

L'imagerie optique est devenue au fil des années un outil précieux dans les sciences du vivant  $[1-3]$ . Parmi la variété de techniques disponibles, la microscopie à illumination plane sélective ([SPIM](#page-19-1)) permet une imagerie rapide  $(x, y, z)$  d'échantillons fluorescents avec un photoblanchiment réduit. La [SPIM](#page-19-1) permet de mesurer directement une tranche (*x, y*) d'un échantillon par illumination de celui-ci avec à un fin feuillet de lumière [\[4\]](#page-123-3), tandis que la troisième dimension spatiale *z* est acquise par balayage. Promus par le projet open source [SPIM](#page-19-1)  $[5]$ , de nombreuses variantes de modèles sont désormais disponibles  $[6-9]$  $[6-9]$ . Ces systèmes permettent l'étude de divers échantillons tels que les embryons de drosophiles [\[10\]](#page-123-7), les embryons de poissons-zèbres [\[11,](#page-123-8) [12\]](#page-123-9) et autres [\[13\]](#page-124-0).

Un développement récent de la configuration du feuillet de lumière favorise l'illumination structurée pour réduire le photoblanchiment  $[14-16]$  $[14-16]$  et/ou fournir une meilleure résolution avec un faisceau non gaussien [\[3,](#page-123-2) [17,](#page-124-3) [18\]](#page-124-4).

Dans tous les cas la [SPIM](#page-19-1) exploite le signal de fluorescence émis par les fluorophores qui marquent des structures spécifiques dans le spécimen [\[19\]](#page-124-5). L'étude de spécimens multimarqués implique de séparer l'émission des fluorophores, ce qui se fait généralement par l'usage de filtres optiques. Comme la majeure partie de la lumière est rejetée, cette approche présente deux inconvénients majeurs. Premièrement, elle entraîne de longs temps d'acquisition. Deuxièmement, une grande quantité d'information est perdue (par exemple, les fluorophores dont les spectres se chevauchent ne peuvent pas être séparés). Il existe donc un besoin de développement d'imageurs 3D dotés de capacités hyperspectrales, afin de pouvoir exploiter le spectre d'émission complet d'un échantillon fluorescent.

Seules quelques méthodes ont été proposées pour acquérir le spectre complet sur l'en-semble du champ de vision de l'échantillon [\[20](#page-124-6)–22]. La première démonstration de [SPIM](#page-19-1) hyperspectral repose sur un couple de miroirs galvanométriques qui image une ligne d'illu-mination du plan d'illumination sur la fente d'entrée d'un spectromètre imageur [\[20\]](#page-124-6). La tranche hyperspectrale est obtenue en balayant ligne par ligne le plan de détection. La technique bénéficie d'une excellente résolution spectrale, permettant de résoudre des fluorophores superposés avec une résolution allant jusqu'au nanomètre. Cependant, la technique nécessite un alignement et une synchronisation délicats des miroirs galvanométriques. De plus, il serait intéressant d'avoir une approche par multiplexage  $1$  plutôt que par balayage comme proposé dans [\[23\]](#page-124-8) .

<span id="page-23-1"></span><sup>1.</sup> Le multiplexage est une technique qui consiste à faire passer plusieurs informations à travers un seul support de transmission.

La spectrométrie par cartographie d'images ([IMS](#page-20-3)) est une alternative au balayage linéaire. Elle permet de cartographier une tranche hyperspectrale directement sur un cap-teur 2D utilisant des prismes multiples. La configuration [IMS](#page-20-3)-[SPIM](#page-19-1) proposée dans [\[21\]](#page-124-9) permet des acquisitions rapides (c'est-à-dire à la seconde). Cependant, elle nécessite des éléments optiques conçus sur mesure (c'est-à-dire un réseau prisme-lentille) et souffre de décalages et de fuites entre pupilles adjacentes. Un autre inconvénient est le compromis entre les résolutions spatiales et spectrales, qui conduit à une résolution spectrale limitée (par exemple, des dizaines de canaux).

Dans le cadre de cette thèse, nous avons souhaité développer un microscope à feuillet de lumière hyperspectral afin de mesurer un cube de données hyperspectrales qui correspond aux spectres de la fluorescence émise par un échantillon en tout point de celui-ci. Étant donné qu'on ne dispose pas de capteur quadridimensionnel à haute résolution, l'enjeu de ce type d'approche réside dans la méthode d'acquisition des quatre dimensions du cube de données hyperspectral (trois dimensions spatiales et une dimension spectrale) . Selon la méthode d'acquisition que l'on choisit, on devra faire un compromis entre le temps d'acquisition et la résolution.

Néanmoins, on peut faire l'acquisition du cube hyperspectral par balayage des dimensions, mais cela se fera au prix d'un compromis entre le temps d'acquisition et les résolutions spatiales et spectrales. Afin d'optimiser ce compromis, nous avons choisi de faire de la spectroscopie d'Hadamard [\[23\]](#page-124-8), de sorte à maximiser le rapport signal à bruit. Nous avons aussi choisi de sous-échantillonner les mesures pour réduire les temps d'acquisition. Or les mesures obtenues par spectroscopie d'Hadamard nécessitent d'être reconstruites et le sous-échantillonnage induit une perte en résolution. Nous avons donc intégré de l'apprentissage profond à nos algorithmes de reconstruction pour améliorer la qualité des images.

Durant ma thèse, j'ai développé deux montages expérimentaux basés sur le concept d'acquisition computationnelle par illumination structurée qui permet de faire de la spectroscopie dŠHadamard. Le premier montage nous a permis de valider ce concept et ainsi de produire le premier microscope computationnel hyperspectral par feuillet de lumière. Néanmoins, ce montage présente une résolution spatiale limitée. C'est pourquoi j'ai mis au point un second montage basé sur une autre méthode de génération du feuillet de lumière structurée, j'ai également ajouté dans les algorithmes de reconstruction d'images une architecture de réseaux de neurones convolutionnels profonds. Grâce à cette approche, nous avons amélioré la résolution spatiale de notre système d'acquisition. De plus, la dernière version du montage expérimental permet de structurer le faisceau d'illumination selon une dimension supplémentaire, ce qui permettrait de réduire les temps d'acquisition.

Cette thèse a été financée par le [Labex Primes](https://primes.universite-lyon.fr/) et a été opérée au sein de deux laboratoires. Le développement du montage expérimental s'est fait à l'Institut Lumière Matière et le développement des codes de reconstruction s'est fait au sein du [Centre de Recherche](https://www.creatis.insa-lyon.fr/site7/fr) en Acquisition et Traitement de l'Image pour la Santé.

J'ai choisi de scinder ce manuscrit en trois grandes parties qui regroupent sept chapitres qui traitent respectivement :

[I](#page-27-0) **État de l'art** : Dans cette première partie, nous présenterons les trois grands domaines sur lesquels nous avons basé notre concept de microscope computationnel hyperspectral .

**Dans le chapitre [1](#page-29-0) :** Nous présenterons les intérêts et les limites de la microscopie à fluorescence. Nous verrons plus en détail le microscope à feuillet de lumière étant donné que nous avons initialement basé notre montage expérimental sur ce principe.

**Dans le chapitre [2](#page-45-0) :** Nous verrons les différentes modalités d'acquisition de l'imagerie hyperspectrale, puis nous présenterons différents exemples d'application de ces modalités en microscopie à fluorescence.

**Dans le chapitre [3](#page-57-0) :** Nous verrons quels sont les apports de l'imagerie computationnelle aux systèmes d'acquisition classique. Nous verrons plus précisément l'utilisation de l'apprentissage profond pour la reconstruction de données issues de l'imagerie computationnelle.

**[II](#page-67-0) Problématique** : Dans cette seconde partie, nous ferons la transition entre l'état de l'art général et les contributions. Nous positionnerons la problématique dans l'état de l'art et nous donnerons un apercu général des méthodes qui s'adressent à notre problématique et dont nous avions connaissance. L'une d'elles a notamment servi de base de départ à nos travaux.

**Dans le chapitre [4](#page-69-0) :** Nous présenterons les microscopes hyperspectraux par feuillet de lumière préexistant à nos travaux, notamment,  $[20,21]$  $[20,21]$  mais aussi les bases d'un prototype développé durant une collaboration entre l'[ILM](#page-21-0) et [CREATIS](#page-21-1).

**[III](#page-77-0) Contributions** : Enfin dans cette partie nous verrons les apports de cette thèse, d'abord en présentant les montages développés puis les méthodes de reconstruction des données générées par ces montages.

**Dans le chapitre [5](#page-79-0) :** Nous détaillerons les deux montages de microscope computationnel hyperspectral que nous avons développés durant cette thèse.

**Dans le chapitre [6](#page-97-0) :** Nous exposerons les résultats des reconstructions régularisées des données que nous avons acquises avec notre démonstrateur de [chSPIM](#page-19-3). Le travail exposé dans ce chapitre a été sujet d'une présentation orale aux *JIONC 16e éditions*, à *Imaging and Applied Optics 2021* et d'une publication dans *Optics Express*.

**Dans le chapitre [7](#page-107-0) :** Nous exposerons les résultats des reconstructions par apprentissage profond appliqué aux données que nous avons acquises avec notre démonstrateur de [chSPSIM](#page-19-5). Le travail exposé dans ce chapitre a été le sujet d'une présentation orale aux *JIONC 17e éditions*, à *SPIE Europe 2022*, à *Imaging and Applied Optics 2022*. Il fait aussi l'objet d'une publication en préparation.

# <span id="page-27-0"></span>Première partie :

État de l'art

<span id="page-29-0"></span>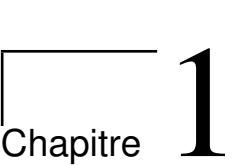

# Microscopie à fluorescence

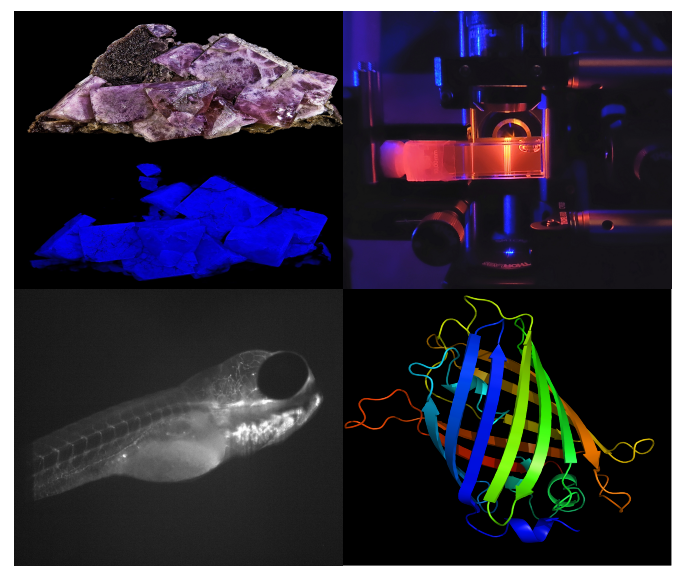

*© [Didier Descouens,](https://commons.wikimedia.org/wiki/File:FluoriteUV.jpg) [Richard Wheeler,](https://commons.wikimedia.org/wiki/File:GFP_structure.png) Sébastien Crombez*

Les objets de faible épaisseur, telle que des cellules, sont quasi invisibles s'ils ne sont pas colorés ou observés en imagerie par contraste de phase ou par contraste interférentiel. La coloration histologique permet de marquer des composants , des organismes, etc. mais manque grandement de spécificité. D'autre part, une observation en lumière blanche peut être détériorée par des poussières, taches de colorants, débris, etc. ce qui rend les structures d'intérêts présentes dans l'échantillon moins discernables.

La fluorescence est à la base d'une grande gamme d'outils  $[24]$  qui permettent de marquer spécifiquement un élément, un organite ou une protéine. Elle permet d'avoir un fort contraste, car l'objet s'illumine sur un fond noir, facilitant la détection des structures d'intérêt. C'est pourquoi la microscopie à fluorescence est un instrument de mesure particulièrement important en biologie et en médecine.

Les progrès réalisés pendant plus de 100 ans dans le développement de nouvelle technique, l'évolution des instruments et la synthèse des fluorochromes ont contribué à la généralisation de l'utilisation du microscope à fluorescence dans les sciences du vivant.

#### <span id="page-30-0"></span>**1.1** La fluorescence

Lorsque qu'un atome ou une molécule voit son état électronique passer du niveau fondamental à un niveau excité suite à l'absorption d'énergie, elle peut être ramenée à son état fondamental par divers processus. Lorsque la molécule émet un photon (transfert radiatif) en se désexcitant on parle de luminescence. L'origine de l'excitation de l'atome ou de la molécule peut venir de divers processus : chimiluminescence, thermoluminescence, bioluminescence. Lorsque l'énergie provient de l'absorption de photons, on parle de photoluminescence.

#### <span id="page-30-1"></span>**1.1.1** Le cas d'une molécule

Soit  $E_\lambda$  l'énergie d'un photon de longueur d'onde  $\lambda$  faisant passer une molécule d'un état fondamental à un état excité. D'après la relation de Planck-Einstein, on a :

$$
E_{\lambda} = h\nu = hc/\lambda \tag{1.1}
$$

avec  $h = 6,626 \times 10^{-34}$  *J.s* la constante de Planck,  $\nu$  la fréquence,  $c = 2,998 \times 10^8$   $m.s^{-1}$ la vitesse de la lumière dans le vide et  $\lambda$  la longueur d'onde du photon. La molécule ainsi excitée va revenir à son état fondamental en libérant l'énergie accumulée sous différentes formes (radiation, conversion interne, etc.) avant de retrouver son état de repos en libérant l'énergie restante sous la forme d'un photon (cf. Fig. [1.1\)](#page-31-0). Le photon ainsi libéré est moins énergétique que le photon incident. on a alors :

$$
E_{ex} > E_{em} \Leftrightarrow hc/\lambda_{ex} > hc/\lambda_{em} \Leftrightarrow \lambda_{em} > \lambda_{ex}
$$
\n(1.2)

avec  $E_{ex}$  l'énergie du photon incident et  $E_{em}$  l'énergie du photon émis. Le photon émis aura donc une longueur d'onde  $\lambda_{em}$  plus élevée que la longueur d'onde du photon incident  $\lambda_{ex}$ . Ce décalage spectral s'appelle déplacement de Stokes (cf. Fig. [1.2\)](#page-33-0).

Lorsqu'un électron va se désexciter, il ne va pas pas toujours émettre des photons par fluorescence. En effet, concernant la fluorescence, les photons émis proviennent du transfert radiatif d'un état singulet tandis que la phosphorescence correspond au transfert radiatif d'un état triplet vers l'état fondamental (cf. Fig. [1.1\)](#page-31-0). De plus, ces transitions électroniques s'opèrent à des vitesses différentes, les transitions de retour à l'équilibre sont nettement plus rapides en fluorescence  $(10^{-10} - 10^{-7} s)$  qu'en phosphorescence  $(10^{-6} -$ 10 s). C'est ce qui explique que la phosphorescence peut s'observer assez longtemps après l'excitation. Néanmoins, le processus de désexcitation peut être purement non radiatif.

<span id="page-31-0"></span>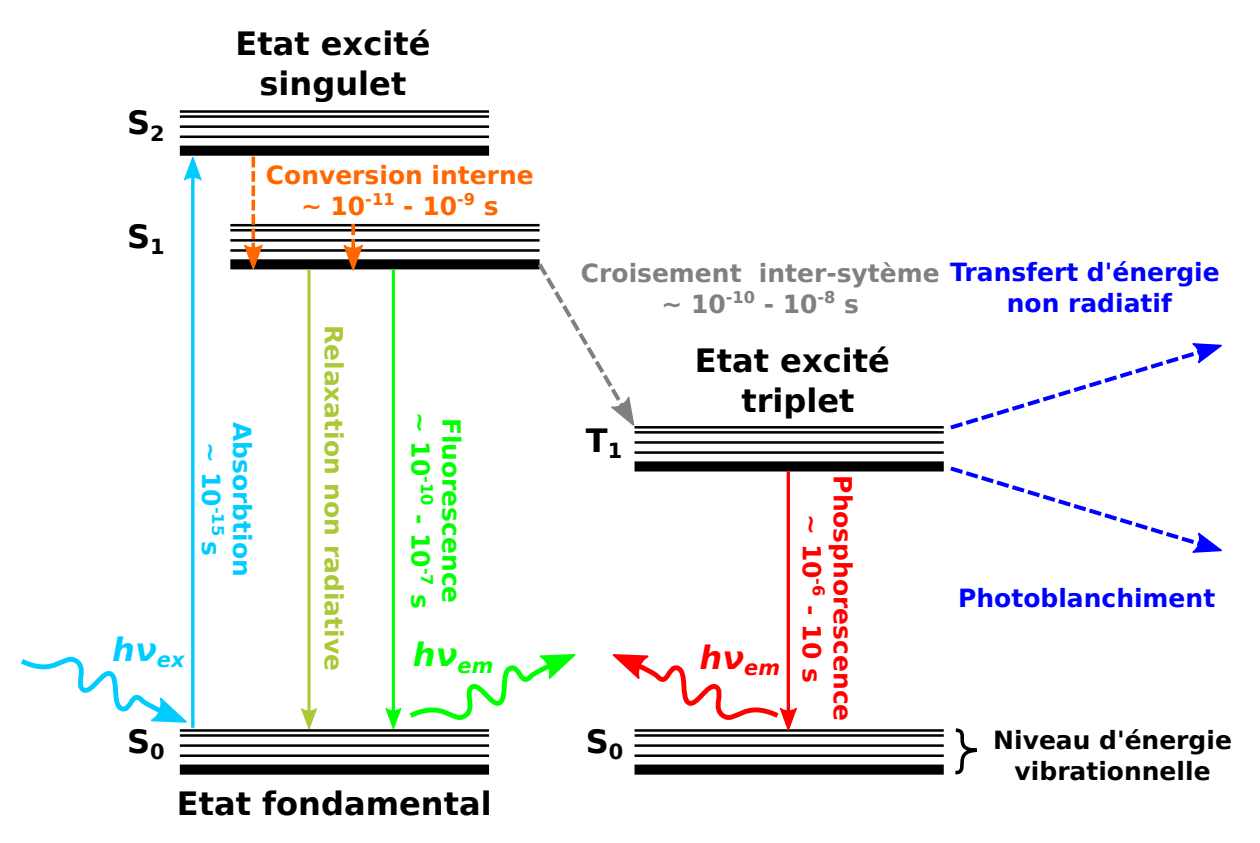

FIGURE 1.1 – Diagramme de Jablonski. Exemple dans le cas d'une molécule. Ce diagramme présente les différents processus de relaxation et leurs temps caractéristiques suite à l'absorption d'un photon par une molécule fluorescente. L'axe vertical indique le niveau d'énergie, tandis que les états sont groupés horizontalement selon leur multiplicité de spin. L'état vibrationnel fondamental de chaque état électronique est représenté par une ligne épaisse et les autres états vibrationnels par une ligne fine.

#### <span id="page-32-0"></span>**1.1.2** Caractéristiques de l'émission

La fluorescence d'une molécule peut être décrite par différents paramètres :

**Spectre d'émission de fluorescence :** Le spectre d'émission de fluorescence (ex : le spectre d'émission de la [GFP](#page-20-0) en vert sur la Fig. [1.2\)](#page-33-0) représente la quantité de photons  $\acute{e}$ mis<sup>[1](#page-32-1)</sup> en fonction de la longueur d'onde.

**Intensité de Ćuorescence (***J.s*<sup>−</sup><sup>1</sup> **) :** LŠ intensité de Ćuorescence correspond au nombre de photons émis par unité de temps dans des conditions d'excitation données (paramètres physico-chimiques du milieu, intensité du faisceau excitant, etc.). Ce nombre est proportionnel au nombre d'atomes ou de molécules présentes dans le milieu (c.-à-d. la concentration).

**Coefficient d'absorption molaire**  $(M^{-1}.cm^{-1})$ **:** Il reflète la probabilité d'absorption d'un photon de longueur d'onde donnée par un molécule (ex : *ε* = 83.3 *M*<sup>−1</sup>.*cm*<sup>−1</sup> pour la superfolder [GFP](#page-20-0), cf. Tab. [1.1\)](#page-33-1)

**Rendement quantique :** Le rendement quantique de fluorescence  $\phi_F$  (ex :  $\phi_F = 0.65$ ) pour la superfolder [GFP](#page-20-0), cf. Tab. [1.1\)](#page-33-1), rend compte de la compétition entre les phénomènes de désexcitation radiatifs et non radiatifs. Comme nous l'avons vu précédemment lorsqu'une molécule absorbe un photon, elle pourra se relaxer par le biais de différents phénomènes. (cf. Fig. [1.1\)](#page-31-0) .

$$
\phi_F = \frac{\text{nombre de photons émis}}{\text{nombre de photons absorbés}}\tag{1.3}
$$

**Durée de vie de l'état excité (***s***) :** La durée de vie de fluorescence,  $\tau_f$ , correspond à la durée de vie moyenne de l'état excité, temps moyen pendant lequel une molécule fluorescente demeure excitée. La plupart des fluorophores ont des durées de vie de l'ordre de la nanoseconde.

**Efficacité de fluorescence**  $(M^{-1}.cm^{-1})$  **:** On définit l'efficacité par :

$$
\phi_F * \varepsilon \tag{1.4}
$$

Chaque molécule peut être caractérisée par ses spectres d'absorption et d'émission. Ils reflètent la distribution de probabilités des transitions énergétiques. Ils sont caractéristiques de la structure énergétique des molécules. Pour autant les différentes caractéristiques de la fluorescence (spectre, rendement quantique, durée de vie de fluorescence, etc.) constituent la signature d'une molécule uniquement sous certaines conditions. En effet, ces paramètres dépendent fortement de l'environnement local de la molécule (pH, concentrations, température, etc.).

<span id="page-32-1"></span><sup>1.</sup> on utilise généralement une quantité normalisée pour ce paramètre, cf Fig. [1.2](#page-33-0)

<span id="page-33-0"></span>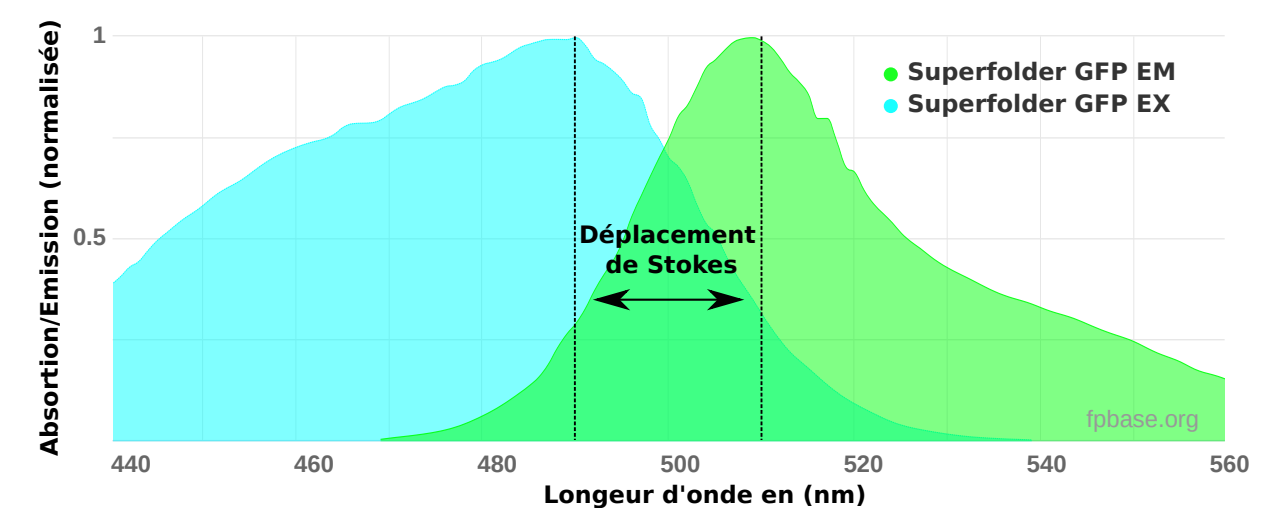

FIGURE 1.2 – Spectres d'absorption et d'émission de fluorescence de la [GFP](#page-20-0) superfolder. Pour ce fluorophore, la longueur d'onde d'absorption maximale se trouve à 485 nm et sa longueur d'onde d'excitation maximum à 510 nm (cf. Tab. [1.1\)](#page-33-1). Le déplacement de Stokes correspond à l'écart entre les valeurs maximales d'excitation et d'émission. (adapté de : [FPbase\)](https://www.fpbase.org)

<span id="page-33-1"></span>TABLE 1.1 – Paramètres caractéristiques de la superfolder [GFP](#page-20-0) et de la [DsRed2](#page-20-2). (source : [FPbase\)](https://www.fpbase.org)

| Fluophore       | $nm$ .<br>"ex" | nm)<br>$\cdot$ $\cdot$ $\cdot$ | $\varepsilon$ (M <sup>-1</sup> .cm |  |
|-----------------|----------------|--------------------------------|------------------------------------|--|
| Superfolder GFP |                |                                |                                    |  |
| DsRed2          | 554            |                                | 35 F                               |  |

<span id="page-34-1"></span>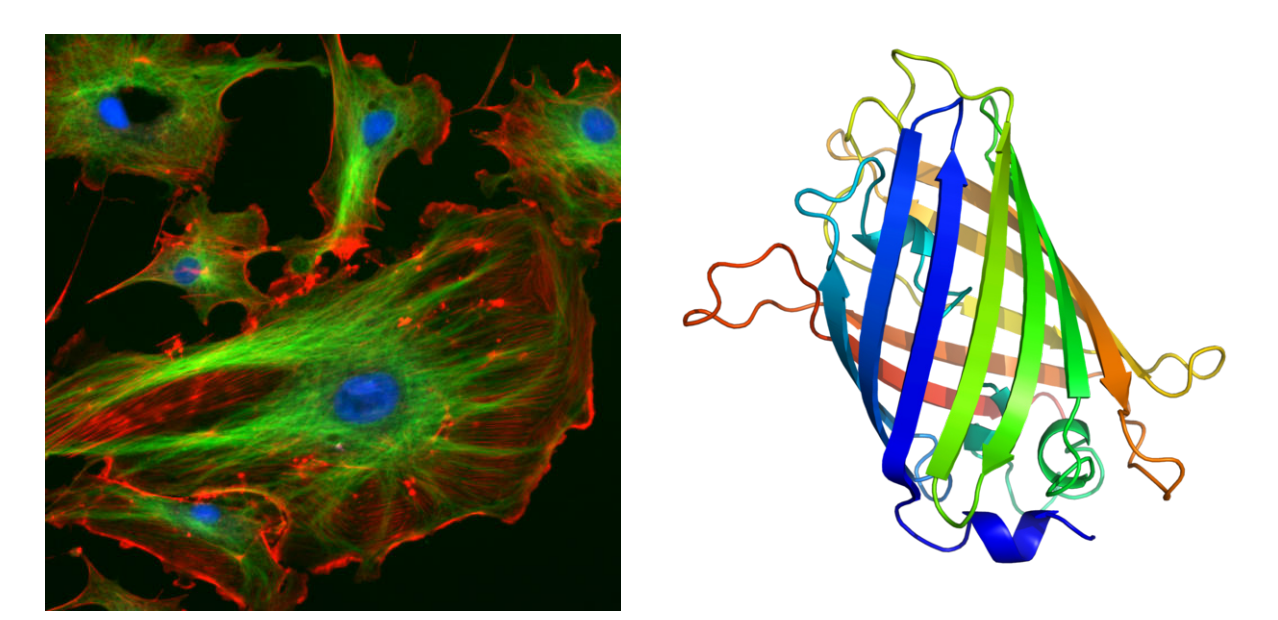

FIGURE  $1.3$  – Marquage par fluorochrome. Image de gauche : Cellules endothéliales vues au microscope (en bleu : noyaux marqués au [DAPI](#page-20-4) ; en vert : microtubules marqués par un anticorps ; en rouge : actine marquée à la phalloïdine). Image de droite : Structure de la protéine fluorescente verte © [Richard Wheeler](https://commons.wikimedia.org/wiki/File:GFP_structure.png)

#### <span id="page-34-0"></span>**1.1.3** Les fluorochormes

Les fluorochromes sont des substances chimiques fluorescentes, souvent utiliser en biologie et en médecine. Elles permettent de marquer sélectivement différentes structures d'intérêt au sein d'un objet. On peut par exemple, marquer les différentes parties d'une cellule (cf. Fig.  $1.3$ ) afin de les distinguer plus clairement. Pour l'imagerie en fluorescence dans le domaine de la biologie on peut distinguer deux grands types de marquage. Soit comme dans le cas de la cellule présentée sur la partie gauche de la Fig. [1.3](#page-34-1) où l'on a marqué par injection : les noyaux avec du [DAPI](#page-20-4), les microtubules par anticorps et les actines avec de la phalloïdine. Soit on modifie génétiquement le sujet d'étude pour qu'il exprime une protéine fluorescente (exemple : la [GFP](#page-20-0) présenté à droite sur la Fig.  $1.3$ ) dans les zones d'intérêt. Pour obtenir l'image des échantillons marqués avec des fluorochromes comme celle de la partie gauche de la Fig. [1.3,](#page-34-1) il faut utiliser un microscope spécifiquement adapté à ce type d'imagerie que sont les microscopes à fluorescence.

<span id="page-35-2"></span>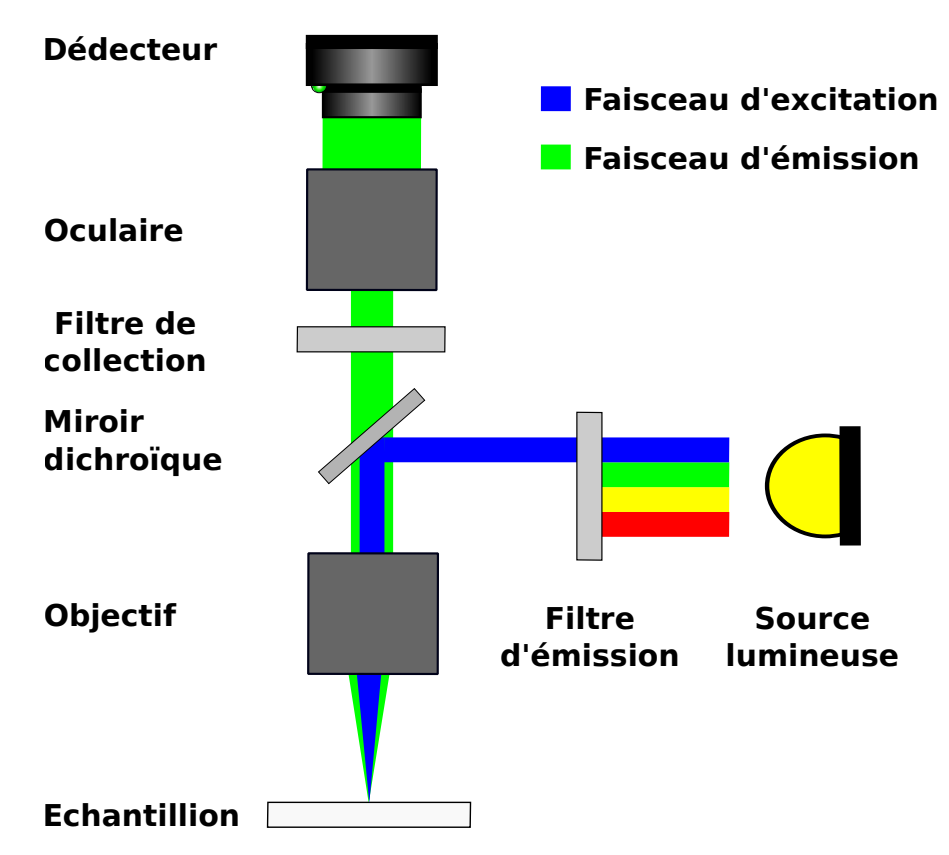

FIGURE 1.4 – Montage type de microscope à fluorescence. La source lumineuse est d'abord filtrée, afin d'illuminer l'échantillon à des longueurs d'onde proches de pic d'absorption du fluorophore présent dans l'échantillon. La lumière ainsi filtrée est envoyée dans un objectif pour illuminer l'échantillon. La fluorescence émise par l'échantillon est collectée avec un second l'objectif, à la suite duquel on place un filtre afin de collecter uniquement le signal de fluorescence. La lumière ainsi filtrée est imagée sur un détecteur à l'aide d'un oculaire. (adapté de : © [Henry Mühlpfordt\)](https://en.wikipedia.org/wiki/Fluorescence_microscope)

#### <span id="page-35-0"></span>**1.2 Utilisation en microscopie**

#### <span id="page-35-1"></span>**1.2.1 Montage type**

La fluorescence est un puissant outil en microscopie, [\[24\]](#page-124-10) elle permet d'obtenir des images en champs sombres, où seules les structures marquées vont ressortir (cf. Fig. [1.5\)](#page-36-1). Pour obtenir ces images, on peut utiliser un des nombreux types de microscopes à fluorescence qui ont été développés. Généralement dans un montage de miscorcopie à fluorescence  $(cf. Fig. 1.4)$  $(cf. Fig. 1.4)$  on utilise une source lumineuse que l'on filtre afin de sélectionner uniquement les longueurs d'onde proches du pic d'émission de flurorphore présent dans l'échantillon. La fluorescence émise par l'échantillon est ensuite collectée à l'aide d'un objectif. Afin de s'assurer d'obtenir une image à champs sombre, on filtre la lumière émise par le fluorophore autour de son pic d'émission avant de l'imager sur un détecteur.

Il existe de nombreux montages de microscope à fluorescence (grand champ, scan, confocal, excitation à un photon, excitation multi-photon, etc.). Dans la Section [1.3](#page-39-0) de ce chapitre nous détaillerions la microscopie par feuillet de lumière, plus précisément le [SPIM](#page-19-1), qui est le type de microscope sur lequel nous avons travaillé.
<span id="page-36-0"></span>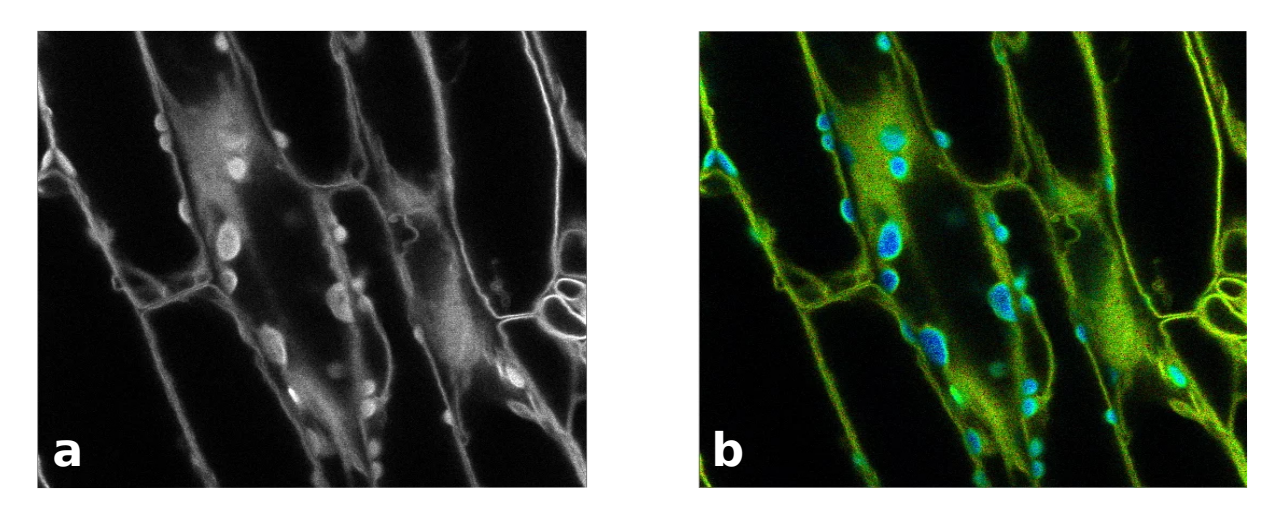

FIGURE  $1.5$  – Autofluorescence dans les chloroplastes. (a) Image de chloroplastes obtenue par microscopie de fluorescence. (b) Image de chloroplastes obtenue par Fluoresence lifetime imaging microscopy ( $FLIM$ ) [\[25\]](#page-124-0). En vert l'auto-fluorescence dans les chloroplastes et en bleu le signal fluorescent des membranes cellulaires. (adapté de : [Leica\)](https://www.leica-microsystems.com/science-lab/learn-how-to-remove-autofluorescence-from-your-confocal-images/)

#### **1.2.2 Limites**

#### Auto-fluorescence

En microscopie par fluorescence on peut distinguer deux types de fluorescence. La fluorescence primaire qui est due à la présence intrinsèque de composés fluorescents au sein de l'échantillon (chlorophylle, acide folique, etc.), on parle alors d'auto-fluorescence. Cette source intrinsèque peut-être utilisée pour étudier certains composés [\[24,](#page-124-1) [26\]](#page-124-2). Afin de pouvoir choisir quels composés on va étudier, on préfère un marquage extrinsèque, on parle alors de fluorescence secondaire.

Classiquement pour effectuer un marquage ciblé on va injecter un produit fluorescent qui va venir se fixer sur les structures d'intérêt. Dans le cas d'échantillons biologiques, on pourra aussi procéder par modification génétique de sorte que les structures d'intérêt expriment un gène codant la production de fluorophore.

Lorsque l'on s'intéresse uniquement à la fluorescence induite par marquage extrinsèque l'auto-fluorescence peut être limitante. Effectivement, elle peut masquer le signal d'intérêt. Par exemple lorsque l'on souhaite étudier le noyau des cellules de chloroplastes (cf. Fig. [1.5\)](#page-36-0). Lors d'une acquisition avec un microscope à fluorescence classique, on risque de collecter l'auto-fluorescence et le signal qui marque les membranes cellulaires  $(cf. Fig. 1.5.a).$  $(cf. Fig. 1.5.a).$  $(cf. Fig. 1.5.a).$  Cela va avoir tendance à rendre le signal d'intérêt moins discernable. Afin de pouvoir différencier les deux signaux, on peut procéder à une acquisition par micro-scope d'imagerie de la durée de vie de la fluorescence ([FLIM](#page-19-0)) [\[25\]](#page-124-0). Cette méthode permet de différencier différents types de fluorescence en fonction de leur temps de vie, permettant ainsi de différencier le signal d'auto-fluoresence de la fluorescence des membranes de cellulaires (cf. Fig. [1.5.](#page-36-0)b).

<span id="page-37-0"></span>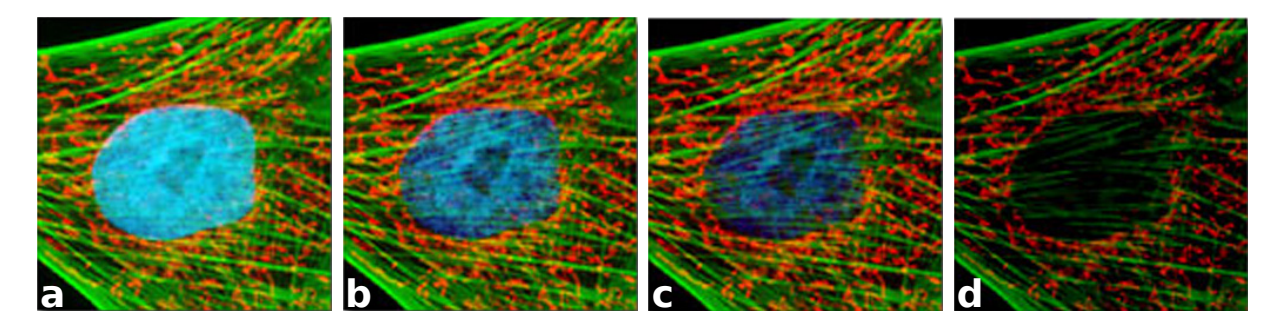

FIGURE  $1.6$  – Photo-blanchiment d'une cellule multi-marqué par fluorescence. (a) On observe une cellule dont les noyaux ont été colorés avec un dérivé de bis-benzimidazole (en bleu), les mitochondries avec du MitoTracker Red CMXRos (en rouge) et le cytosquelette a été coloré par un dérivé de phalloïdine conjugué à Alexa Fluor 488 (en vert).(c-b) On observe la perte de fluorescence au court du temps des fluchromes présent dans la cellule. (adapté de : [MicroscopyU\)](https://www.microscopyu.com)

#### **Le photo-blanchiment**

Le photo-blanchiment des fluochromes est un phénomène physique qui se caractérise par une diminution progressive de l'intensité lumineuse émise par fluorescence d'une molécule ou la perte de fluorescence d'une molécule lorsqu'on l'expose à une excitation lumineuse. Comme on peut le voir sur la figure Fig. [1.6,](#page-37-0) ce phénomène n'affecte pas de la même manière les différents fluochromes. Selon les fluochromes, cette perte peut s'avérer irréversible. Elle s'explique par le fait qu'une molécule fluorescente à l'état excité peut soit émettre un photon, soit être engagée dans une réaction photochimique qui va empêcher son retour à un état fondamental. Par exemple, cela peut s'agir d'une réaction avec l'oxygène sous forme de radicaux libres. La décroissance de la fluorescence au court du temps est souvent modélisée par un modèle de décroissance exponentielle de premier ordre  $[27-29]$  $[27-29]$ :

$$
I(t) = A + I_0 \exp\left(-k_a t\right) \tag{1.5}
$$

ou  $I(t)$  correspond à l'intensité de la fluorescence au cours du temps,  $A$  est une constante qui rend compte de la fluorescence de fond,  $I_0$  la fluorescence à l'instant  $t = 0$  et  $k_a$  s<sup>-1</sup> le taux d'absorption de photon par molécule fluorescente avec une section efficace  $\sigma_a$  cm<sup>2</sup>. Ce taux d'absorption est directement proportionnel au flux de photons et donc l'irradiance selon l'expression  $[30]$ :

$$
k_a = \frac{\sigma_a H \lambda_{ex}}{hc} \tag{1.6}
$$

avec H l'irradiance de la lumière d'excitation exprimée en W.cm<sup>−2</sup>,  $\lambda_{ex}$  la longueur d'onde d'excitation,  $h$  la constante de Plank et  $c$  la vitesse de la lumière.

Le photo-blanchiment peut être une limite pour de nombreuses méthodes de microscopie utilisant la fluorescence. Néanmoins il est à la base de la méthode de redistribution de fluorescence après photo-blanchiment ([FRAP](#page-19-1)  $[31,32]$  $[31,32]$ ) qui permet d'estimer les vitesses de diffusion ou de transport d'une molécule. Dans certains cas, le photo-blanchiment peutêtre utilisé afin de supprimer le signal d'autofluorescence. Mais de manière générale on va essayer de limiter l'exposition de l'échantillon à toute source de lumière en dehors des mesures afin d'en préserver la qualité.

<span id="page-38-1"></span>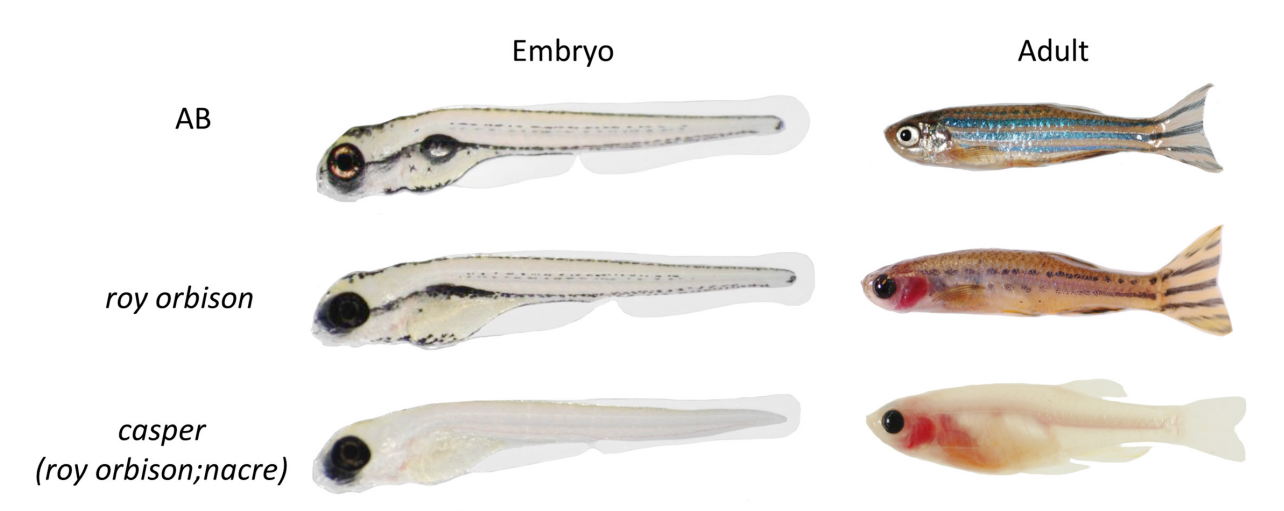

FIGURE  $1.7$  – Différentes pigmentations d'un poisson-zèbre au stade embryonnaire et à l'âge adulte. Le phénotype mutant roy orbison, l'une des deux souches présentes dans la souche casper transparente. Pendant l'embryogenèse, roy est dépourvu de presque tous les iridophores réfléchissants, mais le développement des mélanophores est relativement normal. En revanche, à l'âge adulte, roy présente un grave défaut tant au niveau des iridophores que des mélanophores. casper est largement similaire à roy, sauf qu'il présente également une mutation dans mitfa (nacre), entraînant la perte complète de tous les mélanocytes pigmentés. [\[34\]](#page-125-4)

#### **Absorption**

Lorsque l'on souhaite étudier des échantillons tridimensionnels, l'absorption par les tissus peut d'une part limiter la propagation du faisceau excitant les fluorochromes présents dans l'échantillon, mais aussi la fluorescence émise par les tissus d'intérêt. C'est pourquoi il est parfois nécessaire de transpariser<sup>[2](#page-38-0)</sup> les échantillons à l'aide de différentes solutions. Dans le cas des embryons de poissons-zèbres, on peut par exemple utiliser du 1-phenyl 2-thiourea ([PTU](#page-20-0)) [\[33\]](#page-125-5). Il est également possible de développer des échantillons dont on aura modifié le génome afin qu'ils ne produisent pas de tissus opaques comme les poissons-zèbres *casper* [\[34\]](#page-125-4). Comme on peut le voir sur la Fig. [1.7,](#page-38-1) l'absence de pigment permet d'observer les structures internes de ces poissons en lumière blanche. Autrement elles auraient été partiellement ou totalement occultées comme c'est le cas pour les poissons-zèbres *roy orbison* et les non mutés.

<span id="page-38-0"></span><sup>2.</sup> c'est-à-dire, rendre transparent

## <span id="page-39-0"></span>**1.3 Microscopie à feuillet de lumière**

Historiquement, on peut considérer que le premier montage pouvant être assimilé au microscope à feuillet de lumière est l'ultramicroscope développé par Richard Adolf Zsigmondy afin d'observer des particules d'or [\[35\]](#page-125-6). L'utilisation d'un feuillet de lumière à la place d'un éclairage uniforme permet d'illuminer sélectivement une faible portion de l'échantillon. Cela permet d'augmenter grandement le rapport signal sur bruit, ce qui a permis dans le cadre de l'étude des particules d'or de rend visibles les particules individuelles qui autrement n'aurait pas peu être distinguées du reste.

Ce n'est qu'en 1993 que des échantillons biologiques macroscopiques marqués par fluorescence ont été éclairés par des feuilles de lumière pour réaliser une section optique. Le sectionnement optique fluorescente à plan orthogonal ([OPFOS](#page-19-2)) [\[36\]](#page-125-7) a été principalement développée pour visualiser l'architecture interne de la cochlée [\[37\]](#page-125-8) et a ensuite été modifiée en une version haute résolution ([HROPFOS](#page-19-3)) [\[38\]](#page-125-9) qui atteint une épaisseur de feuillet de 2  $\mu$ m, quand l'[OPFOS](#page-19-2) était limité à 14  $\mu$ m.

La microscopie à feuillet de lumière présente l'avantage d'être à même d'illuminer une section optique de faible épaisseur (de l'ordre de 10 à 1  $\mu$ m) dans un l'échantillon. On peut ainsi faire l'acquisition d'une tranche en une mesure. Ce qui permet de réduire le temps d'exposition de l'échantillon à la source lumineuse, ce qui réduit le risque de photo-blanchiment. Les microscopes à feuillet de lumière ont connu un réel essor, notam-ment depuis début 2000 grâce au montage [SPIM](#page-19-4) [\[10\]](#page-123-0). De plus, on dispose d'une grande bibliographie qui référence les diverses optimisations de ce type de microscope et des d'instructions précises de montage permanentant de réaliser son propre montage [\[5,](#page-123-1)[39\]](#page-125-10).

#### **1.3.1 Concept de base**

La méthode la plus élémentaire pour générer un feuillet de lumière consiste à envoyer un faisceau gaussien collimaté de longueurs d'onde λ sur une lentille cylindrique de focale *f* (exemple : l'[OPFOS](#page-19-2) sur Fig. [1.9\)](#page-41-0), de sorte qu'au foyer de la lentille le faisceau sera collimaté selon la dimension où la lentille est invariante et il sera focalisé selon l'autre dimension de la lentille. Si l'on note  $\omega_0$  la taille du laser avant la lentille et  $\omega'_0$  la taille du laser au point focal, on a :

$$
w_0' \simeq \frac{\lambda}{\pi f} \tag{1.7}
$$

et  $z_R$  la longueur de Rayleigh qui vérifier :

$$
z_R = \frac{\pi w_0^2}{2\lambda} \tag{1.8}
$$

on peut faire l'approximation qu'au niveau du foyer on a un plan de lumière d'épaisseur  $2\omega_0'$  de largeur  $2\omega_0$  sur une distance de  $2z_R$  (cf. Fig. [1.8\)](#page-40-0).

Il existe de nombreuses variantes de ce montage dont on détaillera une partie dans la section suivante.

<span id="page-40-0"></span>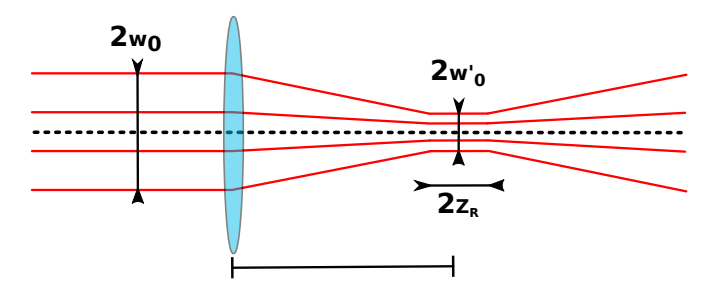

FIGURE  $1.8 -$  Vu schématique de la focalisation d'un laser collimaté par une lentille avec  $\omega_0$  la taille du laser avant la lentille,  $\omega'_0$  la taille du laser au point focale et  $z_R$  la longueur de Rayleigh

#### **1.3.2** Méthode de formation d'un feuillet de lumière

Les caractéristiques d'un feuillet de lumière sont un facteur déterminant dans la performance du microscope. Les caractéristiques principales du feuillet de lumière sont : l'épaisseur, l'homogénéité et son pouvoir de pénétration dans des tissus diffusants [\[12\]](#page-123-2). En [SPIM](#page-19-4) et en [OPFOS](#page-19-2) (cf. Fig. [1.9.](#page-41-0)a,b), l'épaisseur que l'on peut obtenir dépend du champ de vision que l'on souhaite pouvoir éclairer [\[39\]](#page-125-10). L'épaisseur du feuillet de lumière en [SPIM](#page-19-4) est typiquement de l'ordre de quelques microns (cf. Tab. [1.2\)](#page-41-1). Elle définit la résolution axiale dans le cas de lentilles à faible ouverture numérique et à grande profondeur de champ, c'est dans ce cas que le  $SPIM$  surpasse le microscope confocal  $[40]$ . En outre, la résolution latérale d'un microscope à feuille de lumière correspond à celle d'un microscope à grand champ. Dans un [SPIM](#page-19-4) (cf. Fig. [1.9.](#page-41-0)b,e,g), un feuillet de lumière statique est généré par la combinaison d'une lentille cylindrique et d'un objectif. Le choix du grossissement des optiques et l'ajout d'une fente en amont de la lentille cylindrique permettent d'ajuster les propriétés du feuillet de lumière. Comme on peut le voir dans la Tab. [1.2,](#page-41-1) plus l'objectif est grossissant plus on aura un feuillet fin, mais moins étendu. Il est également possible de générer un feuillet de lumière en balayant rapidement un faisceau laser de haut en bas (microscopie à feuillet de lumière par balayage numérique, [DSLM](#page-19-5)  $[41]$  (cf. Fig. [1.9.](#page-41-0)c,f,h). Dans le cas du montage de type DSLM, la largeur et le profil d'intensité du feuillet de lumière sont aisément ajustables [\[42\]](#page-125-13). Cependant les dimensions du feuillet de lumière restent équivalentes aux autres types de montage, seule l'intensité de l'éclairage au sein du feuillet est beaucoup plus élevée.

Pour tenter de diminuer l'épaisseur du feuillet de lumière, il est possible d'utiliser des faisceaux dits de Bessel, qui présentent un premier ordre de faible épaisseur et long [\[43\]](#page-126-0). Ce faisceau central est accompagné d'une série d'anneaux cylindriques concentriques qui peuvent rendre le feuillet plus épais. Pour autant, ils peuvent être efficacement supprimés dans le cas d'une excitation à deux photons. Dans ce cas, la fluorescence n'est excitée que dans le centre du faisceau où l'intensité est suffisamment élevée. En balayant ce faisceau de haut en bas, il est possible de générer un feuillet de lumière d'une épaisseur inférieure à un micron pour de petits champs de vision tels ceux nécessaires pour les cellules uniques [\[44\]](#page-126-1). En plus de permettre d'obtenir un feuillet de lumière beaucoup plus mince dans le cas d'une excitation à deux photons, les faisceaux de Bessel sont moins sensibles à la diffraction et à la dispersion de sorte qu'il se propage de manière quasi invariante, permettant ainsi d'avoir une meilleure pénétration, en particulier dans les échantillons inhomogènes.

<span id="page-41-0"></span>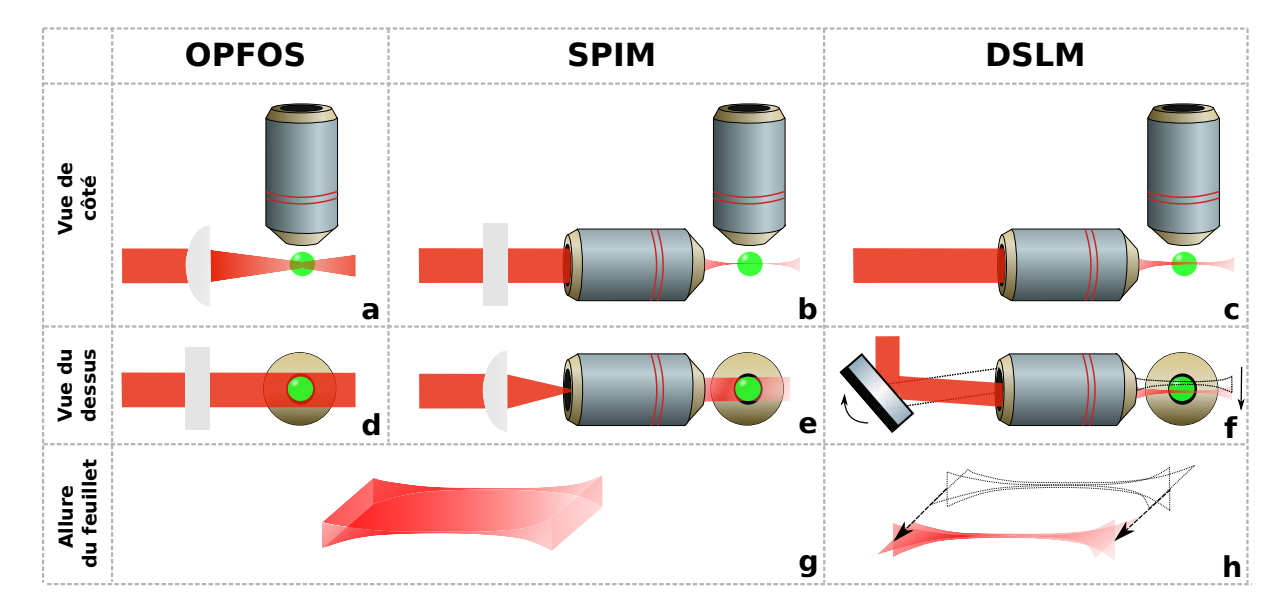

FIGURE 1.9 – Différentes méthodes de génération d'un feuillet de lumière en [LSFM](#page-19-6). (a,d) Dans un montage [OPFOS](#page-19-2) une lentille cylindrique est illuminée avec un faisceau Gaussien collimaté afin de créer le feuillet de lumière. (b,e) Dans un montage [SPIM](#page-19-4), pour produire un feuillet de lumière on fait passer un faisceau Gaussien collimaté dans une lentille cylindrique puis dans un objectif dont le foyer arrière est conjugué avec le foyer de la lentille. (c,f) Pour le montage [DSLM](#page-19-5) on illumine avec un faisceau Gaussien collimaté un miroir mobile qui va réfléchir le laser sur un objectif, en faisant bouger le miroir on génère un feuillet de lumière. Pour les trois montages, on collecte la fluorescence émisse par l'échantillon grâce à un objectif placé à la normale du plan défini par le feuillet de lumière. (g) Pour les montages [OPFOS](#page-19-2) et [SPIM](#page-19-4) on crée un feuillet statique. (h) Alors que dans le cas du [DSLM](#page-19-5) on crée le feuillet par balayage.

<span id="page-41-1"></span>TABLE  $1.2$  – Taille du champs de vue et épaisseur du feuillet pour différents objectifs d'illumination pour un montage [SPIM](#page-19-4). On donne l'épaisseur du feuillet par calcul de la largeur à mi-hauteur pour différent objectif d'illumination et de champs de vue pour un montage [SPIM](#page-19-4). A = objectifs à immersion dans l'air / E = objectifs à immersion dans  $l'$ eau [\[39\]](#page-125-10)

| Objectifs                  | $\vert 5 \times /0.25 \text{ A} \vert 10 \times /0.3 \text{ E} \vert 40 \times /0.8 \text{ E} \vert 100 \times /1.0 \text{ E}$ |                                       |      |
|----------------------------|----------------------------------------------------------------------------------------------------|---------------------------------------|------|
| Epaisseur $(\mu m)$   1.87 |                                                                                                    | 0.37                                  | 0.29 |
| FOV $(\mu m^2)$            | 1734 $\times$ 1321   867 $\times$ 660                                                                                          | $217 \times 165$   $86.7 \times 66.0$ |      |

#### **1.3.3** Artefacts d'imagerie et modifications du montage SPIM

Le SPIM classique est sujet à deux artefacts d'imagerie majeurs, l'assombrissement le long du feuillet et la présence d'ombres due à l'absorption du flux par des corps opaques  $(cf. Fig. 1.10.a,b).$  $(cf. Fig. 1.10.a,b).$  $(cf. Fig. 1.10.a,b).$  Cela vient du fait que l'échantillon est illuminé par le côté. Lors de sa propagation, le feuillet de lumière va être sujets à de la réfraction, de la diffusion et de l'absorption. Cela va se traduit par la présence de bandes sur les images et une  $d\acute{e}c$ roissance de l'intensité (cf. Fig. [1.10.](#page-43-0)a,b).

La [SPIM](#page-19-4) multidirectionnel ([mSPIM](#page-19-7) [\[45\]](#page-126-2)) permet d'atténuer grandement ce problème en éclairant l'échantillon sous plusieurs angles durant une acquisition. Ce montage permet d'éliminer assez efficacement la plupart des bandes observées lors d'une acquisition avec un [SPIM](#page-19-4) classique (cf. Fig.  $1.10.c.d$  $1.10.c.d$ ). De plus, dans le [mSPIM](#page-19-7), l'échantillon est éclairé séquentiellement par les deux côtés opposés, ce qui augmente la pénétration du feuillet, limitant ainsi l'effet d'assombrissement (cf. Fig.  $1.10.e,f$  $1.10.e,f$ ).

La qualité de l'image se dégrade à mesure que l'on déplace le plan focal à l'intérieur d'un échantillon diffusant. Par conséquent, une seule collection de plans a différentes profondeurs, capturée à partir d'un angle de vue donné peut ne pas être suffisante pour représenter l'ensemble de l'échantillon. Une approche consiste à ajouter un deuxième objectif pour observer l'échantillon de deux côtés et à combiner les informations acquises par les deux caméras [\[46\]](#page-126-3).

Le montage [SPIM](#page-19-4) n'a pas seulement été adapté afin de surmonter des problèmes inhérents à la méthode originelle, mais il a aussi été modifié dans le but de répondre à deux nombreuses problématiques d'imagerie  $[20, 47-50]$  $[20, 47-50]$  $[20, 47-50]$ .

Dans la suite nous allons nous intéresser tout particulièrement à l'adaptation du [SPIM](#page-19-4) au domaine de l'imagerie hyperspectrale.

<span id="page-43-0"></span>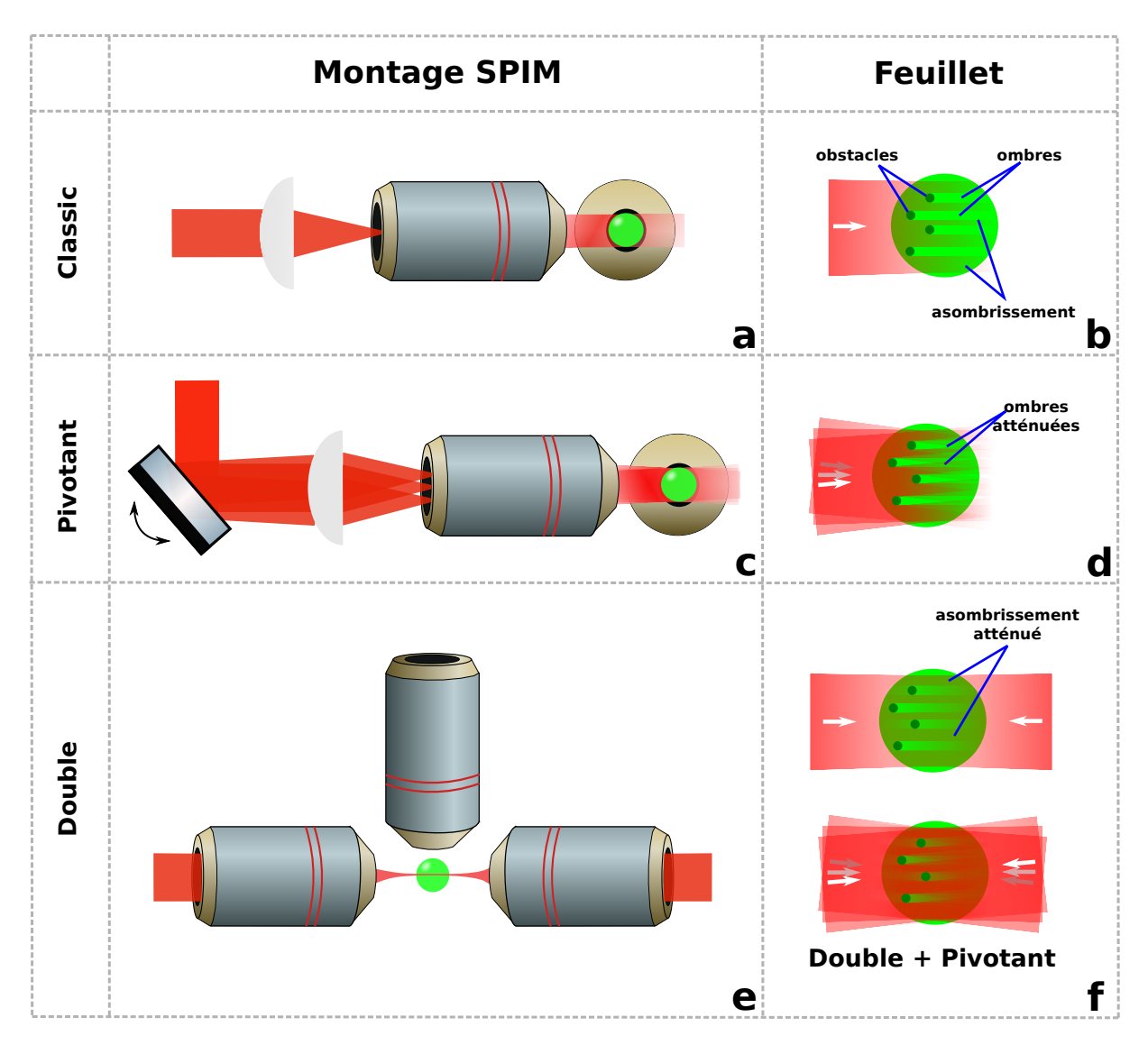

FIGURE  $1.10$  – Artefact d'imagerie en [SPIM](#page-19-4).(a,b) La SPIM classique est sujet à deux artefacts d'imagerie majeurs, l'assombrissement le long du feuillet et la présence d'ombre du à l'absorption du flux par des corps opaques. Pour atténuer ces effets, le montage [mSPIM](#page-19-7) utilise deux méthodes. (c,d) D'abord grâce à l'ajout d'un miroir pivotant permettant de changer l'angle du feuillet, de sorte à le faire varier lors d'une acquisition. (e,f) Ensuite, le doublement du feuillet permettant d'éclairer l'échantillon par les deux côtés.

# <span id="page-45-0"></span>**Chapitre**

# **Imagerie hyperspectrale**

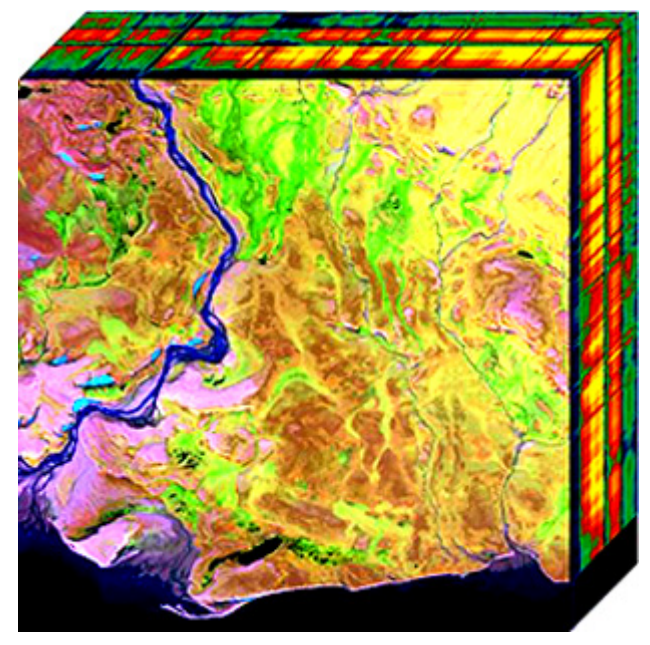

© Dr. Nicholas M. Short, Sr. — NASA

L'imagerie hyperspectrale, aussi appelée spectro-imagerie [\[51\]](#page-126-6) a connu un réel essor depuis 1990. D'abord dans le domaine de l'observation terrestre avec de nombreux pro-grammes développés notamment par la NASA [\[52\]](#page-126-7). Ce type d'imagerie offre l'avantage d'obtenir l'image d'une scène dans un grand nombre de bandes spectrales à la fois étroites et contigües, c'est d'ailleurs souvent ces deux propriétés qui servent de critères de diffé-renciations entre l'imagerie hyperspectrale de l'imagerie multi-spectrale [\[53,](#page-126-8) [54\]](#page-126-9).

Cette modalité d'imagerie permet d'obtenir une information spectrale de haute résolution et ce, associée à une information spatiale de haute résolution, offrant ainsi la possibilité dŠobtenir la variation spatiale de propriété physico-chimique (pH, composés chimiques, etc.) obtenue à partir de l'information spectrale.

En 2022, l'imagerie hyperspectrale est utilisée dans de nombreux domaines : agriculture et suivi des ressources hydriques [\[55,](#page-126-10) [56\]](#page-127-0), défense militaire, archéologie et conservation d'œuvres d'art [\[57,](#page-127-1) [58\]](#page-127-2), diagnostic médical [\[59,](#page-127-3) [60\]](#page-127-4), analyse d'une scène de crime [\[61,](#page-127-5) [62\]](#page-127-6), étude de documents historiques [\[63\]](#page-127-7), médecine légale [\[64\]](#page-127-8), contrôle qualité dans le domaine alimentaire  $[65-67]$  $[65-67]$ , etc.

<span id="page-46-0"></span>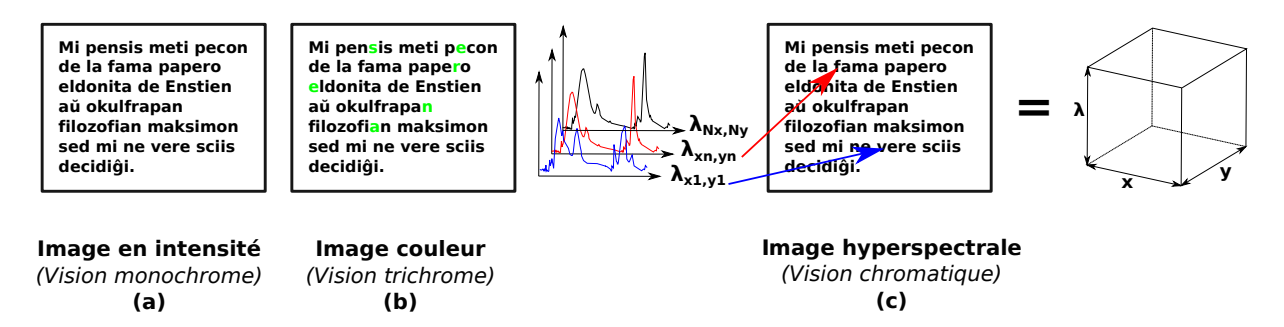

FIGURE  $2.1$  – De l'œil humain à l'imageur hyperspectral

### 2.1 De l'imagerie en intensité à l'imagerie spectrale

Dans une problématique d'imagerie classique, on va mesurer le flux de photons émis ou réfléchi par un plan bidimensionnel  $(x, y)$ . Pour ce faire on va à l'aide d'une série d'éléments optiques, collecter les photons pour les focaliser sur un capteur 2D et ainsi mesurer l'intensité du signal. On aura alors une carte en intensité du plan  $(x, y)$ . Grâce à cette carte, on peut d'ores et déjà mener de nombreuses études sur le plan  $(x, y)$ . Notamment grâce à l'étude de la variation de l'intensité dans le plan on peut définir différentes zones au sein du plan. Par exemple, si on photographie une page d'un livre (cf.  $fig.2.1.a)$  $fig.2.1.a)$  $fig.2.1.a)$  la forte différence d'absorption entre le blanc de la page et le noir des lettres va se traduire par une forte différence d'intensité du flux lumineux réfléchi par la page. De sorte que ces fortes variations d'intensité vont nous permettre d'identifier le contour des lettres et de les classer ("a", "b" , "c", etc.).

L'œil humain ne se limite pas à l'acquisition de l'intensité lumineuse de son environnement obtenue grâce aux bâtonnets. Il exploite aussi la nature polychromatique du rayonnement qu'il observe grâce à l'utilisation de cônes de couleur qui vont détecter le rayonnement lumineux dans trois bandes de fréquences données. La combinaison du flux émis dans ces trois bandes va être ensuite interprétée par le cerveau humain en une couleur donnée. De sorte que l'on pourra faire la différence entre la lettre "a" écrite à l'encre verte ou à l'encre noire (cf. fig. 2.1.b). Cela permet ainsi d'augmenter la quantité d'information collectée sur l'environnent et de faire une classification plus fine de celui-ci.

Pour autant, dans le cas de l'œil humain ou de la caméra RGB, l'information collectée dans la dimension spectrale reste très limitée. De plus la spectroscopie a montré que l'acquisition d'un spectre complet permet d'obtenir de nombreuses propriétés physiques et chimiques de l'objet étudié. On pourrait par exemple différencier des types d'encre noire dont la signature spectrale des composés chimiques différerait (cf.  $fig.2.1.c$  $fig.2.1.c$  $fig.2.1.c$ ). Néanmoins, la spectroscopie classique ne permet pas de faire le lien entre l'information spectrale et l'information spatiale.

D'où l'idée de disposer d'instruments permettant de mesurer le spectre en tout point d'un plan  $(x, y)$ , ce qui revient à faire l'acquisition du cube hyperspectral  $(x, y, \lambda)$ .

Dans la suite nous verrons les différentes méthodes d'acquisition du cube hyperspectral, puis des exemples d'application au domaine de la microscopie par fluorescence.

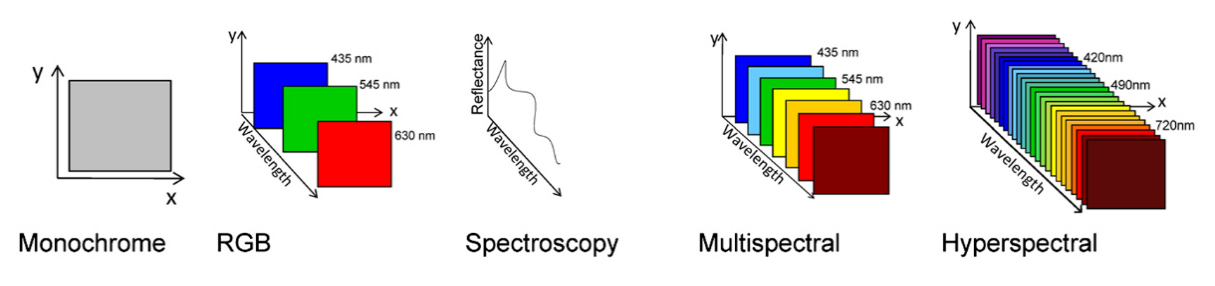

FIGURE  $2.2$  – Type de données mesurables en imagerie [\[68\]](#page-127-11)

<span id="page-47-0"></span>TABLE  $2.1$  – Comparaison entre les types d'imagerie : monochrome, RGB, spectroscopique, multispectrale et hyperspectrale [\[68\]](#page-127-11)

|                          | Monochrome       | RGB | Spectroscopique        | Multispectrale | Hyperspectrale         |
|--------------------------|------------------|-----|------------------------|----------------|------------------------|
| Information<br>spatiale  | O <sub>111</sub> | Oui | <b>Non</b>             | Oui            | Oui                    |
| Nombre de<br>bande       |                  | 3   | $\sim$ 10 à $\sim$ 100 | $3$ à $10$     | $\sim$ 10 à $\sim$ 100 |
| Information<br>spectrale | - Non            | Non | Oui                    | Limité         | Oui                    |

#### **Multi-spectrale vs hyperspectrale**

L'imagerie produit différents types de données selon le type d'acquisition (cf. Fig. [2.1\)](#page-46-0). Ces différents types d'acquisitions vont produire des données contenant différents types d'informations dans diverses quantités (cf. Tab. [2.1\)](#page-47-0). Il est notamment important de bien faire la différence entre imagerie multi-spectrale et imagerie hyperspectrale. Bien qu'il n'y ait pas de distinction nette, on peut se donner différents critères comme [\[54\]](#page-126-9) :

- Pour le multi-spectral :
	- $\sim$  Résolution spectrale faible ( $> 10$  nm)
	- $\overline{\phantom{a}}$  Critère 1 : De trois à dix bandes spectrales
	- Ů Critère 2 : Spectre discontinu, normalement espacé
- Pour l'hyperspectral :
	- Résolution spectrale élevée ( $< 10$  nm)
	- $\overline{\phantom{a}}$  Critère 1 : De dix à cent bandes spectrales
	- $\overline{\phantom{a}}$  Critère 2 : Continuité spectrale

# 2.2 Méthodes d'acquisition hyperspectrales

**Imagerie par balayage ponctuel** Une première méthode pour faire l'acquisition d'un cube hyperspectral consiste à faire une mesure ponctuelle du spectre comme présentée dans la Fig. [2.3.](#page-49-0)a. Afin d'obtenir le spectre pour toute l'image, il faut répéter la mesure en tout point de l'image. Cette méthode permet d'obtenir une bonne résolution spectrale, mais elle est très coûteuse en temps puisqu'il faut scanner l'image point par point pour obtenir une mesure complète. Pour ce type d'imagerie, on travaille souvent avec des spectromètres ponctuels à prismes ou à réseaux pour faire l'acquisition de la dimension spectrale.

**Imagerie par balayage linéaire** Une seconde méthode pour faire l'acquisition d'un cube hyperspectral consiste à mesurer les spectres de tous les points d'une ligne de l'image, comme présentée dans la Fig. [2.3.](#page-49-0)b. Afin d'obtenir le spectre en tout point de l'image, il faut répéter la mesure pour toutes les lignes de l'image. Cette méthode permet d'obtenir une bonne résolution spectrale, elle reste coûteuse en temps puisqu'il faut scanner toutes les lignes de l'image, mais elle reste plus rapide que la méthode d'imagerie point par point. Les spectromètres imageurs "Czerny-Truner spectrometre" [\[69\]](#page-127-12) et "Prism-grating-prism"  $(PGP)$  $(PGP)$  $(PGP)$  [\[70\]](#page-128-0) permettent d'obtenir les spectres de chaque point d'une ligne. Ils sont donc bien adaptés pour ce type d'imagerie hyperspectrale.

**Imagerie par balayage spectral** Une troisième méthode pour faire l'acquisition d'un cube hyperspectral consiste à filtrer la lumière émise avec des filtres optiques qui pos-sèdent différentes bandes passantes, comme présentée dans la Fig. [2.3.](#page-49-0)c. Afin d'obtenir le cube hyperspectral, on va mesurer l'image pour divers filtres de bande passante donnée. Cette méthode permet une acquisition très rapide du cube hyperspectral, mais elle est assez limitée en termes de résolution spectrale. Pour faire le balayage spectral, on peut travailler avec des filtres réglables comme les "acousto-optic tunable filter" ([AOTF](#page-20-2)) [\[71\]](#page-128-1) ou les "liquid crystal tunable filter" ([LCTF](#page-20-3)) [\[72,](#page-128-2)[73\]](#page-128-3) qui permettent de filtrer la lumière émise par l'échantillon. On peut aussi choisir de filtrer la lumière d'illumination comme pour le "Digital-light-processing-based imaging spectrometer" ([DLP-IS](#page-20-4)) [\[74\]](#page-128-4).

**Imagerie instantanée** Une quatrième méthode pour faire l'acquisition d'un cube hyperspectral consiste à faire une projection du cube hyperpsectral de la 3D vers la 2D, de sorte à mesurer sur un unique capteur 2D les deux dimensions spatiales (*x, y*) et la dimension spectrale  $(\lambda)$  (cf. Fig. [2.3.](#page-49-0)d). Cette méthode d'acquisition nécessite de reconstruire les données pour passer de la mesure 2D au cube 3D. Cette méthode offre l'avantage d'effectuer l'acquisition du cube en une unique mesure, pour autant il faut souvent disposer d'un grand capteur afin de collecter toute l'information, pouvant ainsi limiter la taille et la résolution des mesures. Différentes stratégies ont été développées pour faire une acquisition instantanée du cube, on peut citer : "Computed tomography imaging spectrometer" ([CTIS](#page-20-5)) [\[75\]](#page-128-5) , "Imaging replicating imaging spectrometer" ([IRIS](#page-20-6)) [\[76\]](#page-128-6), "Coded aptertur snapshot spectral imager" ([CASSI](#page-20-7)) [\[77\]](#page-128-7) et "Image mapping spectrometer" ([IMS](#page-20-8)) [\[78\]](#page-128-8).

<span id="page-49-0"></span>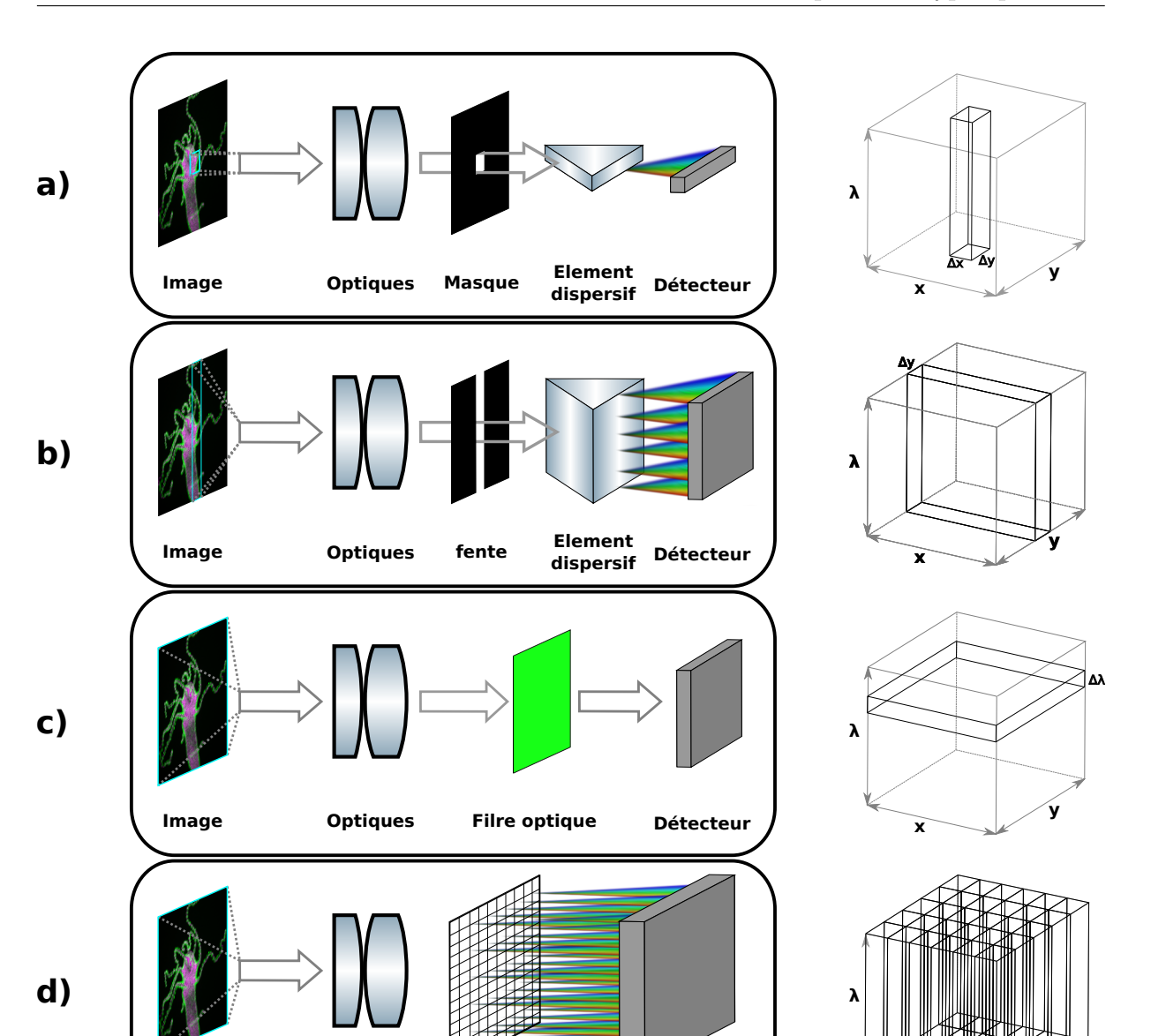

FIGURE 2.3 – Modalités d'imagerie du cube hyperspectral  $(x, y, \lambda)$ . (a) L'imagerie par balayage ponctuel permet de mesurer le cube hyperspectral en mesurant le spectre du plan  $(x, y)$  point par point. (b) L'imagerie par balayage linéaire permet de mesurer le cube hyperspectral en mesurant le spectre du plan  $(x, y)$  ligne par ligne. (c) L'imagerie par balayage spectral permet de mesurer le cube hyperspectral en mesurant le plan (*x, y*) dans plusieurs bandes spectrales données. (d) L'imagerie instantanée permet de mesurer le cube hyperspectral en faisant sa projection sur un plan bidimensionnel.

**Element dispersif** 

**Image** Optiques **+** 

**Détecteur** 

**x**

**y**

Δx Δy

<span id="page-50-0"></span>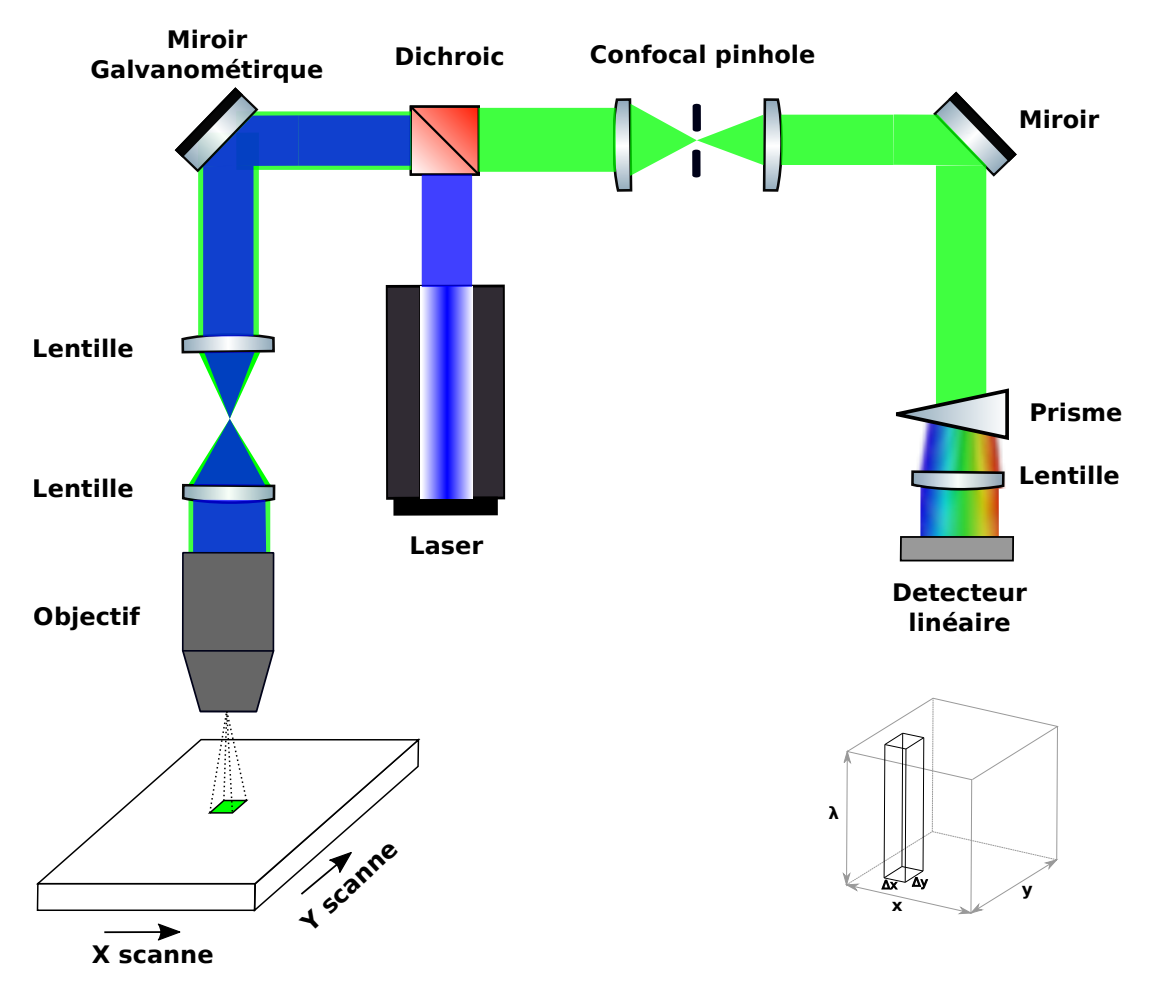

FIGURE 2.4 – Microscope confocal hyperspectral. On illumine l'échantillon à l'aide d'un faisceau laser dont on a ajusté la forme pour obtenir un point. Ensuite, on collecte la fluorescence à l'aide d'un objectif. Avant d'imager le point de résolution  $\Delta x, \Delta y$ . On place un spectromètre, de sorte à mesurer le spectre de ce point sur le détecteur. Pour obtenir le cube hyperspectral  $(x, y, \lambda)$ , on répète le processus d'acquisition tout en effectuant un balayage selon *x* et *y*.

# 2.3 Principales implémentations d'imageur hyperspec**tral en microscopie**

Dans la suite, pour chaque modalité d'imagerie hyperspectrale nous mettrons en avant un montage de microscopie hyperpectral qui la met en application.

Dans le reste du chapitre, nous considérerons l'acquisition du cube hyperspectral  $(x, y, \lambda)$ avec :  $N_x$ ,  $N_y$  et  $N_\lambda$  le nombre d'éléments selon les dimensions spatiales et la dimension spectrale respectivement. On notera aussi  $\Delta x$ ,  $\Delta y$  et  $\Delta \lambda$  les résolutions spatiales et la résolution spectrale respectivement.

#### **2.3.1 Microscopie confocale hyperspectrale**

Le microscope confocal hyperspectral est basé sur le principe de l'imageur point par point, dont la configuration optique typique est illustrée à la Fig. [2.4.](#page-50-0) Ce type de microscope est basé sur un montage de microscope confocal à balayage laser standard, dont la partie de détection a été modifiée. Au lieu de collecter directement la fluorescence émise par l'échantillon, on va d'abord la disperser à l'aide d'un élément de dispersion spectrale (exemple : prisme, réseaux) pour ensuite l'imager avec un détecteur unidimensionnel.

Du fait de sa résolution spatiale limitée par la diffraction et de sa grande résolution spectrale (∼ 3 nm [\[79\]](#page-128-9)), la microscopie confocale hyperspectrale a été largement utilisée pour l'imagerie de cellules vivantes [\[80\]](#page-128-10). De plus le microscope confocal hyperspectral permet l'acquisition d'un cube de données quadridimensionnel  $(x, y, z, \lambda)$ .

Cependant, l'acquisition de ce cube de données est principalement réalisée par balayage ponctuel des trois dimensions spatiales. Ce qui se traduit par la nécessité de faire un compromis entre le rapport signal à bruit ([SNR](#page-20-9)) et la résolution temporelle du microscope, en particulier lors du suivi de processus dynamiques cellulaires à faible niveau de lumière [\[81\]](#page-128-11). On peut dans une certaine mesure améliorer ce compromis en utilisant une lumière à haute intensité. Mais cela augmenterait le photo-blanchiment et la photo-toxicité pour l'échantillon [\[82\]](#page-128-12), limitant ainsi l'usage de cette option.

#### **2.3.2 Microscopie hyperspectrale à balayage linéaire**

Le microscope hyperspectral à balayage linéaire est basé sur le principe de l'imageur par balayage linéaire. Un exemple de configuration de ce microscope est illustré sur la Fig. [2.5](#page-52-0)

Ici, on utilise une lentille de Powell [\[83\]](#page-129-0) pour focaliser linéairement le faisceau d'excitation de sorte à illuminer une ligne de l'échantillon. La fluorescence ainsi émise est ensuite collectée et imagée sur la fente d'entrée d'un spectromètre imageur (exemple : prisme/réseaux/prisme , spectromètre de Czerny-Truner). À la sortie, on place un détecteur 2D de sorte à mesurer le spatio spectre  $(y, \lambda)$ . En balayant l'échantillon le long de l'axe *x* on obtient le cube de données  $(x, y, \lambda)$ .

Par rapport à la microscopie hyperspectrale à balayage ponctuel, la microscopie hyperspectrale à balayage linéaire effectue un balayage dans une seule dimension spatiale, ce qui permet d'accélérer la vitesse d'acquisition du cube de données d'un facteur  $N_y$  sans perte de [SNR](#page-20-9). Cependant, le microscope fonctionne avec une fente plutôt qu'avec pupille. L'augmentation de la vitesse d'acquisition du cube de données se fait au prix d'une diminution de la résolution spatiale et du contraste de l'image [\[83\]](#page-129-0). Si cet exemple d'application ne permet pas dŠaccéder à la profondeur *z*, le [hSPIM](#page-19-8) [\[20\]](#page-124-4) présenté Section [4.2](#page-72-0) permet de le faire.

<span id="page-52-0"></span>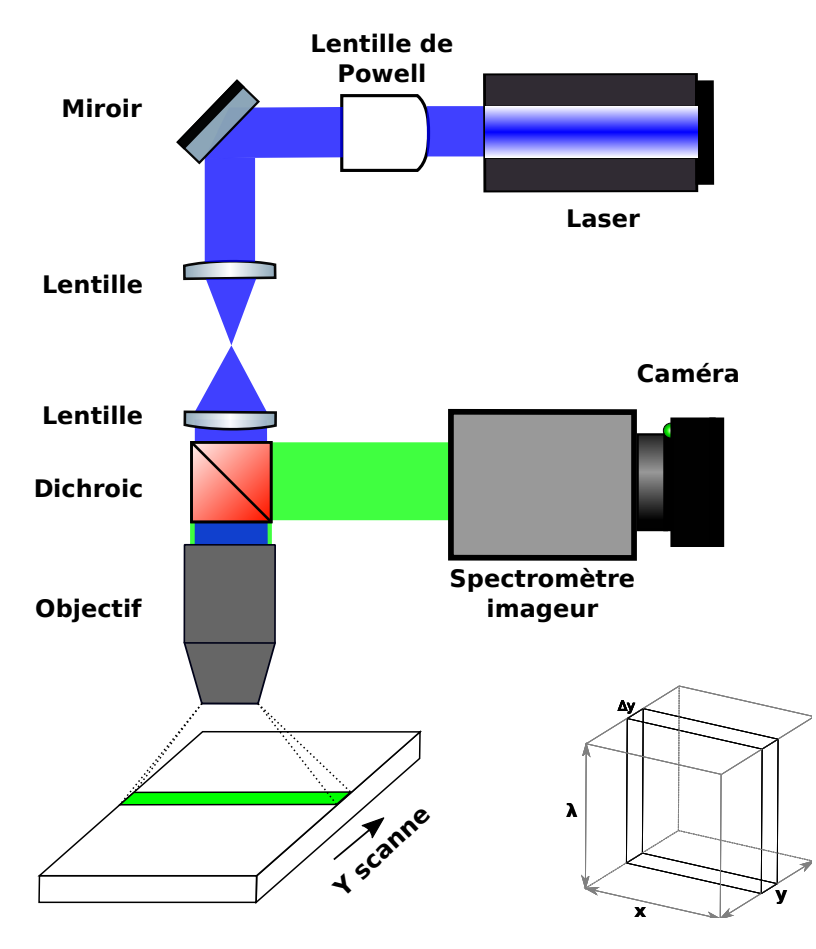

FIGURE 2.5 – Microscopie hyperspectrale à balayage linéaire. On illumine l'échantillon à l'aide d'un faisceau laser dont la forme a été ajustée pour obtenir une ligne (par exemple à l'aide d'une lentille de Powell). Ensuite, la fluorescence est collectée à l'aide d'un objectif. Avant d'imager la ligne de l'échantillon ainsi excité, on utilise un spectromètre imageur de sorte à mesurer sur le détecteur le plan (*x, λ,*). Pour obtenir le cube hyperspectral  $(x, y, \lambda)$ , on répète le processus d'acquisition tout en effectuant un balayage selon *x*.

<span id="page-53-0"></span>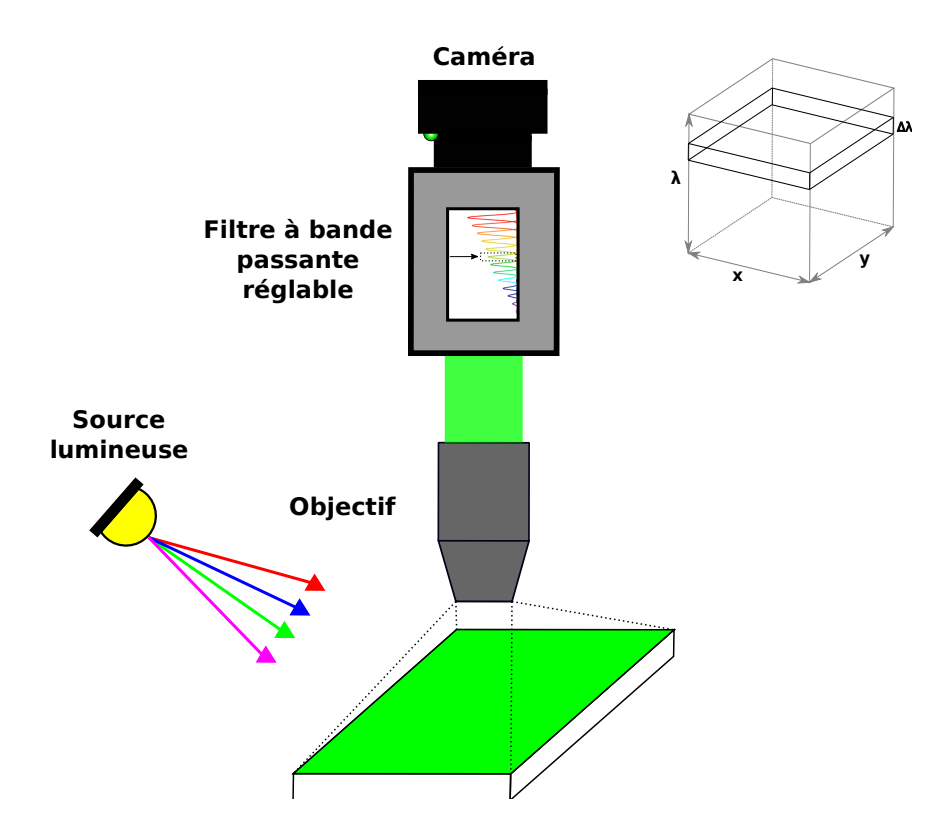

FIGURE  $2.6$  – Microscopie hyperspectrale par filtre ajustable. On illumine l'échantillon puis on collecte la fluorescence à l'aide d'un objectif. Avant d'imager le plan  $(x, y)$  de l'échantillon, on va filtrer la fluorescence dans une fine bande de longueurs d'onde. On obtient alors l'image du plan  $(x, y)$  pour une bande de longueurs d'onde  $\Delta\lambda$ . Pour obtenir le cube hyperspectral,  $(x, y, \lambda)$  le processus d'acquisition est répété pour différentes bandes de filtrage  $\Delta\lambda$ .

#### **2.3.3** Imagerie hyperspectrale par filtre ajustable

L'imageur hyperspectral par filtre ajustable est une application de la modalité d'imagerie hyperspectrale par balayage spectral, dont un exemple d'application est présenté à la Fig. [2.6.](#page-53-0) Les principaux filtres accordables utilisés avec ce type de montage sont les filtres acousto-optiques accordables ( $A$ OTF) [\[84\]](#page-129-1) et les filtres accordables à cristaux liquides ([LCTF](#page-20-3)) [\[85\]](#page-129-2).

On distingue deux types d'implémentation pour ce type de microscope. La première consiste à utiliser une source qui émet dans toute la bande spectrale étudiée. Durant l'acquisition on va filtrer la source de sorte à éclairer l'échantillon pour une faible bande de longueurs d'onde  $\Delta\lambda$ . En faisant varier la valeur de la bande qu'on mesure  $(x, y, \lambda)$ . La seconde consiste à utiliser les filtres pour filtrer la lumière émise/réfléchie par l'échantillon pour une bande de longueurs d'onde  $\Delta\lambda$ , en faisant un balayage spectral, on obtient le cube de données  $(x, y, \lambda)$ . La première méthode n'est pas applicable à la fluorescence, car elle est faite pour étudier la lumière réfléchie par un objet et non émise.

<span id="page-54-0"></span>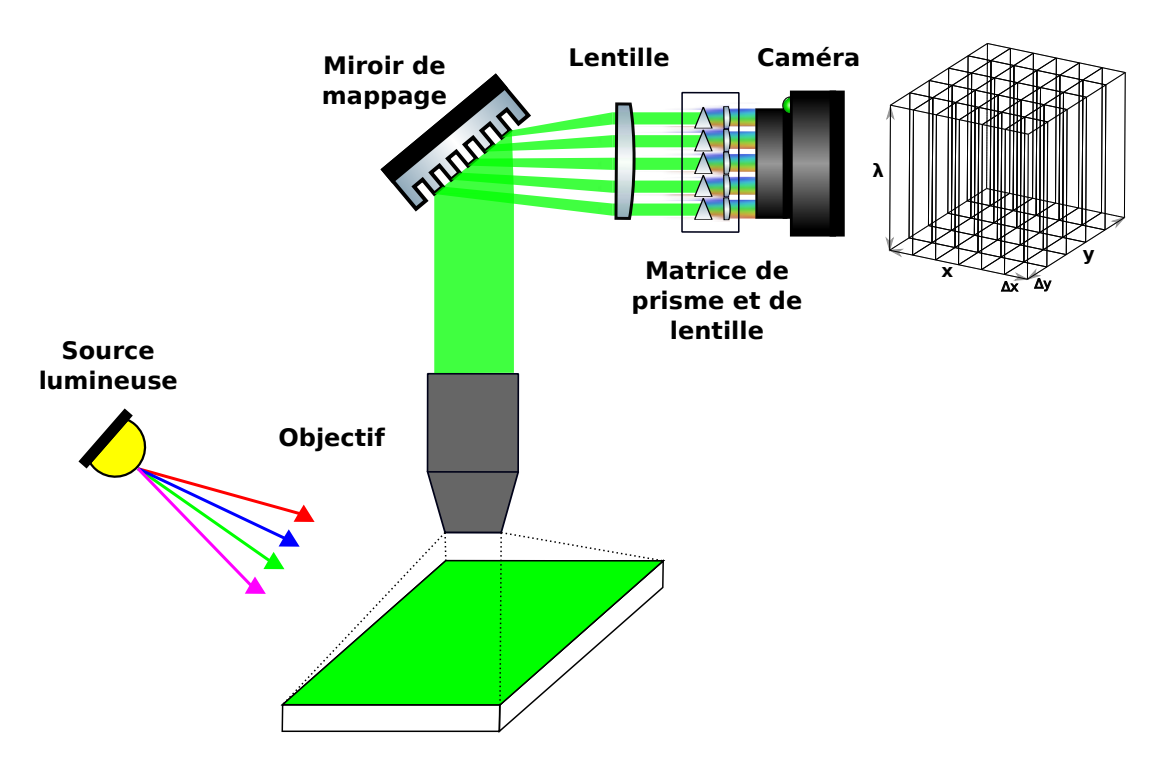

FIGURE 2.7 – Imagerie hyperspectrale instantanée. Exemple de l'[IMS](#page-20-8). On illumine l'échantillon puis on collecte la fluorescence à l'aide d'un objectif. À l'aide d'un miroir de mappage et d'une matrice de prisme et de lentille on projette les spectres des souséléments (∆*x,* ∆*y*) sur un capteur 2D. On mesure donc une projection du cube hyperspectral  $(x, y, \lambda)$  qu'il faut reconstruire.

#### **2.3.4 Imagerie hyperspectrale instantanée**

L'[IMS](#page-20-8) est une application de la modalité d'imagerie instantanée dont le montage est représenté sur la Fig. [2.7.](#page-54-0) Ce type de montage permet de faire l'acquisition du cube de données  $(x, y, \lambda)$  en une seule mesure. Pour autant, ce type de montage nécessite une reconstruction des données pour remonter au cube de données à partir de sa projection. Le principal avantage d'un spectromètre imageur instantané est qu'il permet d'avoir un temps d'acquisition très faible comparé aux autres méthodes (une amélioration de  $(N_x \times N_y)$  par rapport à un spectromètre imageur à balayage ponctuel [\[86\]](#page-129-3)). Bien qu'un certain nombre de techniques de spectrométrie d'imagerie instantanée aient été développées, beaucoup d'entre elles ont des difficultés à s'adapter à l'imagerie en résolution [\[87\]](#page-129-4). Seules quelquesunes ont été mises en œuvre dans des applications d'imagerie biomédicale : Les spectro-mètres d'imagerie par tomographie assistée par ordinateur ([CTIS](#page-20-5)), les imageurs spectraux instantanés à ouverture codée ([CASSI](#page-20-7)) et les spectromètres de mappage d'image ([IMS](#page-20-8)).

#### 2.3.5 Comparaison des modalités d'imagerie hyperspectrale

Dans la Tab. [2.2](#page-56-0) on donne une comparaison des différentes modalités d'imagerie hyperspectrale. On peut voir quŠil se dégage assez clairement un compromis entre temps d'acquisition et la résolution spectrale. Dans le cas de l'imagerie instantanée, on a des temps d'acquisition les plus courts, mais souvent au prix d'une résolution spectrale limitée. Cela vient notamment du fait que le cube de données 3D (*x, y, λ*) est projeté sur un capteur 2D. Dans certains cas ces méthodes disposent d'une résolution spectrale supérieure à 10 nm, de fait les données qu'elles génèrent sont plutôt de type multi-spectrale. De plus, la reconstruction du cube de données 3D à partir de sa projection 2D peut nécessiter une complexité de calculs importants comme pour le [CTIS](#page-20-5) et [CASSI](#page-20-7).

Les méthodes d'imagerie basées sur le filtre ajustable offrent un bon compromis entre temps d'acquisition et résolutions spectrales et spatiales. Ces méthodes permettront de répondre assez efficacement à certaines problématiques comme la séparation de l'émission de plusieurs fluorochromes distincts. Pour autant, une problématique telle que la séparation de plusieurs fluorochromes avec des émissions partiellement confondues et en partie noyées par de l'auto-fluorescence nécessite d'obtenir une résolution spectrale plus importante et une bande spectrale plus large.

Dans ce cas, il faudra alors plutôt opter pour les microscopes à balayage spatial (ponctuel ou linéaire) mais on aura alors des temps d'acquisition assez longs.

Or, l'un des enjeux de cette thèse est d'adapter des travaux effectués dans le domaine de l'imagerie computationnelle à cette problématique d'imagerie hyperspectrale en fluorescence afin de réduire les temps d'acquisition.

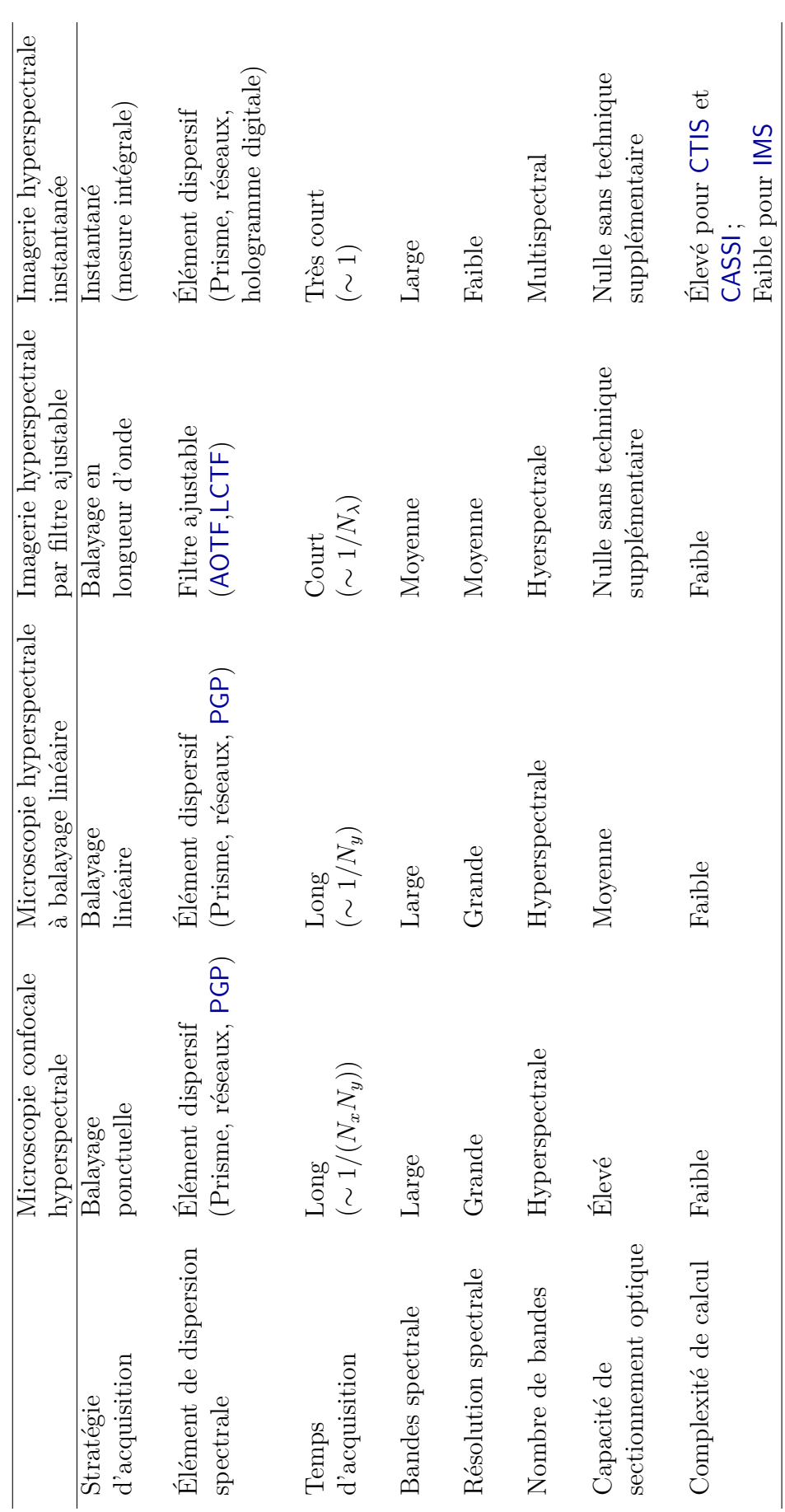

<span id="page-56-0"></span>TABLE  $2.2$  – Comparaison des modalités d'imagerie hyperspectrale [\[54,](#page-126-9)[68\]](#page-127-11)

# <span id="page-57-0"></span> $'$ Chapitre  $\bullet$

# **Imagerie computationnelle**

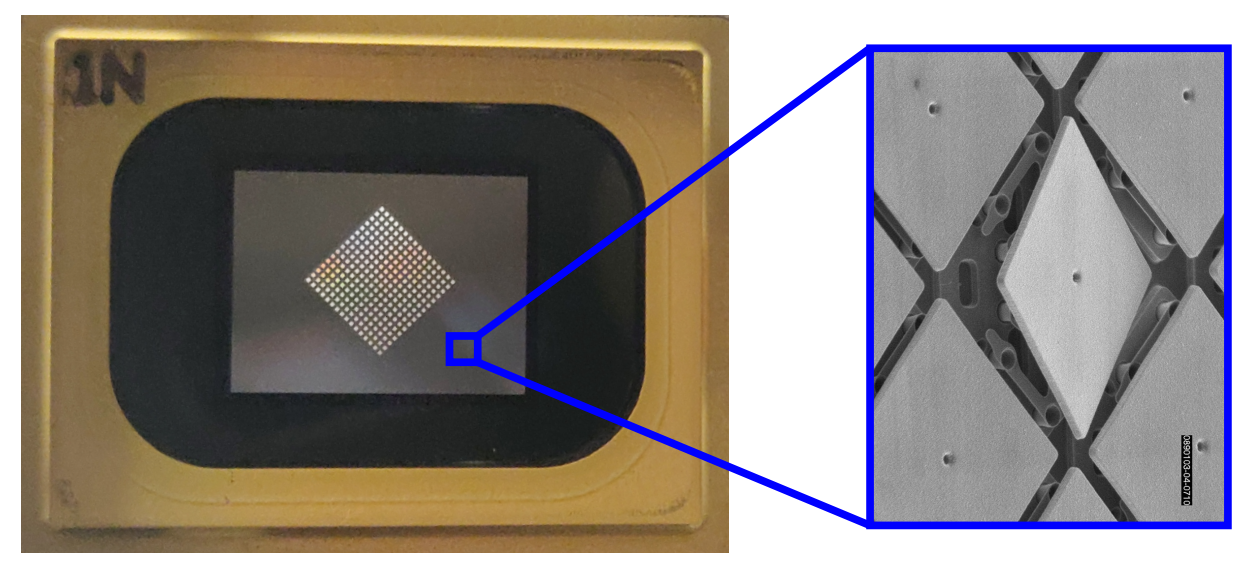

*© Larry Hornbeck, Sébastien Crombez*

L'imagerie computationnelle désigne un procédé de formation indirecte d'images à partir de mesures obtenues avec un montage incluant un encodage physique (on peut par exemple utiliser un [DMD](#page-20-10) pour encoder la source lumineuse). L'approche est indirecte dans le sens où les images sont reconstruites à partir des mesures, grâce à des algorithmes. Contrairement à l'imagerie traditionnelle, les systèmes d'imagerie computationnelle impliquent une intégration étroite du système de mesure et des algorithmes, appelé co-conception.

Les systèmes d'imagerie computationnelle permettent de dépasser certaines limites maté-rielles de l'optique ou des capteurs (résolution, bruit, etc.) [\[88,](#page-129-5)[89\]](#page-129-6). Parmi les exemples principaux, on a : l'imagerie à ouverture codée  $[90,91]$  $[90,91]$  et l'imagerie de super-résolution  $[92-94]$  $[92-94]$ , l'imagerie de diffraction cohérente [\[95\]](#page-129-11).

L'imagerie computationnelle est classiquement associée à la détection compressée, mé-thode qui permet de reconstruire un signal à partir d'un faible nombre de mesures [\[50,](#page-126-5)[96\]](#page-129-12). Aujourd'hui les algorithmes de reconstruction en imagerie computationnelle bénéficient des apports de l'apprentissage profond [\[97,](#page-129-13) [98\]](#page-129-14).

<span id="page-58-0"></span>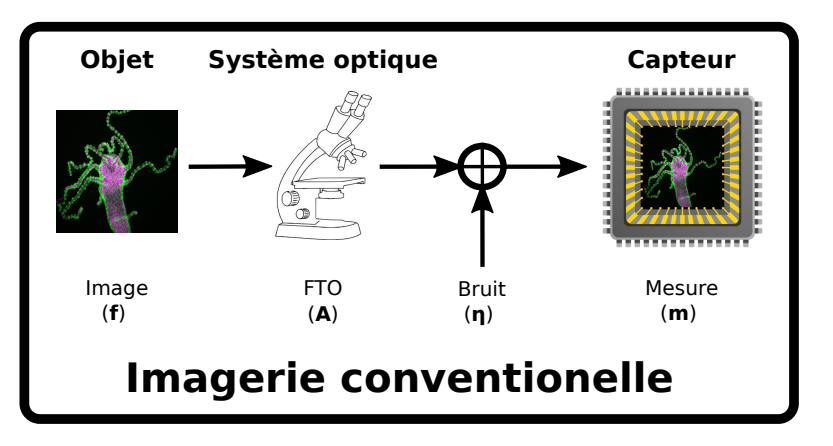

FIGURE  $3.1$  – Processus d'acquisition en imagerie conventionnelle. Classiquement on mesure un objet **f** grâce à un système optique de fonction de transfert **A** qui permet de former l'image de l'objet **m** sur un capteur. Généralement on considère que les mesures vont contenir un bruit additif *η*.

## <span id="page-58-2"></span>**3.1 Principe**

En imagerie conventionnelle, on forme l'image de l'objet d'intérêt sur un capteur à l'aide d'un système optique (cf. Fig.  $3.1$ ). Dans le cadre de l'imagerie computationnelle, on ajoute au système d'imagerie optique un élément encodant ([DMD](#page-20-10), masque, etc.) de sorte que l'on ne mesure pas directement le signal, mais une version encodée du signal. Dès lors, des algorithmes de reconstruction sont nécessaires pour revenir à l'image de l'objet d'intérêt (cf. Fig.  $3.2$ ).

En imagerie classique on fait souvent l'acquisition de l'objet d'intérêt dans la base canonique. C'est-à-dire que si on pose **f** l'image de l'objet d'intérêt et **m** la mesure de cette image par le système optique on aura :

$$
\mathbf{m} = \mathbf{A}\mathbf{f} + \eta \tag{3.1}
$$

avec **A** la fonction de transfert du système optique. Ici on néglige le bruit de mesure additif *η*. On peut faire l'hypothèse que notre système optique permet d'imager l'objet sans grandissement de sorte que l'on a  $A = 11$ . Cela revient à dire que la fonction de transfert est égale à l'identité de sorte que  $f = m$ , on a donc bien une mesure directe de l'image de l'objet d'intérêt.

En imagerie computationnelle, on ajoute volontairement un élément encodant qui va changer la valeur de la fonction de transfert du système optique de sorte que si on néglige toujours le bruit et les aberrations induites par le système optique la fonction de transfert de système optique sera alors égale à celle de l'élément optique encodant. Si on pose **H** la fonction de transfert de l'élément optique encodant on a alors :

<span id="page-58-1"></span>
$$
\mathbf{m} = \mathbf{H} \mathbf{f} \tag{3.2}
$$

On choisi H de sorte que eq[.3.2](#page-58-1) soit inversible, on a alors :

$$
\mathbf{f} = \mathbf{H}^{-1}\mathbf{m} \tag{3.3}
$$

<span id="page-59-0"></span>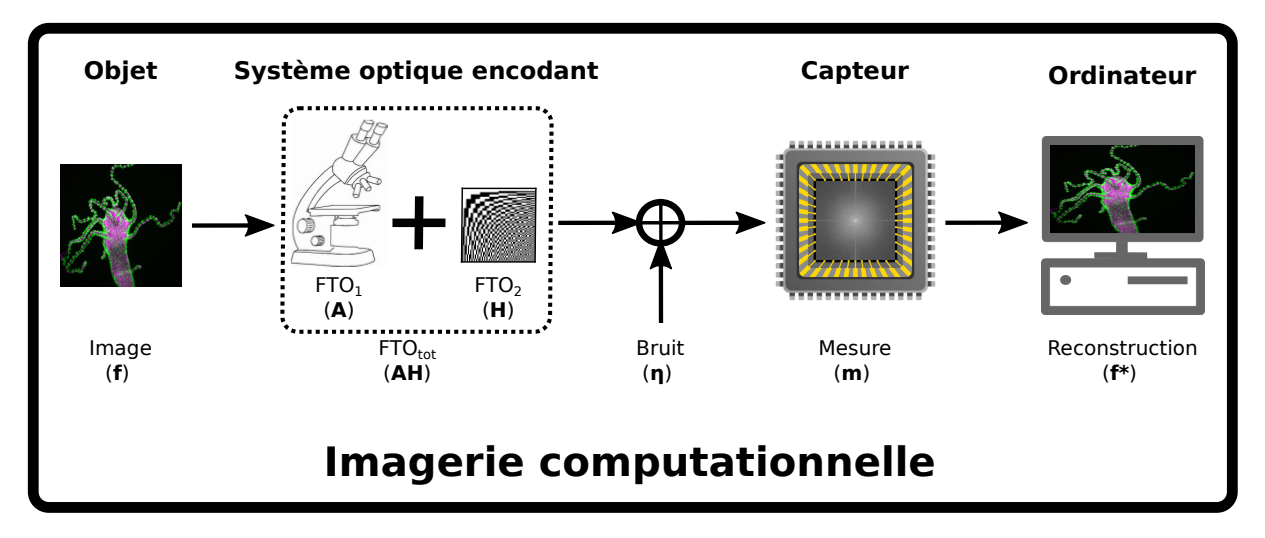

FIGURE 3.2 – Processus d'acquisition en imagerie computationnelle. En imagerie computationnelle on mesure un objet **f** avec un système d'imagerie intègrent un système encodant qui fera partie de la fonction de transfert optique **AH** de sorte que les mesures **m** ne correspondront pas directement à l'image de l'objet. Il faudra reconstruire à partir des mesures une image f<sup>\*</sup> de l'objet. Comme en imagerie conventionnelle on considère que les mesures vont contenir un bruit additif *η*.

Cela nous permet donc de modifier le modèle d'acquisition. Ce qui nous permet d'améliorer la résolution et le rapport signal à bruit obtenu par le montage. Cela permet aussi de configurer notre modèle d'acquisition. Ce qui permet par exemple, dans le cas des montages de type ouverture codée (Coded aperture), de mettre en place un système de multiplexage très utile pour faire de la détection compressée (compressed sensing)

### **3.1.1 Avantage**

**Résolution** En imagerie conventionnelle, on a souvent recours à deux grandeurs pour quantifier la qualité de l'image mesurée. On a la résolution spatiale qui va principalement dépendre des optiques utilisées pour faire l'acquisition de l'image. Typiquement pour un microscope avec un objectif de collection d'ouverture numérique [NA](#page-20-11) utilisant une source lumineuse de longueur d'onde  $\lambda$ , on obtient une résolution spatiale  $RS = \lambda/2NA$ .

En imagerie computationnelle la résolution ne va plus nécessairement dépendre des optiques utilisées [\[89\]](#page-129-6). Des montages d'imagerie computationnelle comme le **[STORM](#page-19-9)** [\[99\]](#page-130-0) et le [SIM](#page-19-10) [\[93,](#page-129-15)[94\]](#page-129-10) [RIM](#page-19-11) [\[100\]](#page-130-1) ou encore le [FPALM](#page-19-12) [\[101\]](#page-130-2) permettent d'aller au-delà des limites de résolution induites usuellement par les optiques [\[92\]](#page-129-9).

**SNR** Lorsqu'on mesure des signaux de faibles intensités, il est souvent nécessaire d'avoir de long temps d'acquisition, si l'on veut d'obtenir un [SNR](#page-20-9) satisfaisant (ex : Microscopie confocale). Cela peut devenir une contrainte forte, notamment lorsque les temps d'acquisition viennent à limiter la possibilité d'un suivi temporel. Dans ce cas des montages d'imagerie computationnelle peuvent permettre d'améliorer le [SNR](#page-20-9) sans devoir augmen-ter les temps d'exposition [\[102\]](#page-130-3). C'est par exemple le cas de la caméra mono-pixcel par multiplexage d'Hadamard [\[23,](#page-124-5) [98\]](#page-129-14).

## <span id="page-60-2"></span>**3.2 Algorithme de reconstruction**

Comme vu dans la Section  $3.1$ , il est possible de modéliser le processus d'acquisition en imagerie computationnelle par  $(3.2)$ . Cela nous donne alors un modèle d'acquisition déterministe qui ne prend pas en compte le bruit inhérent à toute mesure.

Afin d'affiner notre vision, on peut opter pour un modèle plus fin qui prend en compte le bruit typique en acquisition. On peut ajouter un bruit thermique que l'on modélise par un modèle additif de bruit blanc Gaussien *ϵ*. Ce qui nous donne

$$
\mathbf{m} = \mathbf{H} \mathbf{f} + \boldsymbol{\epsilon} \tag{3.4}
$$

Si on reconstruit avec la pseudo-inverse on obtient

<span id="page-60-0"></span>
$$
\hat{\mathbf{f}} = \mathbf{H}^{\dagger} \mathbf{m} \tag{3.5}
$$

on aura alors

$$
\hat{\mathbf{f}} = \mathbf{f} + \boldsymbol{\eta} \tag{3.6}
$$

avec *η* le bruit de reconstruction, **H**† la pseudo inverse qui coïncide avec **H**<sup>−</sup>**<sup>1</sup>** lorsque A est inversible. Dans ce cas, on risque d'avoir un résultat peu satisfaisant du fait d'une amplification du bruit. C'est pourquoi il est souvent préférable de se tourner vers des modèles plus complets.

#### **3.2.1 Problème inverse linéaire**

Dans le cas où l'opérateur **H** est linéaire, on peut obtenir une estimation de l'image en minimisant la fonction de Tikonov

$$
\hat{\mathbf{f}} = \underset{\mathbf{f}}{\operatorname{argmin}} \{ \|\mathbf{H}\mathbf{f} - \mathbf{m}\|_2^2 + \alpha \Phi(\mathbf{f}) \} \tag{3.7}
$$

avec  $\|\cdot\|_2$  correspondant à la norme  $L^2$ . Le premier terme de l'équation est le terme d'attache aux données. Ce terme est fait pour des erreurs de type bruit blanc Gaussien, bien qu'il soit souvent utilisé pour d'autres modèles de bruit. Le second terme correspond à la régularisation, il permet de mettre en balance notre croyance relative à la fidélité des mesures avec nos connaissances à priori. Ce réglage se fait grâce au paramètre de régularisation *α*. Pour  $\alpha = 0$ , l'image est issue du terme de fidélité et correspond à la pseudo-inverse, ce qui revient au modèle [\(3.5\)](#page-60-0) (dans ce cas on peut plutôt utiliser la pseudo-inverse de Moore-Penrose). Les solutions obtenues sont particulièrement sujettes à des artefacts de reconstruction du fait que l'opérateur **H** est souvent mal posé. L'introduction du terme de régularisation  $\Phi(f)$  permet de contre-balancer le terme de fidélité aux données, en contraignant l'image estimée  $\hat{f}$  à être en accord avec les connaissances à priori de la classe de l'objet <sup>[1](#page-60-1)</sup> imagé.

<span id="page-60-1"></span><sup>1.</sup> Par exemple, si l'on s'attend à ce que l'image f soit lisse. On pourra alors contraindre l'estimation de l'image  $\hat{\mathbf{f}}$ , à faire partie de l'ensemble des images lisses.

<span id="page-61-0"></span>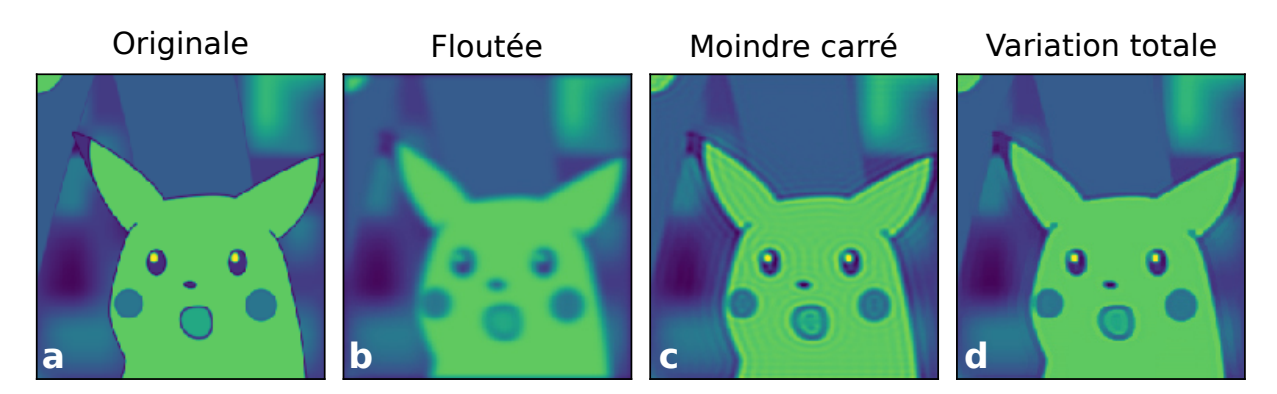

FIGURE  $3.3$  – Comparaison des méthodes de reconstruction. (a) Image originale. (b) Image floutée. (c) Image défloutée par méthode moindre carrée avec la peseudo-inverse. (c) Image défloutée par totale variation.

**Tikhonov** Dans ses travaux, Andrey Tikhonov [\[103,](#page-130-4)[104\]](#page-130-5) a proposé le terme de régularisation suivant

$$
\mathbf{\Phi}(\mathbf{f}) = \|\mathbf{f}\|_2^2 \tag{3.8}
$$

Dans ce cas le problème inverse admet une solution explicite

<span id="page-61-1"></span>
$$
\hat{\mathbf{f}} = (\mathbf{H}^T \mathbf{H} + \alpha \mathbf{1})^{-1} \mathbf{H}^T \mathbf{m}
$$
\n(3.9)

avec **H***<sup>T</sup>* la transposée de **H** et **11** la matrice identité de même dimension que **H***<sup>T</sup>***H**. Pour  $\alpha = 0$ , cette expression se ramène à la pseudo-inverse (exemple : déconvolution par la pseudo-inverse obtenu par moindre carré, Fig. [3.3.](#page-61-0)c) dans le domaine de l'imagerie. L'équation [\(3.9\)](#page-61-1) s'avère être similaire à un filtre de Wiener dans le cas où la valeur du paramètre *α* est fixée de sorte à être égale au [SNR](#page-20-9). Dans le cas de la solution de Tikonov-Winer on s'attend à obtenir de meilleurs résultats qu'avec la pseudo-inverse étant donné que la norme  $L^2$  permet d'atténuer l'amplification du bruit dans l'estimation de l'image  $\mathbf{\hat{f}}$ que l'on aurait observé en utilisant la pseudo-inverse. Le résultat sera effectivement moins affecté par le bruit haute fréquence, mais comme les données seront passées par un filtre passe-bas, l'image estimée  $\hat{f}$  aura perdu ses détails hautes fréquences.

**Variation totale** Dans des versions plus récentes du terme de régularisation, **Φ**(*.*) on cherche à exploiter la parcimonie de l'objet f ou sa version transformée Sf. La mesure parcimonieuse est plus souvent connue comme mesure compressive (compressed sensing), c'est une approche qui s'applique particulièrement bien aux images et aux vidéos étant données quelles présente souvent une forte redondance de l'information qui permet de grandement compresser l'information contenue dans l'image tout en étant capable ensuite de la décomprimer sans perte (ex : utilisation pour la compression en [JPEG\)](https://fr.wikipedia.org/wiki/JPEG). De plus, si l'image est sujette à du bruit, l'opérateur **S** aura plus de chance de rendre le signal parcimonieux. Ainsi, les effets du bruit seront atténués par la régularisation. Dans le cas de la Variation totale ([TV](#page-20-12) en anglais) on a

$$
\mathbf{\Phi}(\mathbf{f}) = \|\nabla_{x,y}\mathbf{f}\|_2 \tag{3.10}
$$

Il peut par exemple être utilisé pour déconvoluer une image comme sur la Fig. [3.3.](#page-61-0)d.

<span id="page-62-2"></span>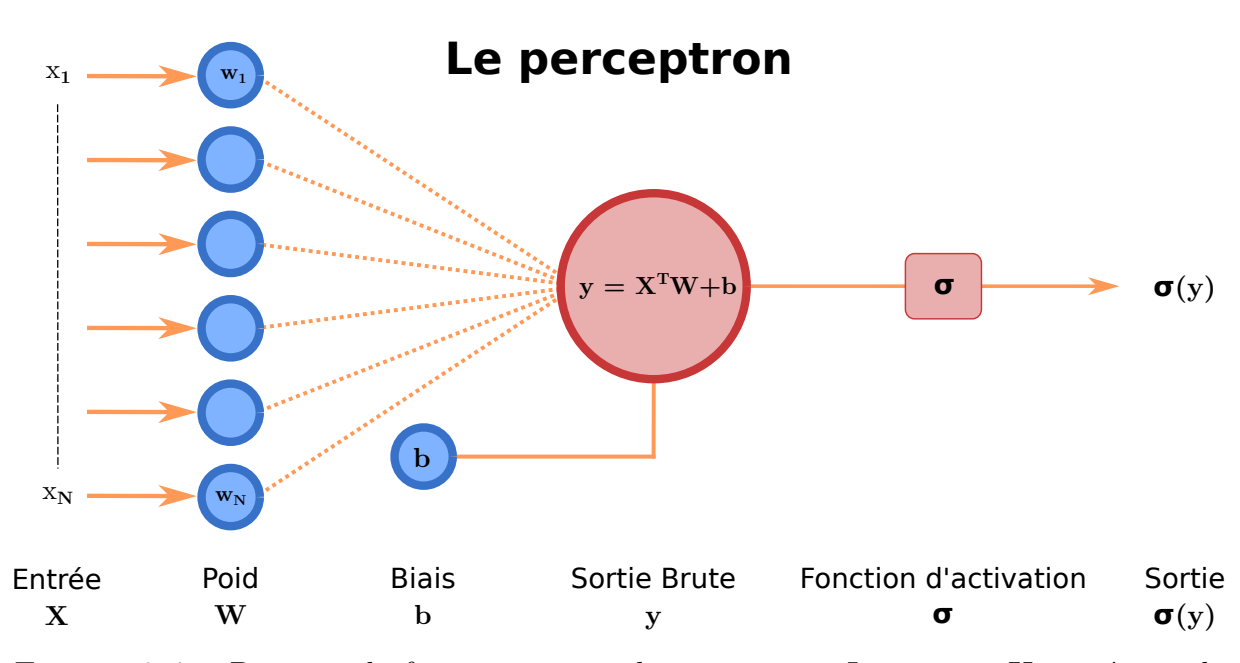

FIGURE  $3.4$  – Principe de fonctionnement du perceptron. Le vecteur **X** représente le signal d'entrée, le vecteur **W** représente les poids, le scalaire **b** lui correspond au biais et  $\sigma$  désigne la fonction d'activation. Le scalaire *y* représente la sortie brute qui est obtenue en faisant le produit scalaire entre **X** et **W** auquel on ajoute **b**. La sortie du perceptron  $\sigma(y)$  s'obtient en appliquant la fonction d'activation à la sortie brute.

## **3.3 Apprentissage profond**

L'imagerie computationnelle et l'apprentissage statistique<sup>[2](#page-62-0)</sup> sont deux domaines de recherche qui ont suivi en parallèle un réel essor depuis le milieu du *XX<sup>e</sup>* siècle. Ils ont permis de grandement optimiser les processus d'acquisition et de traitement des données et ont eu un grand impact dans le domaine de l'imagerie. Pour autant, ce n'est qu'assez récemment que les architectures d'apprentissage statistique et plus particulièrement celles d'apprentissage profonds<sup>[3](#page-62-1)</sup> ont été utilisés pour la formation d'images computationnelles et non plus uniquement pour l'interprétation des images [\[97\]](#page-129-13).

L'apprentissage statistique est une classe d'algorithmes d'interpolation de fonctions. Dans ce domaine, quand on se réfère aux algorithmes, on parle souvent de réseaux de neurones ou d'architectures de réseaux de neurones. Cela vient du fait que ces algorithmes reposent sur une brique élémentaire qu'est le perceptron (cf. Fig. [3.4\)](#page-62-2). Les architectures de réseaux de neurones consistent en une série de couches composée de ce sous-élément.

**Le perceptron** Le perceptron prend entré un vecteur mesure **X** auquel il applique des poids **W**. Après avoir sommé les entrées pondérées par les poids on ajoute un biais *b*, ce qui nous donne la sortie brute **y**. Finalement on applique à la sortie brute une fonction d'activation  $\sigma$  pour obtenir la sortie  $\sigma(\mathbf{v})$ .

<span id="page-62-0"></span><sup>2.</sup> Parmi les différentes traductions du terme anglais "machine learning", nous avons choisi le terme "apprentissage statistique".

<span id="page-62-1"></span><sup>3.</sup> Parmi les différentes traductions du terme anglais "deep learning", nous avons choisi le terme "apprentissage profond".

<span id="page-63-0"></span>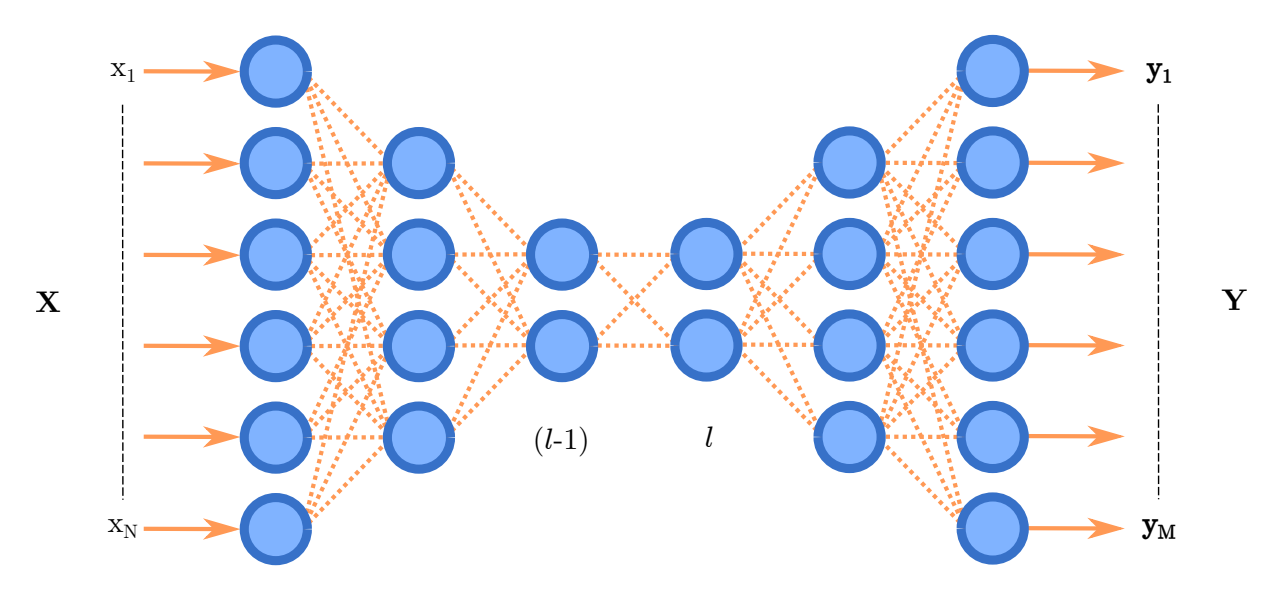

FIGURE  $3.5$  – Un réseau de neurones (exemple : un encodeur) contient généralement plusieurs couches (*l*) composées d'un nombre variable de perceptrons, représentées ici par des ronds bleus. Les couches sont disposées de sorte que les sorties d'une couche  $(l - 1)$ sont connectées aux entrées de la couche suivante  $(l)$  à l'exception de la toute première couche, dont les entrées prennent les valeurs du vecteur **X** et de la dernière couche, dont les sorties forment le vecteur sorti **Y**.

.

#### **3.3.1 Réseau de neurones**

Plus généralement, en apprentissage statistique on travaille sur des réseaux de neurones ([NN](#page-20-13)) qui contiennent plusieurs couches composées d'un nombre variable de perceptrons. Les couches sont disposées de sorte que les sorties de la couche (*l* − 1)*<sup>e</sup>* sont connectées aux entrées de la couche suivante à l'exception de la toute première couche, dont les entrées sont les quantités que nous souhaitons que le [NN](#page-20-13) traite et de la dernière couche, dont les sorties forment la sortie du [NN](#page-20-13). Comme c'est le cas pour l'exemple d'architecture de [NN](#page-20-13) montré sur la Fig. [3.5.](#page-63-0) Il y a une vingtaine d'années, il était encore conseillé de concevoir des [NN](#page-20-13) comportant jusque deux couches [4](#page-63-1) : la couche cachée et la couche de sortie. Les progrès récents dans le domaine de l'apprentissage statistique ont démontré la supériorité des architectures comportant beaucoup plus de deux couches, appelées réseaux de neurones profonds  $(DNN)$  $(DNN)$  $(DNN)$  [\[105,](#page-130-6)[106\]](#page-130-7). Le but de tout réseau de neurones est d'apprendre la relation entre un vecteur d'entrée **X** et une sortie associée **Y**. Comme vu précédemment, un réseau de neurones est généralement constitué d'une série de *N* couches. On note :

$$
\mathbf{Y} = \mathcal{G}_{\theta}(\mathbf{X}) \tag{3.11}
$$

l'opération effectuée par le réseau sur l'entrée **X**, avec  $\theta$  les paramètres du réseau.

<span id="page-63-1"></span><sup>4.</sup> Il y a un certain désaccord sur la façon de compter le nombre de couches. Certaines personnes considèrent qu'on ne devrait pas être compté parce que les entrées ne sont pas actives (ce sont simplement les variables d'entrée). Nous utiliserons ici cette convention.

**Les réseaux de neurones convolutionnel** Les réseaux de neurones convolutionnel  $(CNN)$  $(CNN)$  $(CNN)$  [\[107\]](#page-130-8) ont fait preuve d'une performance exceptionnelle lors de la résolution de problèmes inverses d'imagerie tels que le débruitage [\[108\]](#page-130-9), la super-résolution [\[109\]](#page-130-10), et la déconvolution [\[110\]](#page-130-11) ainsi que de nombreux problèmes inverses d'imagerie biomédicale, par exemple pour la tomographie computationnelle [\[111\]](#page-130-12). Ces couches jouent un rôle majeur dans de nombreux réseaux neuronaux. La théorie des couches convolutionnelles est liée à la théorie des framelets [\[112,](#page-130-13) [113\]](#page-131-0), selon laquelle les couches convolutionnelles servent de transformation linéaire vers un espace linéaire où le problème inverse est plus facile à résoudre, d'où l'utilisation l'importante de ces couches dans ce domaine.

#### **3.3.2 Entraînement du réseau de neurones**

Une fois l'architecture du réseau de neurones définie, il sera nécessaire d'optimiser les valeurs des poids  $W_{n,k}$  et des biais  $b_{n,k}$ , afin de s'assurer que le réseau de neurones fait bien la fonction souhaitée.

Pour adapter les valeurs à la tâche que l'on souhaite réaliser, il faut "entraîner" le réseau de neurones sur un jeu de données qui contient  $N$  pair d'exemple d'entrée  $\mathbf{x}_n$  associé à une sortie  $y_n$ , ce qui nous donne  $\{x_n, y_n\}$  avec  $n \in N$ . Dans la phase d'entraînement, on met en entrée du réseau une entrée  $x_n$  qui nous donnera une sortie  $\tilde{y}_n$  dont on pourra calculer l'écart avec la sortie attendue  $y_n$  grâce à une métrique de distance  $\mathcal{E}(.,.)$ . Lorsque l'on évalue la distance entre les sorties du réseau et les sorties attendues, on parle de la fonction de perte  $5 \mathcal{L}$  $5 \mathcal{L}$  que l'on note :

$$
\mathcal{L}\{x_n, \tilde{y}_n\}_{n=1,\dots,N} \equiv \sum_n \mathcal{E}(\mathcal{G}_{\theta}(x_n, \tilde{y}_n))
$$
\n(3.12)

Pour minimiser la valeur de la fonction de perte, il faut optimiser la valeur des poids tels que :

$$
\tilde{W} = \underset{W}{\operatorname{argmin}} \mathcal{L}\{x_n, \tilde{y}_n\}_{n=1,\dots,N} \tag{3.13}
$$

où  $\tilde{W}$  représente le jeu de poids optimal. Afin de tendre vers une valeur de poids optimal, on procédera de manière itérative par une de descente de gradients.

<span id="page-64-0"></span><sup>5. &</sup>quot;loss function" en anglais

<span id="page-65-0"></span>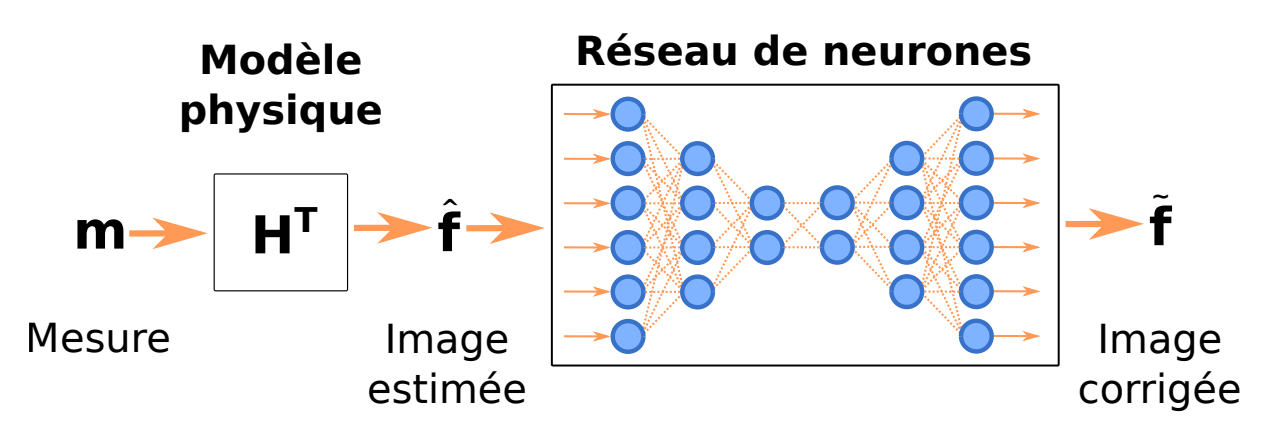

FIGURE 3.6 – Réseaux de neurones avec a priori physiques. Au lieu d'entraîner le réseau à partir de mesure brute **m** issue d'un système d'acquisition, on génère d'abord une image estimée **ˆf** grâce à un modèle analytique qui prend en compte des a priori physiques du système (exemple : problème inverse). L'image estimée passe ensuite dans le réseau de neurones pour améliorer la qualité de l'image.

#### **3.3.3** Reconstruction d'image avec a priori physique

Lorsqu'on souhaite résoudre une problématique de reconstruction d'image, il est souvent préférable de ne pas se baser uniquement sur un réseau de neurones. Effectivement, nous avons vu en Section [3.2](#page-60-2) qu'il existe déjà des méthodes basées sur des a priori physiques du système imageur qui permettent d'obtenir une première estimation  $\hat{\mathbf{f}}$  (cf. Fig. [3.6\)](#page-65-0) de l'image à partir des mesures **m** (cf. Fig. 3.6). On peut ensuite mettre cette image en entrée d'un réseau de neurones afin d'affiner la qualité de la reconstruction et ainsi obtenir une image corrigée **˜f** (cf. Fig. [3.6\)](#page-65-0) plus proche de la véritable image **f**. Ainsi, on évite lors de la phase d'entraînement du réseau de potentiellement l'entraîner à faire une tâche pour laquelle on connaît déjà une solution, cela permet aussi de limiter le nombre de couches à entraîner et de garder un résultat le plus "physiquement plausible" possible.

# **Deuxième partie :**

**Problématique**

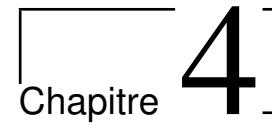

# **Microscope hyperspectral par feuillet de lumière**

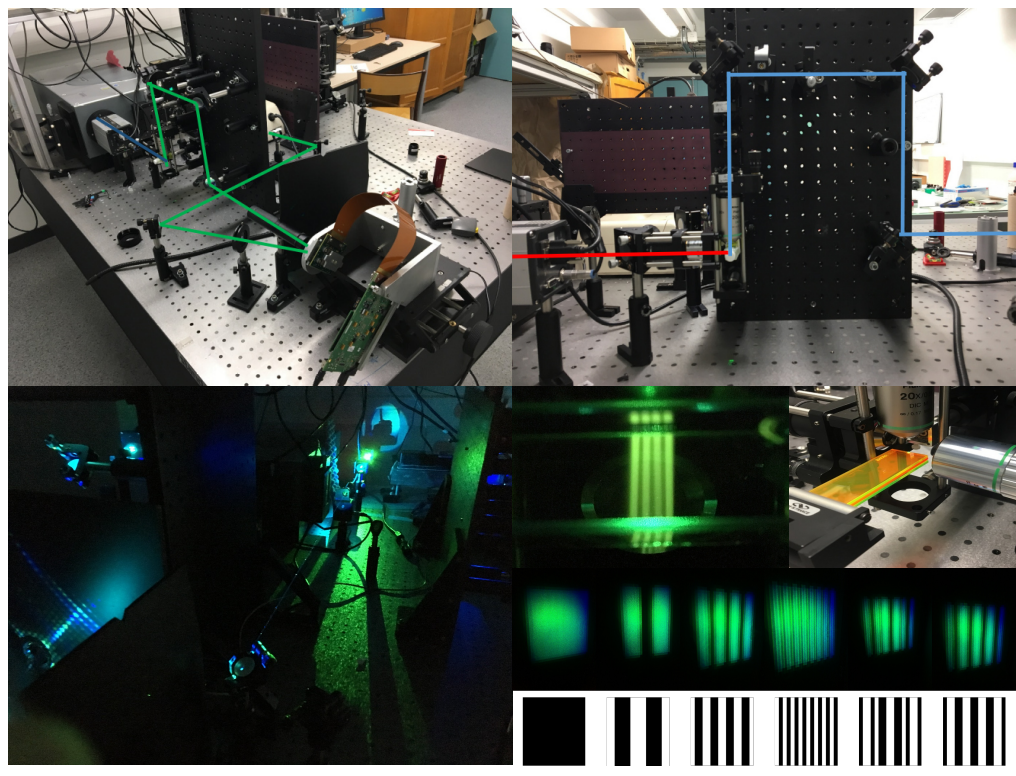

*© Pierre Leclrec*

Dans ce chapitre nous verrons en premier lieu les microscopes hyperspectraux par feuillet de lumière développés dans la littérature. Ensuite nous verrons le prototype développé par Pierre Leclerc durant son Postdoc (1/04/2019 au 2/09/2019). Ce prototype a servi de base de départ à ma thèse.

# **4.1 Présentation du Projet**

L'objectif de ce projet est de développer un imageur hyperpsectral appliqué à la microscopie à fluorescence. Afin de mesurer l'image hyerpspectrale d'un échantillon biologique contenant plusieurs fluorophores. Cella revient à mesurer le spectre de fluorescence en tout point d'un échantillon. On peut formaliser l'objectif de cette thèse ainsi :

<span id="page-70-0"></span>Soit un volume *O* (cf. Fig. [4.1\)](#page-70-0) tel que  $O(x, y, z) \in \mathbb{R}^3$  et  $O_i$  la distribution de photomarqueur ayant un pic d'émission à  $\lambda_i$  au sein du volume *O* avec  $i \in [0, 1, ..., n]$  et  $n \in \mathbb{N}$ le nombre de photo-marqueurs disjoints contenus dans  $O$  tel que  $O_i \in O$ .

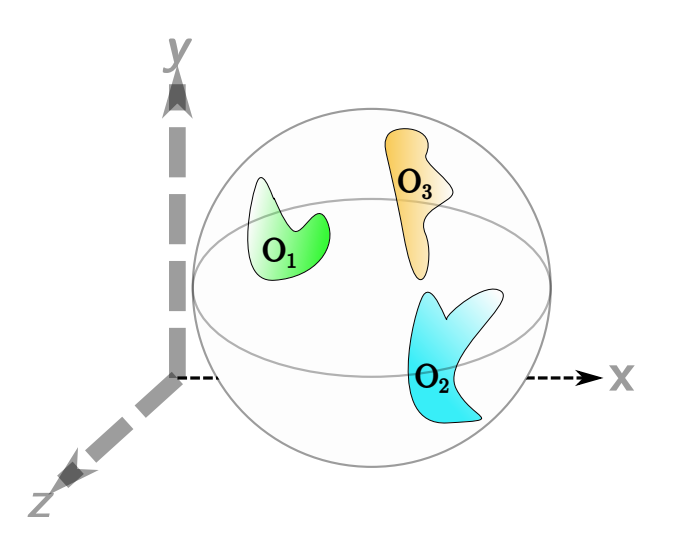

FIGURE 4.1 – Vu schématique du volume *O*.  $O(x, y, z)$  est un volume t transparent qui contient trois types de fluorochromes différents répartis volumes  $O_1$ ,  $O_2$  et  $O_3$ .

**Problématique :** On souhaite connaître *I* l'intensité lumineuse produite photo-marqueurs en tous points de  $O(x, y, z)$ . Or, *I* est assimilable à un cu hyperspectrales, car il dépend de trois dimensions spatiales  $(x, y, z)$  et d'une  $\text{spectrale } \lambda \text{ tel que } I(x, y, z, \lambda) = \sum_i a_i(x, y, z) g_i(\lambda) \text{ avec } i \text{ un photo-marqu}$  $a_i(x, y, z)$  correspond à la co[ncen](#page-19-4)trions du fluoro[pho](#page-39-0)re *i* en un point  $(x, y, z)$ l'échantillon [et](#page-45-0)  $g_i(\lambda)$  la distribution de l'émission du fluorophore en fonction longueur d'onde.

**Proposition :** Afin de mesurer ce cube de données hyperspectrales, nous mettre au point un montage de type SPIM (cf. Chapitre 1, Section 1.3) hyp (cf. Chapitre 2) dont le temps d'acquisition sera optimisé grâce à l'intégration

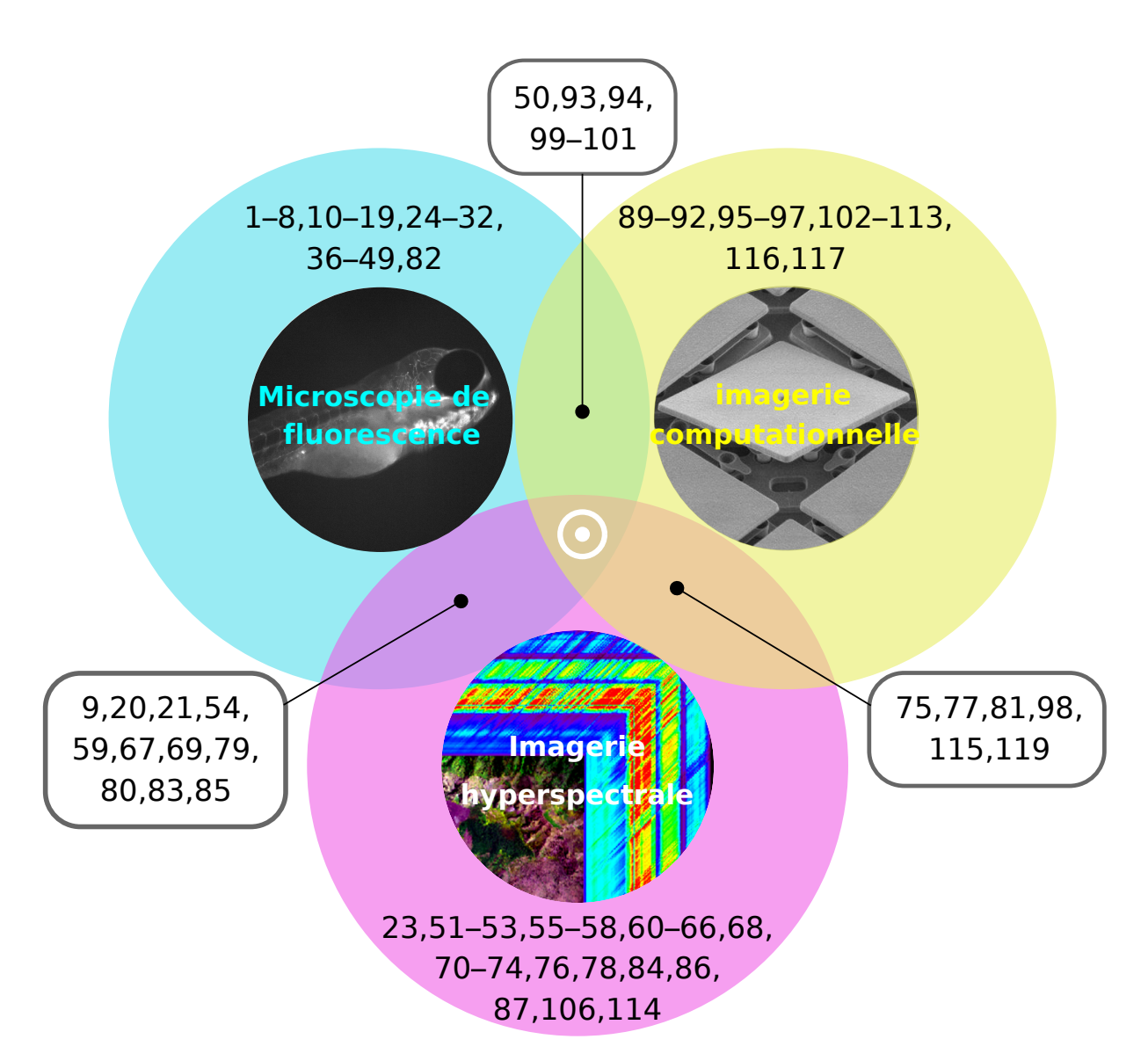

FIGURE 4.2 – Intersection des domaines de recherche étudiés et répartition de la bibliographie associée (Les numéros correspondent aux références bibliographiques des domaines et interdomaines d'étude)
## **4.2 Les SPIM hyperspectraux dans la littérature**

**Le "hyperspectral light-sheet microscope" [hSPIM](#page-19-0) [\[20\]](#page-124-0)**

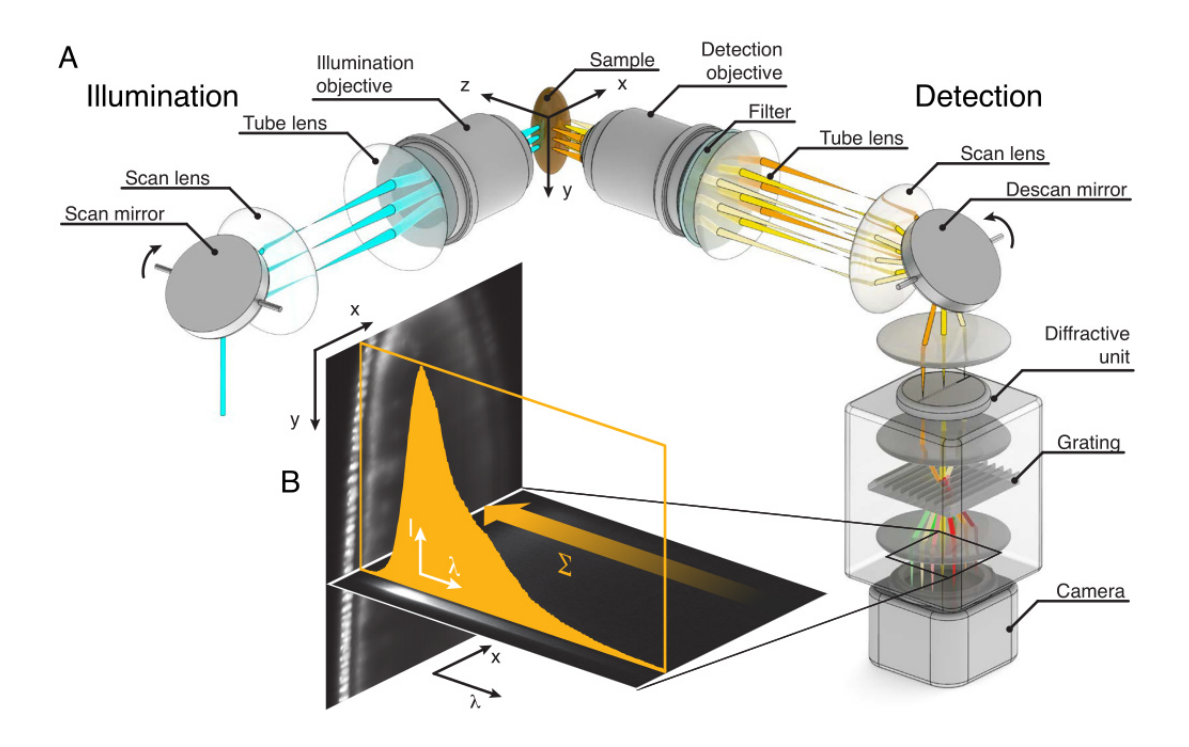

FIGURE  $4.3$  – [hSPIM](#page-19-0)  $[20]$  . (A) Schéma du montage. Le feuillet de lumière a été créé en balayant le faisceau d'illumination à travers l'échantillon, qui était placé à l'intersection des plans focaux des objectifs de détection et d'illumination. Le signal de fluorescence est d'abord "descanné" avant d'être enregistré, c'est-à-dire projeté sur une ligne statique avant qu'avec un spectromètre imageur on diffracte les spectres le long de la deuxième dimension de la caméra. (B) Pile de données (*x, λ*) qui a été enregistrée pour chacune des positions "y" dans l'échantillon. La somme de toutes les longueurs d'onde de ce cube de données 3D permet d'obtenir l'image conventionnelle à une seule couleur. L'objet imagé est un embryon de drosophile exprimant l'histone-YFP.

À ma connaissance, le premier [SPIM](#page-19-1) hyperspectral proposée dans la littérature est le [hSPIM](#page-19-0) [\[20\]](#page-124-0). Il s'agit d'un montage de microscopie hyperspectrale à balayage linéaire (cf. Chapitre [2,](#page-45-0) Section [2.3.2\)](#page-51-0). Dans ce montage, les auteurs utilisent un [DSLM](#page-19-2) pour générer le feuillet de lumière, ce qui leur permet de n'éclairer qu'une seule ligne d'un plan de l'échantillon à la fois. Ensuite, à l'aide d'un spectromètre imageur (ici un Imspector V8E, [\[114\]](#page-131-0)) ils obtiennent le spectre de chaque ligne illuminée par le laser.

Ce montage présente l'avantage de permettre une acquisition directe du cube de données hyperspectrales  $(x, y, z, \lambda)$ . Néanmoins, il nécessite l'usage de miroirs galvanométriques pour renvoyer la ligne illuminée sur la fente du spectromètre. Or ce type d'élément optique nécessite un réglage délicat.

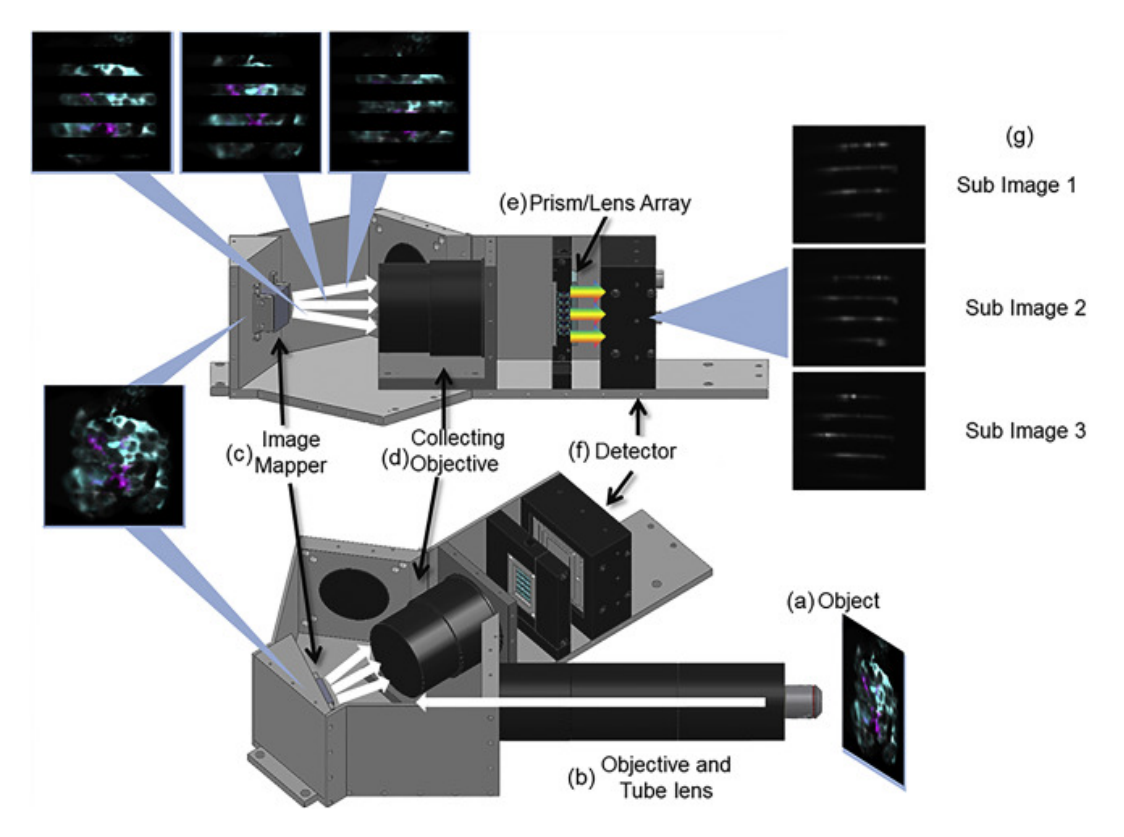

#### **Le "Snapshot Hyperspectral Light-Sheet Imaging" [\[21\]](#page-124-1)**

FIGURE  $4.4$  – Snapshot Hyperspectral Light-Sheet Imaging [\[21\]](#page-124-1). L'image intermédiaire du microscope (a) est relayée par un système à faible grossissement (b) pour s'adapter à la taille du mappeur d'images. Le mappeur d'images (c) est composé de multiples facettes (représentées ici par un miroir à 12 facettes pour plus de simplicité) qui redirigent différentes zones de l'objet vers différentes zones du capteur, créant des régions vides entre elles. Un objectif collecteur à faible ouverture numérique (d) dirige l'image vers un réseau de prismes/lentilles (e). Ce réseau de prismes disperse ensuite chaque pixel en fonction de la longueur d'onde, et un réseau de lentilles refocalise la lumière sur le détecteur sCMOS (f). Le réseau forme un ensemble de  $5 \times 6$  sous-images, chacune représentant une cartographie spectrale dune zone de l'image originale.

Le "snapshot hyperspectral light-sheet imaging" proposé dans [\[21\]](#page-124-1) est un [SPIM](#page-19-1) hyperspectral dont le montage est basé sur de l'imagerie hyperspectrale instantanée (cf. Chapitre [2,](#page-45-0) Section [2.3.4\)](#page-55-0). Ce montage combine le principe du [iSPIM](#page-19-3) [\[49\]](#page-126-0) avec un imageur hyperspectral instantané de type [IMS](#page-20-0) [\[78\]](#page-128-0).

Ce montage présente l'avantage d'avoir un très faible temps d'acquisition grâce l'approche d'imagerie spectrale instantanée. Cependant, le faible temps d'acquisition de ce montage se fait au prix d'un champ de vue plus réduit, car les données nécessaires pour remonter au cube de données hyperspectrales sont enregistrées sur le même détecteur. Il existe donc un compromis intrinsèque entre la résolution spectrale et les résolutions spatiales.

<span id="page-74-0"></span>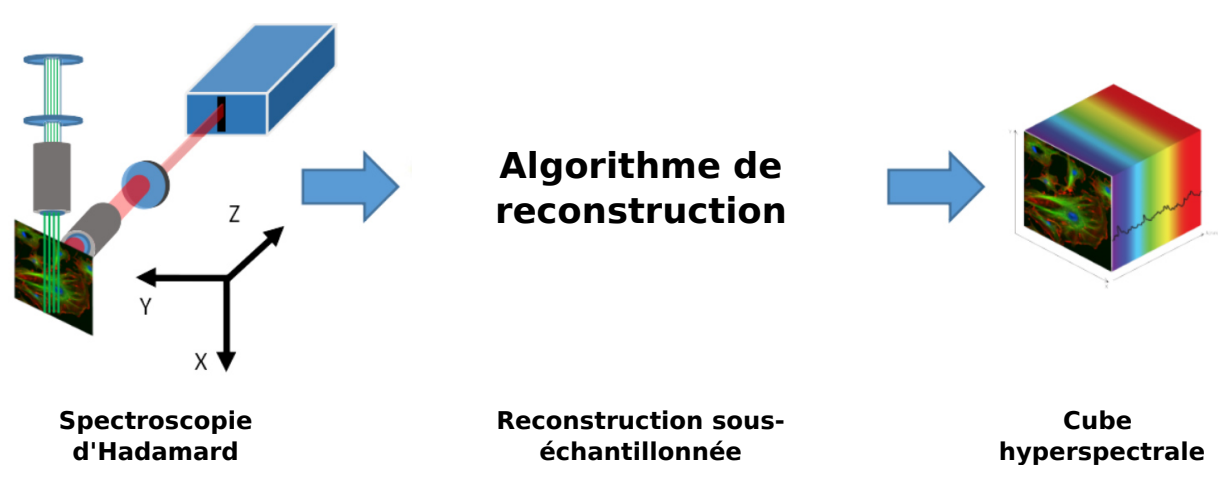

FIGURE 4.5 – Concept du prototype de [SPIM](#page-19-1) hyperspectral. L'idée est de développer un [SPIM](#page-19-1) hyperspectral basé sur la spectroscopie d'Hadamard et des algorithmes de reconstruction de mesures sous-échantillonnées. *© Pierre Leclerc*

# <span id="page-74-1"></span>**4.3 Prototype de SPIM hyperspectral**

Afin de développer un microscope à feuillet de lumière hyperspectrale par spectroscopie d'Hadamard (cf. Fig. [4.5\)](#page-74-0), Pierre Leclerc a construit dans le cadre d'une collaboration inter-laboratoire ([CREATIS](#page-21-0) et [ILM](#page-21-1)) un prototype de [SPIM](#page-19-1) hyperspectral computationnel ([chSPIM](#page-19-4) dont le montage est représenté dans la Fig. [4.6.](#page-75-0)

Sur la Fig.  $4.7.a$  $4.7.a$  on peut voir la reconstruction d'un cube hyperspectral de données  $(x, y, \lambda)$  qui correspond à l'acquisition d'une tranche d'un gel contenant deux types de billes fluorescentes. Sur la Fig. [4.7.](#page-76-0)b et la Fig. 4.7.c on peut voir des coupes de ce cube hyperspectral pour les longueurs d'ondes  $\lambda_1 = 500$  nm et  $\lambda_2 = 560$  nm. Ces deux coupes ne contiennent pas les mêmes billes bien qu'elles correspondent au même plan  $(x, y)$ . On voit donc que l'on peut faire un filtrage en longueur d'onde afin de différencier deux types de fluorochromes différents.

Afin d'avoir un ordre d'idée de la capacité de notre système à imager des échantillons types de microscopie, nous avons pu obtenir, auprès de l'Institut de génomique fonction[nelle de Lyon,](http://igfl.ens-lyon.fr/) des échantillons de larve de poisson-zèbre (de 4 jours  $Tg(\text{fili:EGFP})$  de fond génétique casper). Sur la Fig. [4.8.](#page-76-1)a, on montre l'acquisition d'une coupe d'un embryon, obtenue avec une [SPIM](#page-19-1) classique. Sur la Fig. [4.8.](#page-76-1)b on a la même coupe, mais obtenue avec le montage [chSPIM](#page-19-4). Afin d'avoir un résultat comparable à celui obtenu en [SPIM](#page-19-1) classique, nous avons intégré sur la dimension spectrale le cube de données hyperspectrales (*x, y, λ*) pour obtenir cette image.

Ce montage a permis d'avoir un premier aperçu du concept étudié. Néanmoins, les résultats obtenus avec ce montage présentent une résolution trop faible le long de la dimension compressée (ici l'axe horizontal) pour discerner les sous-structures d'un échantillon. Par exemple, sur la Fig. [4.8.](#page-76-1)b on ne discerne aucune des sous-structures visibles sur la Fig. [4.8.](#page-76-1)a. Cette limite en résolution est principalement due à la méthode de structuration du feuillet et à la méthode de reconstruction de la dimension compressée.

<span id="page-75-0"></span>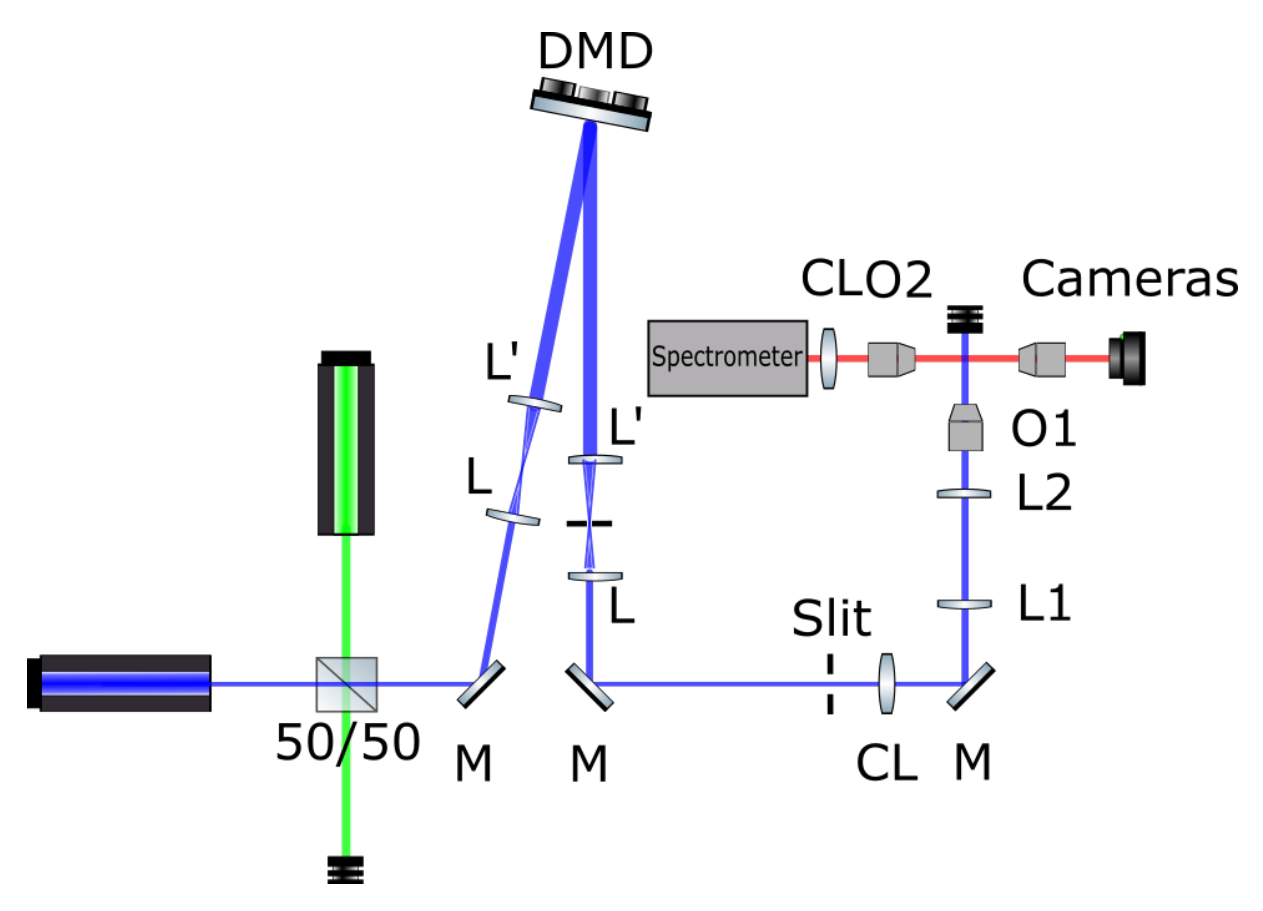

FIGURE  $4.6$  – Schéma du prototype de SPIM hyperspectral computaionnel. CL : lentille cylindrique.  $CL = 50$  mm  $CL =$  achromatique 75 mm. L =Lentille.  $L1 = 50$  mm  $L2 =$ 25 mm. O : Objectif. O $1 = x20$  Nikon plan Apo. O $2 = x4$  Nikon. Camera = x20 mitutuyo. *© Pierre Leclrec*

<span id="page-76-0"></span>![](_page_76_Figure_1.jpeg)

Reconstruction 3D d'image de bille Z = lambda,  $Y =$  dimension reconstruite,  $X =$  dimension spatiale acquise

FIGURE  $4.7$  – Reconstruction des mesures hyperpsectrales d'une tranche d'un gel contenant des billes fluorescentes. (a) Reconstruction du cube de données  $(x, y, \lambda)$  correspondant à la tranche d'un gel contentant des billes fluorescentes. (b) Coupe du cube hyperspectral à la longueur d'onde  $\lambda = 500$  nm. (c) Coupe du cube de données hyperspectrales à la longueur d'onde  $\lambda = 560$  nm.  $\odot$  *Pierre Leclerc* 

<span id="page-76-1"></span>![](_page_76_Figure_4.jpeg)

FIGURE 4.8 – Tranche virtuelles d'une larve de 4 jours de poisson-zèbre casper observées en microscopie [SPIM](#page-19-1) et [chSPIM](#page-19-4). (a) Acquisition d'une coupe virtuelle de larve de poisson-zèbre en [SPIM](#page-19-1) classique. (b) Reconstruction d'une coupe virtuelle de larve de poissonzèbre acquis en [chSPIM](#page-19-4). Afin de pouvoir comparer les deux méthodes d'acquisition, le cube hyerpsectral (*x, y, λ*) a été sommé le long de la dimension spectrale, de sorte à obtenir la tranche (*x, y*). *© Pierre Leclerc*

# **Troisième partie :**

**Contributions**

# **Chapitre**

# **Microscope computationnel hyperspectral par faisceau structuré**

![](_page_79_Picture_2.jpeg)

*© CRG*

Dans ce chapitre nous verrons les choix techniques que nous avons effectués en vue d'implémenter expérimentalement notre concept d'imageur hyperspectral. Le montage expérimental peut être découpé en deux grandes parties : Illumination et Détection. Pour notre montage l'illumination regroupe les lasers et la partie permettant la structuration du faisceau. La partie structuration du faisceau regroupe la génération du feuillet de lumière et sa structuration. Pour la partie Détection, on distingue deux voies d'acquisition. Une voie dite d'imagerie directe qui permet la mesure d'un plan de l'échantillon illuminé par le feuillet de lumière. Une voie dite d'acquisition hyperspectrale qui permet l'acquisition du spectre de chaque ligne d'un plan de l'échantillon. Ce second mode permet l'acquisition du cube de données hyperspectrales par succession de motifs lumineux et par translation dans l'échantillon. Les éléments constitutifs de ce montage, leurs caractérisations et leur l'évolution seront présentées dans ce chapitre.

## <span id="page-80-0"></span>**5.1 Concept de base**

Nous considérons l'acquisition d'un hypercube à 4 dimensions (4D)  $\Omega = (x, y, z, \lambda)$ , où  $(x, y, z)$  est la position du voxel et  $\lambda$  la longueur d'onde. Le microscope à feuillet de lumière permet d'imager le volume 3D  $(x, y, z)$  en répétant les acquisitions de sections optiques 2D  $(x, y)$  pour plusieurs valeurs de *z*. Dans la suite, nous décrivons l'acquisition d'une seule section de fluorescence hyperspectrale  $f(x, y, \lambda)$ , étant donné que l'axe *z* peut être obtenu par translation de l'échantillon.

Dans un microscope à feuillet de lumière standard, le feuillet de lumière est conçu pour être uniforme dans le plan  $(x, y)$ . Ici, nous proposons de moduler l'illumination le long de l'axe x et d'utiliser une lentille cylindrique pour focaliser la lumière émise par l'échantillon sur la fente d'un spectromètre, qui est orienté le long de l'axe *y* (cf. Fig. [5.1\)](#page-81-0). Les mesures sont répétées pour un ensemble de motifs d'illumination  ${p_k}_{1\leq k\leq K}$ , conduisant à l'ensemble des mesures  $\{m_k^{\ell}(y,\lambda)\}_{1\leq k\leq K}$  qui peuvent être modélisées par

$$
m_k(y,\lambda) = \int p_k(x) f(x,y,\lambda) dx.
$$
 (5.1)

Dans un cadre discret, nous désignons par  $\mathbf{m}_{\lambda}^{y} \in \mathbb{R}^{N_k}$  les mesures obtenues pour tous les motifs d'illumination, à la position verticale *y* dans le canal spectral λ, où  $N_k$  est le nombre de motifs d'illumination. Le modèle direct discret est alors

$$
\mathbf{m}_{\lambda}^y = \mathbf{P} \ \mathbf{f}_{\lambda}^y,\tag{5.2}
$$

 $\text{Ob }\mathbf{P} \in \mathbb{R}^{N_k \times N_x}$  contient les motifs d'illumination et  $\mathbf{f}_{\lambda}^y \in \mathbb{R}^{N_x}$  est le profil de fluorescence à la position verticale *y* dans le canal spectral *λ*. Notez que le nombre de pixels le long de l'axe *x* (comprimé) est désigné par *N<sub>x</sub>*. Lorsque  $N_k = N_x$  et en supposant que **P** est une matrice orthogonale (par exemple, des motifs de Hadamard, de Fourier ou les ondelettes), le profil optique peut être reconstruit par

<span id="page-80-1"></span>
$$
\mathbf{f}_{\lambda}^y = \mathbf{P}^\top \mathbf{m}_{\lambda}^y. \tag{5.3}
$$

Dans la suite du manuscrit, nous considérons la matrice Hadamard qui maximise le rapport signal/bruit de la reconstruction pour un bruit additif Gaussien [\[115\]](#page-131-1).

<span id="page-81-0"></span>![](_page_81_Figure_1.jpeg)

FIGURE 5.1 – Concept du microscope computationnel hyperspectral. **Illumination** : Nous considérons l'acquisition de l'image hyperspectrale  $f(x, y, \lambda)$ . Pour ce faire nous utilisons plusieurs motifs d'illumination modulés le long de l'axe *x* pour illuminer l'échantillon mesuré. **Collection** : Pour chaque motif, lors de la collection on compresse l'axe *x* pour obtenir le spectre. On obtient finalement les mesures  $m(h, y, \lambda)$  avec *h* la dimension des motifs d'illumination. **Reconstruction** : On remonte à l'image hyperspectrale  $f(x, y, \lambda)$  par reconstruction informatique des mesures  $m(h, y, \lambda)$ .

<span id="page-82-0"></span>![](_page_82_Figure_1.jpeg)

**Structuration** 

**Collection**

FIGURE  $5.2$  – Schéma du microscope computationnel hyperspectral ([chSPIM](#page-19-4)). (NB : la partie du montage [SPIM](#page-19-1) dans la boîte rouge n'a pas la même orientation que les autres parties, voir la figure d'en-tête de ce chapitre). Le faisceau provenant des lasers illumine un "Digital micromirror device" ([DMD](#page-20-1)), permettant la modulation spatiale de la lumière. Un ordre du faisceau réfléchi est collecté et rétréci, le faisceau ainsi produit est collecté et focalisé selon une direction dans l'échantillon par le dispositif [SPIM](#page-19-1). Le signal de fluorescence est collecté par un objectif orthogonal ou plan d'illumination. Il est ensuite focalisé sur la fente du spectromètre par la lentille cylindrique. Il est également possible de réaliser une mesure en [SPIM](#page-19-1) classique en focalisant la lumière directement sur une autre caméra.

# <span id="page-82-1"></span>**5.2 Démonstrateur du principe de chSPIM**

Sur la base du concept de microscope computationnel hyperspectral que nous avons proposé précédemment (cf. Fig. [5.1\)](#page-81-0) et en nous appuyant sur la base du démonstrateur présenté à la Section [4.3,](#page-74-1) nous avons développé un premier montage ([chSPIM](#page-19-4)) afin de produire une première validation expérimentale du concept. Le schéma du montage est donné à la Fig. [5.2,](#page-82-0) nous détaillerons les composants du montage par la suite.

#### **5.2.1 Les sources**

Le montage est alimenté par deux lasers de 100 mW (théorique) (cf. Tab. [5.1\)](#page-83-0). Le premier laser [\(MBL-FN-473, CNI](http://www.cnilaser.com/MBL-FN-473.htm)<sup>®</sup>), aussi appelé "bleu" présente une longueur d'onde centrale à 473 nm. Le second laser [\(MBL-FN-532, CNI](http://www.cnilaser.com/MGL-FN-532.htm)®) ou "vert" est centré à 532 nm. Bien qu'ils soient conçus pour opérer avec un mode [TEM](#page-20-2) 00 propre de  $M^2 = 1.2^{\text{1}}$  $M^2 = 1.2^{\text{1}}$  $M^2 = 1.2^{\text{1}}$  avec un "waist" <sup>[2](#page-83-2)</sup> de 2 mm, les lasers présentent un aspect de tavelure prononcé autour du [TEM](#page-20-2) 00. La taille du "waist", en particulier pour le laser bleu est très supérieure à 2 mm (taille théorique). Enfin la longueur de cohérence des lasers est faible, ce qui présente des avan-tages, associé à la nécessité d'éclairer de manière homogène le [DMD](#page-20-1), et des inconvénients, associés à la nécessité de se propager avec le moins de déformation possible du faisceau. Les deux lasers sont combinés grâce à un cube séparateur 50/50 [\(BS013, Thorlabs](https://www.thorlabs.com/thorproduct.cfm?partnumber=BS013)®). L'usage de ce composant optique entraîne une perte de moitié de la puissance des lasers. C'est pourquoi par la suite nous avons remplacé cet élément par un miroir dichroïque  $(DMLP505 Thorlabs^®).$  $(DMLP505 Thorlabs^®).$ 

<span id="page-83-0"></span>TABLE  $5.1$  – Caractéristiques principales des sources lasers

| Paramètre                   | Laser 1 Laser 2  |                         |
|-----------------------------|------------------|-------------------------|
| Longueur d'onde $(\lambda)$ | $473 \text{ nm}$ | $532 \text{ nm}$        |
| Waist $(w_0)$               | $4 \text{ mm}$   | $2 \text{ mm}$          |
| Puissance $(P)$             |                  | $100 \text{ mW}$ 100 mW |

TABLE  $5.2$  – Paramètres caractéristiques des télescopes

<span id="page-83-4"></span>

|           |       |      | Télescope Focale (mm) Focale (mm) Grossissement |
|-----------|-------|------|-------------------------------------------------|
| T1(L,L')  | 50    | 200- |                                                 |
| T2(L", L) | 200 - | 150  |                                                 |

<span id="page-83-3"></span>TABLE  $5.3$  – Principales caractéristiques du [DMD](#page-20-1) (V-7001, Vialux<sup>®</sup>)

![](_page_83_Picture_250.jpeg)

<span id="page-83-1"></span><sup>1.</sup> ce terme donne une mesure de l'écart à la limite théorique de la diffraction

<span id="page-83-2"></span><sup>2.</sup> En anglais le "waist" fait référence à la largeur du faisceau

<span id="page-84-0"></span>![](_page_84_Figure_1.jpeg)

FIGURE  $5.3$  – Le "Digital Micro-mirror Device" est un composant opto-électrique qui permet de structurer un faisceau lumineux. (a) Ce composant est constitué d'une matrice de micro-miroirs dont les angles d'orientation par rapport au plan du support sont orientables par commande électronique. La rotation des micro-miroirs se faisant selon l'une de leurs diagonales, lorsqu'on utilise un [DMD](#page-20-1) on le tourne de 45° afin que la faisceau réfléchi reste dans le plan du faisceau incident. (b) Les micro-miroirs peuvent être orientés selon deux positions, de sorte que lorsqu' on l'éclaire le [DMD](#page-20-1) les micor-miroirs en position "on" vont renvoyer la lumière à la normale du [DMD](#page-20-1) et ceux sur la position "off" vont renvoyer à 24◦ de la normale du [DMD](#page-20-1).

#### **5.2.2 Structuration du faisceau**

**Utilisation du DMD** Le "Digital Micro-mirror Device" est un composant opto-électrique qui permet de structurer un faisceau lumineux. Ce composant est constitué d'une matrice de micro-miroir dont les angles d'orientation par rapport au plan du support sont orientables par commande électronique, permettant ainsi de renvoyer une partie de la lumière incidente dans l'axe optique (cf. Fig.  $5.3$ ).

Afin d'illuminer une majeure partie de la surface active du [DMD](#page-20-1) [\(V-7001, Vialux](https://www.vialux.de/en/superspeed-v-modules.html)<sup>®</sup>, cf. Tab. [5.3\)](#page-83-3), les deux faisceaux lasers sont élargis grâce à un premier montage grandissant (T1, voir Tab. [5.2\)](#page-83-4) composé de deux lentilles de focale 50 mm [\(LA1131-A Thorlabs](https://www.thorlabs.com/thorproduct.cfm?partnumber=LA1131-A)<sup>®</sup>) et 200 mm [\(LA1708-A Thorlabs](https://www.thorlabs.com/thorproduct.cfm?partnumber=LA1708-A)<sup>®</sup>) pour un grandissement  $\gamma = 4$ . Cet agrandissement permet d'éclairer la majeure partie de la surface active du [DMD](#page-20-1) de taille  $14 \times 10.5$  mm. En effet, la taille transversale originale du faisceau est d'environ 2 mm soit une tâche focale sur le [DMD](#page-20-1) de  $2 \times 4 = 8$  mm.

Le [DMD](#page-20-1) est éclairé avec un angle de 24◦ , angle qui se retrouve facilement avec la Loi des réseaux [\(5.5\)](#page-85-0). Cela permet de maximiser l'efficacité énergétique de ce composant étant donné sa nature dispersive (lorsque l'on utilise avec une source cohérent) engendre une perte en énergie importante<sup>[3](#page-84-1)</sup>. Par ailleurs, un bon moyen d'aligner ce composant est de chercher à maximiser l'énergie disponible sur l'ordre avec lequel on souhaite travailler.

Dans la première version du montage, nous avons utilisé l'ordre zéro, de sorte que l'angle de réflexion soit le même pour tous les lasers.

<span id="page-84-1"></span><sup>3.</sup> Nous avons fait le rapport entre la puissance des lasers avant le [DMD](#page-20-1) et la puissance de l'ordre zéro. Nous avons obtenu un rendement d'environ 15  $%$ 

<span id="page-85-1"></span>![](_page_85_Figure_1.jpeg)

FIGURE  $5.4$  – Le double apsect du [DMD](#page-20-1). (a) les lois de Snell-Descartes. (b) loi des réseaux. (adapté de : Using Lasers with DLP® DMD technology [\[116\]](#page-131-2))

**Double aspect du DMD** Les propriétés optiques du [DMD](#page-20-1) permettent de décorréler l'enveloppe énergétique de l'ordre zéro. L'angle de réflexion d'un ordre interférentiel *n* va dépendre de la longueur d'onde de la source  $\lambda$ , de l'espacement des miroirs *d* et de l'angle d'incidence du laser par rapport à la normale de la surface du [DMD](#page-20-1). L'angle de réflexion du maximum de l'enveloppe, dépend, lui de l'angle d'incidence  $\alpha$  de la source par rapport à la normale de la surface du [DMD](#page-20-1) et de *θ* lŠangle du miroir par rapport à la normale de la surface du [DMD](#page-20-1) .

Comme présentée sur la Fig. [5.4,](#page-85-1) chaque miroir qui compose le [DMD](#page-20-1) suit la loi de Snell-Descartes

$$
\phi = 2\theta - \alpha \tag{5.4}
$$

On montre aussi sur la Fig. [5.4](#page-85-1) que le [DMD](#page-20-1) présente un comportement similaire à un réseau de diffraction 2D. Du fait de sa structuration périodique bi-axiale, il suit la loi des réseaux

<span id="page-85-0"></span>
$$
d(sin(\alpha) + sin(\beta_n)) = n\lambda \tag{5.5}
$$

#### **5.2.3 Le SPIM**

À la suite du [DMD](#page-20-1) un second télescope (T2, cf. Tab. [5.2,](#page-83-4) de grandissement *γ* = 1*/*3), composé d'une lentille de 50 mm de focale et d'une lentille de focale 150 mm est placé en aval du [DMD](#page-20-1) afin de créer un faisceau d'une taille transversale à même de remplir les lentilles d'un pouce du microscope. Le faisceau ainsi produit est injecté dans un montage [OpenSPIM](https://openspim.org/) [\[5\]](#page-123-0) modifié<sup>[4](#page-85-2)</sup>. Afin d'obtenir une image qui remplisse au mieux la surface du détecteur, nous avons utilisé en illumination un objectif [Olympus N20X-PF](https://www.thorlabs.com/thorproduct.cfm?partnumber=N20X-PF) (0.5 NA) et un [Olympus RMS4X](https://www.thorlabs.com/thorproduct.cfm?partnumber=RMS4X) (0.1 NA) pour la collection. Les principales caractéristiques optiques des éléments utilisés dans notre montage [SPIM](#page-19-1) sont données dans la Tab. [5.4](#page-86-0) et la Tab. [5.5.](#page-86-1)

<span id="page-85-2"></span><sup>4.</sup> Nous n'utilisons pas les mêmes objectifs que le montage OpenSPIM

|     | Lentille focale (mm) |
|-----|----------------------|
| CL  | 50                   |
| L1  | 25                   |
| T.2 | 75                   |

<span id="page-86-0"></span>TABLE 5.4 – Distance focale des lentilles utilisées pour le [SPIM](#page-19-1)

<span id="page-86-1"></span>TABLE 5.5 – Paramétrés caractéristiques des objectifs utilisés pour le [SPIM](#page-19-1)

|                | Objectif Grossissement Ouverture numérique Distance de travail |         |
|----------------|----------------------------------------------------------------|---------|
|                | 0.5                                                            | 2.1 mm  |
| O <sup>2</sup> |                                                                | 18.5 mm |

#### **5.2.4 Collection**

Pour éliminer toute lumière laser diffuse et collecter uniquement la lumière de fluores-cence de l'échantillon, deux filtres coupe-bande [\(ZET473NF](https://www.chroma.com/products/parts/473nm-laser-notch-filter) et [ZET532NF,](https://www.chroma.com/products/parts/532nm-laser-notch-filter) Chroma®, cf. Tab. [5.7\)](#page-87-0) sont placés après l'objectif de collection. Le signal de fluorescence ainsi filtrée peut être imagé de deux manières différentes, selon la positon du miroir amovible. Le bras d'imagerie directe acquiert des images de fluorescence en niveaux de gris sur une

caméra [Andor Zyla-](https://andor.oxinst.com/products/scmos-camera-series/zyla-5-5-scmos)5.5, qui peut être modélisée par

$$
g_k(x,y) = \int \eta(\lambda) p_k(x) f(x,y,\lambda) \, d\lambda,\tag{5.6}
$$

où  $\eta(\lambda)$  représente la réponse spectrale du capteur d'imagerie. L'intérêt du bras imageur est double. Premièrement, l'image directe obtenue en l'absence de modulation de la lumière, c'est-à-dire lorsque  $p_k(x) = 1$ , correspond à l'image en niveaux de gris obtenue avec un microscope par feuillet de lumière. Deuxièmement, en choisissant un échantillon homogène, les images directes correspondent aux modèles d'illumination tels que  $g_k(x, y) \propto p_k(x)$ .

Le bras d'imagerie spectrale comprend une lentille cylindrique achromatique [\(ACY254-](https://www.thorlabs.com/thorproduct.cfm?partnumber=ACY254-075-A)  $075-A$  Thorlabs<sup>®</sup>) qui focalise le plan de la feuille de lumière sur la fente d'un spectromètre imageur Czerny-Turner [\(Shamrock-500i, Andor](https://andor.oxinst.com/products/kymera-and-shamrock-spectrographs/shamrock-500i)®) qui produit une image spatio-spectrale  $(\lambda, y)$  (cf. Fig. [5.5\)](#page-87-1). Il fonctionne avec un réseau de 300 lignes/mm (SR5-GRT-0300-0422, Andor<sup>®</sup>). Il est suivi d'une autre caméra [\(Andor Zyla-](https://andor.oxinst.com/products/scmos-camera-series/zyla-5-5-scmos)5.5) avec une bande passante mesurée de 108 nm. Le spectromètre de Czerny-Turner n'induit pas d'aberration ou de grossissement selon la dimension spatiale qu'il image. La focale de la lentille cylindrique a été choisie pour éviter le rognage du faisceau par le premier miroir toroïdal du spectromètre Czerny-Turner. Nous réglons la fente d'entrée du spectromètre à l'ouverture maximale afin de maximiser le signal, ce qui permet d'obtenir une résolution spectrale de 2 nm. Ce choix permet également de s'assurer que la fente ne coupe pas le champ de vision. Les deux bras du montage sont calibrés pour observer le même champ de vision.

<span id="page-87-1"></span>![](_page_87_Figure_1.jpeg)

FIGURE 5.5 – Le spectromètre Czerny-Turner est un type de spectromètre imageur. Si l'on focalise sur la fente d'entrée une ligne  $x_n$  d'un plan d'imagerie  $(x, y)$  on obtiendra en sortie le plan  $(y, \lambda)$ . Ce système n'induit pas d'aberration selon la dimension y grâce à la présence des miroirs toroïdaux.

TABLE 5.6 – Caractéristique de la camera Andor Zyla

<span id="page-87-0"></span>

| --- | $\eta x_1$           | ۱۵۴          | (.) F) |
|-----|----------------------|--------------|--------|
|     | $\mu$<br>$\check{ }$ | $\mathbf{u}$ |        |

| Filtre   | bande de coupure Valeur centrale |          |
|----------|----------------------------------|----------|
| ZET473NF | $25 \text{ nm}$                  | $473$ nm |
| ZET532NF | $25 \text{ nm}$                  | 532 nm   |

TABLE  $5.7 -$  Caractéristiques des filtres

#### **5.2.5 Discussion**

Ce démonstrateur de principe du [chSPIM](#page-19-4) a fait l'objet d'une publication dont les ré-sultats sont présentés dans le chapitre [6.](#page-97-0) L'une des principales limites de ce démonstrateur est sa faible résolution selon la dimension compressée, ce qui est principalement dû à une forte divergence entre les motifs théoriques et les motifs expérimentaux. Afin d'améliorer la résolution selon la démission compressée nous avons développé un autre démonstrateur dont la description et données dans la section suivante.

<span id="page-88-0"></span>![](_page_88_Figure_0.jpeg)

г<br>М6

**Camera**<br>Spectro

**Data acquisition** 

02 F1

Chapitre 5. **Microscope computationnel hyperspectral par faisceau structuré**

FIGURE 5.6 – Schéma du démonstrateur de [SPSIM](#page-19-5) hyperspectrale compressif ([chSPSIM](#page-19-6))  $(NB: la partie du montage dans le cadre rouge n'a pas la même orientation que les autres$ parties). Le faisceau provenant des lasers illumine un [DMD](#page-20-1), permettant une modulation spatiale de la lumière. Un ordre est sélectionné grâce à un diaphragme, il est ensuite focalisé dans l'échantillon. Le signal de fluorescence est collecté par un objectif et focalisé sur la fente du spectromètre par une lentille cylindrique (CL). Il est également possible mesurer directement le plan illuminé par le feuillet en focalisant la lumière directement sur une caméra d'imagerie.

**SPSIM** 

## <span id="page-88-1"></span>**5.3 Démonstrateur de chSPSIM**

**Sources** 

Afin d'améliorer la qualité des mesures obtenues avec notre démonstrateur de principe nous avons développé un montage de type [SPSIM](#page-19-5) computationnel hyperspectral en nous inspirant de notre premier montage ([chSPIM](#page-19-4)) et des montages de [SIM](#page-19-7). Le but était de trouver une méthode permettant de générer des motifs plus proches des motifs cibles. Afin d'améliorer le conditionnement de la matrice d'acquisition et donc la qualité de la reconstruction de la dimension encodée par les motifs.

#### **5.3.1 Montage expérimental**

02

Notre système optique est représenté sur la Fig. [5.6.](#page-88-0) Il est alimenté par deux lasers continus, qui émettent à  $\lambda = 473$  nm [\(MBL-FN-473, CNI](http://www.cnilaser.com/MBL-FN-473.htm)<sup>®</sup>) et  $\lambda = 532$  nm [\(MBL-FN-](http://www.cnilaser.com/MGL-FN-532.htm) $532$ , CNI<sup>®</sup>), combinés à l'aide d'un miroir dichroïque [\(DMLP505 Thorlabs](https://www.thorlabs.com/thorproduct.cfm?partnumber=DMLP505)<sup>®</sup>). Les lasers illuminent un dispositif numérique à micro-miroirs ([DMD](#page-20-1) ; [V-7001, Vialux](https://www.vialux.de/en/superspeed-v-modules.html)®). Le [DMD](#page-20-1) est divisé en  $1024 \times 768$  micro-miroirs avec un pas de 13,7  $\mu$ m. L'angle d'incidence du faisceau est réglé avec précision pour maximiser la puissance de sortie. Pour maximiser l'illumination de la surface active du [DMD](#page-20-1), les deux faisceaux sont étendus quatre fois à l'aide d'un télescope à deux lentilles [\(LA1131-A](https://www.thorlabs.com/thorproduct.cfm?partnumber=LA1131-A)  $f = 50$  mm, [LA1708-A](https://www.thorlabs.com/thorproduct.cfm?partnumber=LA1708-A)  $f = 200$  mm; Thorlabs<sup>®</sup>). Enfin, nous comprimons deux fois le faisceau réfléchi par le [DMD](#page-20-1), à l'aide d'un autre télescope composé d'une lentille ( [LA1131-A](https://www.thorlabs.com/thorproduct.cfm?partnumber=LA1131-A) f = 50 mm; Thorlabs<sup>®</sup>) et d'un objectif [\(Olympus RMS4X,](https://www.thorlabs.com/thorproduct.cfm?partnumber=RMS4X) 0,1 NA). Nous avons placé un diaphragme entre la lentille et

l'objectif afin de sélectionner un nombre limité des ordres de diffraction émis par le [DMD](#page-20-1). Comme les motifs ont des valeurs positives et négatives, nous utilisons l'approche différentielle décrite par [\[117\]](#page-131-3). Par conséquent, nous séparons les parties négatives et positives de chaque motif, nous les mesurons séquentiellement et nous les soustrayons ensuite pour obtenir les motifs complets.

Ensuite, la fluorescence est collectée par un objectif [\(Olympus RMS4X,](https://www.thorlabs.com/thorproduct.cfm?partnumber=RMS4X) 0.1 NA). Pour éliminer toute lumière laser diffuse et collecter uniquement la fluorescence de l'échantillon, deux filtres coupe-bande [\(ZET473NF](https://www.chroma.com/products/parts/473nm-laser-notch-filter) et [ZET532NF,](https://www.chroma.com/products/parts/532nm-laser-notch-filter) Chroma<sup>®</sup>) sont placés après l'objectif de collecte. Ensuite, la lumière de fluorescence est dirigée soit vers un bras d'imagerie directe, soit vers un spectromètre imageur.

Le bras hyperspectral comprend une lentille cylindrique achromatique [\(ACY254-075-A](https://www.thorlabs.com/thorproduct.cfm?partnumber=ACY254-075-A); Thorlabs<sup>®</sup>) qui focalise le plan d'imagerie du feuillet de lumière sur la fente d'un spec-tromètre d'imageur de type Czerny-Turner [\(Shamrock 500i](https://andor.oxinst.com/products/kymera-and-shamrock-spectrographs/shamrock-500i), Andor®), monté avec un réseau de 300 lignes/mm (SR5-GRT-0300-0422; Andor®), suivi d'une autre caméra [\(An](https://andor.oxinst.com/products/scmos-camera-series/zyla-5-5-scmos)[dor Zyla-](https://andor.oxinst.com/products/scmos-camera-series/zyla-5-5-scmos)5.5). Le montage a une bande passante de 108 nm. l'ouverture de la fente d'entrée du spectromètre est réglée afin maximiser le signal entrant, ce qui donne une résolution spectrale de 2 nm. Les deux bras du montage sont calibrés pour observer le même champ de vision.

La principale amélioration de cette nouvelle version du montage provient du fait que la qualité des motifs générés est bien meilleure que dans le précédent montage, cela est mis en évidence par une diminution du conditionnement de la matrice d'acquisition. Ce qui signifie que la matrice d'acquisition est bien adaptée pour être inversée afin de reconstruire les données.

**Structuration du faisceau** Avec ce montage nous avons souhaité tester une nouvelle façon de générer un feuillet de lumière structurée afin d'obtenir une structuration plus proche de celle souhaitée. Dans cette version, la structuration du faisceau est uniquement réalisée par le [DMD](#page-20-1). Précédemment, nous structurions le faisceau dans un premier temps grâce au [DMD](#page-20-1) pour obtenir les motifs puis dans un second temps pour obtenir une allure de feuillet nous utilisions un montage de [SPIM](#page-19-1). Ici nous structurons le faisceau laser de sorte à obtenir un feuillet de lumière structurée en une étape (cf. Fig. [5.7\)](#page-90-0).

Le [DMD](#page-20-1) va permettre cette structuration grâce à l'utilisation de fins motifs linéaire structurée. Ensuite on passe par un montage composé d'une lentille et d'un objectif pour obtenir un feuillet aux dimensions souhaitées (cf. Fig. [5.7\)](#page-90-0). Nous appellerons par la suite cette méthode de génération d'un feuillet structurée "Single Plan Structrured Illuminaiton Microscopy" ([SPSIM](#page-19-5)).

<span id="page-90-0"></span>![](_page_90_Figure_1.jpeg)

FIGURE 5.7 – Structuration du faisceau en [SPSIM](#page-19-5). Deux lasers sont combinés à l'aide d'un cube séparateur. Ils sont ensuite agrandis par un montage grossissant composé de deux lentilles. Le faisceau ainsi agrandi illumine toute la surface du [DMD](#page-20-1) qui va selon l'orientation des micro-miroirs réfléchir la lumière vers une lentille (L). Au foyer de cette lentille est placé un diaphragme qui permet de faire un filtrage des ordres lumineux produits par le [DMD](#page-20-1). Le faisceau filtré est ensuite focalisé par un objectif  $(01)$  dans l'échantillon. La fluorescence émise par l'échantillon est ensuite imagée sur une caméra grâce à un second objectif (O2).

<span id="page-91-0"></span>![](_page_91_Figure_1.jpeg)

FIGURE  $5.8$  – Type de pavage pour générer des motifs avec le [DMD](#page-20-1). (a) Motif que l'on souhaite produire avec le [DMD](#page-20-1). (b) "Pavage plein", type de pavage utilisé pour produire le motif cible avec le [DMD](#page-20-1) (pavage utilisé avec le [chSPIM](#page-19-4). (c) "Pavage uniforme", type de pavage utilisé pour produire le motif cible avec le [DMD](#page-20-1) (pavage utilisé avec le [chSPSIM](#page-19-6)).

#### **5.3.2 Motifs**

un pavage uniforme.

Pavage L'axe de rotation des micro-miroirs implique de tourner de 45<sup>°</sup> le [DMD](#page-20-1) (cf. Fig. [5.3\)](#page-84-0). Lorsque l'on crée les motifs cible qui seront chargés sur le [DMD](#page-20-1) il faut prendre en compte cette rotation étant donné qu'on travaille sur un pavage de losanges qui forment un rectangle penché (cf. Fig. [5.8\)](#page-91-0). Si l'on veut adapter un motif à ce pavage, plusieurs solutions sont possibles. Par exemple, le motif présenté sur la Fig. [5.8.](#page-91-0)a peut être transposé en choisssiasant de faire correspondre une ligne de losanges avec une ligne du motif, ce qui nous donne le pavage présenté sur la Fig. [5.8.](#page-91-0)b. On voit qu'avec ce choix, des lignes de la même taille sur la Fig. [5.8.](#page-91-0)a n'aurons pas toujours la même épaisseur avec ce pavage. Une autre solution consiste à utiliser uniquement les lignes de losange de la même taille ce qui nous donne le pavage présenté sur la Fig. [5.8.](#page-91-0)c. Avec ce second pavage, on obtient des motifs plus homogènes, mais plus grands que les précédents et d'intensité plus faible du fait que l'on n'utilise pas certains losanges du pavage. Le type de pavage que l'on choisit aura aussi une influence sur la dispersion des ordres interférentiels (cf. Fig. [5.9\)](#page-92-0). Tous les résultats présentés dans le Chapitre [7](#page-107-0) ont été obtenus en utilisant les motifs avec

**Filtrage des ordres du [DMD](#page-20-1)** Étant donné le caractère diffractif du DMD, lorsqu'il est utilisé pour structurer un faisceau laser il va générer plusieurs ordres de diffraction. Ces ordres de diffractions vont être générés avec des angles d'émission différents (cf. Fig. [5.9\)](#page-92-0). Si l'on veut ensuite générer un feuillet de lumière avec il va alors potentiellement falloir choisir un ordre sur lequel nous travaillerions. Pour ce faire on peut utiliser un diaphragme dont on réglera l'ouverture pour sélectionner une partie des ordres (cf. Fig.  $5.10$ ).

Lorsque nous avons développé le montage de [chSPSIM](#page-19-6), nous avons choisi de travailler avec l'ordre central  $(0,0)$ , cf. Fig. [5.10](#page-92-1) et Fig. [5.9.](#page-92-0)b) généré par le [DMD](#page-20-1) lorsque l'on utilise des motifs avec un pavage uniforme.

<span id="page-92-0"></span>![](_page_92_Figure_1.jpeg)

#### **(a) Dispersion des odres avec le pavage plein**

#### **(b) Dispersion des odres avec le pavage uniforme**

FIGURE  $5.9$  – Influence du pavage sur les ordres du [DMD](#page-20-1). (a) Dispersion des ordres produits par le [DMD](#page-20-1) pour un motif carré avec le "pavage plein". (b) Dispersion des ordres produits par le [DMD](#page-20-1) pour un motif carré avec le "pavage uniforme". Pour obtenir ces deux images, nous avons illuminé le [DMD](#page-20-1) avec le laser "bleu" (473 nm). Nous avons chargé un motif carré sur le [DMD](#page-20-1) et placé un écran à une dizaine de centimètres du DMD afin de pouvoir observer les ordres.

<span id="page-92-1"></span>![](_page_92_Figure_5.jpeg)

FIGURE 5.10 – Influence du filtrage des ordres sur l'allure du feuillet de lumière avec le montage [SPSIM](#page-19-5) (NB : Nous utilisions des motifs avec un pavage uniforme). (a) Grâce à un filtre spatial on peut sélectionner les ordres du [DMD](#page-20-1) utilisés pour former le feuillet de lumière avec le montage [SPSIM](#page-19-5). (b) Si on sélectionne les cinq premiers ordres  $\{(0,0); (1,0); (0,1); (-1,0); (0,-1)\}\$  on obtiendra un feuillet structuré plus lumineux, mais hors du point focal de l'objectif on observera une divergence des ordres (cf. (d) et (e)) étant donné qu'ils n'ont pas tous le même angle d'émission. (c) Si on sélectionne uniquement l'ordre zéro, on aura un feuillet moins lumineux, mais plus homogène autour du point focal de l'objectif (cf.  $(f),(g)$ ).

<span id="page-93-1"></span>![](_page_93_Figure_1.jpeg)

<span id="page-93-2"></span>FIGURE  $5.11$  – Comparaison des motifs expérimentaux avec les motifs cibles. (a) Matrice d'acquisition du [chSPIM](#page-19-4). (b) Matrice d'acquisition du [chSPSIM](#page-19-6). (c) Motifs d'Hadamard.

TABLE  $5.8$  – Conditionnement de la matrice d'acquisition

| Matrice d'acquisition Conditionnement |     |
|---------------------------------------|-----|
| Motifs d'Hadamard                     |     |
| Motifs en chSPIM                      | 987 |
| Motifs en chSPSIM                     |     |

#### **5.3.3 Discussion**

Dans cette nouvelle version du montage, nous avons cherché à améliorer la qualité des motifs (i.e le conditionnement  $5$  de la matrice d'acquisition). On peut qualitativement observer que les motifs générés avec le [chSPSIM](#page-19-6) sont bien plus proches des motifs cibles que ne le sont les motifs générés par le [chSPIM](#page-19-4) (cf. Fig. [5.11\)](#page-93-1). Ce qui se retrouve quanti-tativement quand on calcule le conditionnement des matrices d'acquisition (cf. Tab. [5.8\)](#page-93-2).

On peut noter que nos choix d'implémentation nous ont fait diverger du montage classique de [SPIM](#page-19-1), c'est pourquoi nous avons décidé de nommer notre montage [SPSIM](#page-19-5), étant donné que nous nous sommes grandement inspirés du [SPIM](#page-19-1) et du [SIM](#page-19-7). Le [chSPSIM](#page-19-6) permet de générer un feuillet dont l'épaisseur et l'allure peuvent être réglées grâce à la taille des motifs chargés sur le [DMD](#page-20-1). Grâce à notre montage, on peut directement accéder à l'épaisseur du feuillet (cf. Fig.  $5.12$ ). On peut voir dans la Tab.  $5.9$ , qu'avec ce montage nous avons pu générer des feuillets d'une épaisseur allant de 108 à 8  $\mu$ m. Ces valeurs sont bien entendu propres au choix actuel (objectifs d'émission, taille des motifs) et selon l'application souhaitée il est envisageable d'obtenir d'autres épaisseurs de feuillet. Ce montage reste un démonstrateur, plutôt adapté à l'étude d'un échantillon de l'ordre de  $1 \text{ mm}$  à  $100 \mu \text{m}$ . D'autres choix de taille d'objectifs et de lentilles pourraient permettre d'étudier des échantillons de différentes tailles.

| Epaisseur du motif (pxl)                     | 16 |                  |  |  |
|----------------------------------------------|----|------------------|--|--|
| Epaisseur du motif $(\mu m)$                 |    | 320 160 80 40 20 |  |  |
| Epaisseur du feuillet $(\mu m)$ 108 55 26 12 |    |                  |  |  |

TABLE  $5.9$  – Épaisseur du feuillet en [SPSIM](#page-19-5)

<span id="page-93-3"></span><span id="page-93-0"></span><sup>5.</sup> Un système linéaire peut s'écrire sous forme de matrice par une équation du type  $AX = B$ . On dit de la matrice **A** qu'elle est mal conditionnée si une petite variation de **B** entraîne une grande variation de **X**

#### Chapitre 5. **Microscope computationnel hyperspectral par faisceau structuré**

<span id="page-94-0"></span>![](_page_94_Figure_1.jpeg)

FIGURE 5.12 – Évaluation du profil du feuillet de lumière généré par le [chSPSIM](#page-19-6).(ab) Mesure du profil du feuillet de lumière pour un motif de 16 micro-miroirs de large. L'épaisseur du feuillet est de 108 μm au centre. (c-d) Mesure du profile du feuillet de lumière pour un motif de 4 micro-miroir de large. L'épaisseur du feuillet est de 26 *μ*m au centre. (NB : nous avons utilisé les motifs avec un "pavage uniforme" pour ces mesures)

**Comparaison avec les mesures par compression simulée** Le bras d'imagerie stan-dard nous permet d'effectuer des mesures [SPIM](#page-19-1) classiques. Ce bras permet aussi de faire des mesures d'un échantillon par illumination structurée qui après compression simulée permettra d'émuler l'acquisition de l'axe compressé lors des mesures avec le bras d'imagerie hyperspectral (cf. Fig. [5.13\)](#page-96-0). Cela nous donnera alors le cube de données (*x, y, h*) avec

$$
(x, y, h = n) = f(x, y)P_n, n \in \{1, ..., N_h\}
$$
\n
$$
(5.7)
$$

qui correspond à la mesure d'un plan de l'échantillon,  $f(x, y)$  dont l'intensité selon l'axe *x* est modulée par le motif  $P_n$ . La dimension *x* est compressée numériquement afin de simuler l'effet de la lentille cylindrique en entrée du spectromètre du bras d'imagerie hyperspectral. On a alors les mesures *m*(*y, h*) avec

$$
m(y, h = n) = \int_{x} f(x, y) P_n dx, \ n \in \{1, ..., N_h\}
$$
\n(5.8)

auquel on peut appliquer la méthode reconstruction utilisée sur les données hyperspectrales pour remonter à *f*(*x, y*).

Pour estimer la résolution, nous avons mesuré une tranche d'un embryon de poissonzèbre OLIG2 avec le bras hyperspectral et avec le bras d'imagerie classique pour tous les motifs. Sur la Fig.  $5.14$  on montre la mesure du motif zéro par le bras d'imagerie (équivalent à une mesure [SPIM](#page-19-1)), la reconstruction est obtenue à partir de la compression simulée des acquisitions de la tranche du poisson en imagerie classique pour tous les motifs (que l'on notera [cSPIM](#page-19-8)) et la reconstruction de la mesure hyperspectrale<sup>[6](#page-95-0)</sup>. On voit que par rapport au [cSPIM](#page-19-8) le résultat en [chSPSIM](#page-19-6) et un peu plus bruité et une partie du signal sur le bord est coupé. Cela vient du fait que lorsqu'on fait la mesure avec le bras hyperspectral on va perde du signal à cause du réseau dans le spectromètre et on va couper les bords de l'image lorsqu'on va la focaliser sur la fente d'entrée du spectromètre.

Au-delà d'un résultat visuel plus satisfaisant les motifs généraux par le montage [chSP-](#page-19-6)[SIM](#page-19-6) permettent d'obtenir une matrice d'acquisition avec meilleur conditionnement que ceux générés par le montage [chSPIM](#page-19-4). C'est-à-dire que la matrice d'acquisition est plus  $simpl$ ement inversible<sup>[7](#page-95-1)</sup> et donc que l'on aura une reconstruction plus fidèle de la dimension compressée. Nous le verrons dans le Chapitre [7](#page-107-0) que la qualité des motifs générés par la montage de [chSPSIM](#page-19-6) permet de travailler avec le modèle direct et ainsi de s'affranchir de l'utilisation d'un modèle de reconstruction régularisé.

De plus, la nouvelle méthode de génération du feuillet de lumière offre la possibilité de générer plusieurs feuillets étant donné que l'on n'utilise plus de lentille cylindrique pour générer le feuillet de lumière. Nous permettant ainsi d'envisager de moduler l'illumination le long de l'axe *z*, comme proposer par [\[50\]](#page-126-1). Cela nous permettre de réduire le temps d'acquisition de cette dimension.

<span id="page-95-1"></span><span id="page-95-0"></span><sup>6.</sup> pour comparer aux autres types de mesures, nous avons sommé selon la dimension spectrale

<sup>7.</sup> On peut aussi dire que le problème d'inversion de la matrice d'acquisition est bien posé au sens dŠHadamard : i) Une solution existe ; i) La solution est unique ; iii) La solution dépend de façon continue des données dans le cadre d'une topologie raisonnable.

<span id="page-96-0"></span>![](_page_96_Figure_1.jpeg)

FIGURE 5.13 – Compression simulée des mesures du [cSPIM](#page-19-8). Nous considérons l'acquisition de la section  $f(x, y)$ . Pour ce faire nous utilisons plusieurs motifs d'illumination  ${P_n}_{1 \le n \le N_h}$  modulés le long de l'axe *x*. La fluorescence émise par l'échantillon est mesurée et compressée informatiquement le long de l'axe *x* (axe de modulation) pour tous les motifs, de sorte que l'on obtient les mesures  $m(y, h)$ . À partir de ces mesures, on peut reconstruire numériquement la section *f*(*x, y*).

<span id="page-96-1"></span>![](_page_96_Figure_3.jpeg)

FIGURE 5.14 – Mesure d'une Tranche virtuelle de poisson-zèbre transgénique de 4 jours Tg(olig2:DsRed2) de fond génétique sauvage permettant de visualiser la moelle épinière. La tranche de l'embryon a d'abord été mesurée par **SPIM** afin d'avoir une estimation de la vérité terrain. En suite la tranche a été mesurée avec le montage **cSPIM** afin d'avoir une estimation de la meilleure reconstruction possible. Finalement la tranche a été mesurée en **chSPSIM** pour voir comment le bras hyperspectral influe sur la résolution spatiale.

# <span id="page-97-0"></span> $\bigcup$  Chapitre  $\bigcirc$

# **Reconstruction régularisée des données du chSPIM**

![](_page_97_Figure_2.jpeg)

Ce chapitre est issu d'un article publié dans la revue *Optics Express* [\[118\]](#page-131-4) dans lequel nous avons présenté les résultats de validation de notre démonstrateur de [chSPIM](#page-19-4) présenté dans la Section [5.2.](#page-82-1) Nous détaillerons ici la méthode de reconstruction que nous avons utilisée pour obtenir une image spectrale d'une hydre. Nous analyserons aussi les capacités de ce premier démonstrateur, en particulier la qualité des motifs générés par ce montage et la résolution spatiale des reconstructions selon la dimension comprimée.

## **6.1 Méthode**

Comme nous l'avons vu dans la Section [5.1](#page-80-0) les données acquissent par le [chSPIM](#page-19-4) nécessitent d'être reconstruits. Dans le cas idéal, on pourrait appliquer aux données [\(5.3\)](#page-80-1). Mais comme nous le verrons par la suite, la diverge entre les motifs cibles<sup>[1](#page-98-0)</sup> et les motifs expérimentaux [2](#page-98-1) nous a incités à utiliser un modèle qui prenait en compte cet écart.

#### **6.1.1 Modèle expérimental direct**

Les motifs lumineux générés par le montage expérimental peuvent différer considérablement des motifs cibles qui sont chargés sur le [DMD](#page-20-1) (cf. Fig. [6.1,](#page-99-0) on peut comparer (a) et (e) à (b) et (f)). Par conséquent, nous introduisons un opérateur direct plus réaliste que celui présenté dans la Section [5.1.](#page-80-0) On note cet opérateur  $\mathbf{P}^y \in \mathbb{R}^{N_k \times Q_x}$ , il peut être construit à partir de mesures expérimentales des motifs, tel que

<span id="page-98-2"></span>
$$
\mathbf{P}^y = [\mathbf{g}_1^y \dots \mathbf{g}_{N_k}^y]^\top,\tag{6.1}
$$

où  $\mathbf{g}_k^y \in \mathbb{R}^{Q_x}$  représente la ligne à la position  $y$  dans l'image du motif, obtenue en mesurant directement une solution de fluorescente homogène illuminée avec un feuillet modulé selon le *k*-ième motif. Comme les profils de modulation varient lentement le long de l'axe  $y$ , nous considérons le modèle direct moyen

<span id="page-98-3"></span>
$$
\bar{\mathbf{P}} = \frac{1}{N_y} \sum_{y=1}^{N_y} \frac{1}{\beta^y} \mathbf{P}^y.
$$
\n(6.2)

où  $\beta^y = \max(|\mathbf{P}^y|)$  est un facteur de normalisation. Dans les deux cas, la matrice du modèle direct expérimentale n'est pas orthogonale et la reconstruction telle que donnée par  $(5.3)$  ne s'applique pas.

#### <span id="page-98-5"></span>**6.1.2 Reconstruction régularisée**

Il est possible de reconstruire les profils de fluorescence à différentes positions *y* et canaux spectraux *λ*, indépendamment, en résolvant le problème de Tikhonov

$$
\min_{\mathbf{f}_{\lambda}^{y}} \|\mathbf{m}_{\lambda}^{y} - \mathbf{P} \mathbf{f}_{\lambda}^{y}\|^{2} + \alpha \|\mathbf{f}_{\lambda}^{y}\|^{2},\tag{6.3}
$$

où  $α$  est le paramètre de régularisation qui définit le compromis entre la fidélité des données et l'information à priori. La matrice du modèle directe  $\mathbf{P} \in \mathbb{R}^{N_k \times Q_x}$  est donnée soit par [\(6.1\)](#page-98-2) soit par [\(6.2\)](#page-98-3). Ce problème admet la solution analytique suivante

<span id="page-98-4"></span>
$$
\mathbf{f}_{\lambda}^{y} = \left(\mathbf{P}^{\top}\mathbf{P} + \alpha \mathbf{I}\right)^{-1} \mathbf{P}^{\top}\mathbf{m}_{\lambda}^{y}.
$$
 (6.4)

Les données brutes acquises par le bras spectral s'étendent sur une gamme spectrale  $N_{\lambda} = 2560$  canaux spectraux correspondant au nombre de pixels de notre capteur. Pour la visualisation ou l'analyse des données, il peut être utile de représenter les résultats

<span id="page-98-0"></span><sup>1.</sup> Les motifs que l'on souhaite obtenir, ici les motifs sont issus de la matrice de Walsh-Hadamard

<span id="page-98-1"></span><sup>2.</sup> Les motifs produits par le montage expérimental

<span id="page-99-0"></span>![](_page_99_Figure_1.jpeg)

FIGURE  $6.1$  – Comparaison entre motifs expérimentaux et les motifs cibles. Les motifs expérimentaux sont mesurés dans une solution de coumarine par le bras [SPIM](#page-19-1) avec le laser bleu (473 nm). La barre d'échelle représente 100  $\mu$ m et l'intensité est normalisée. (a)-(e) Motifs cibles chargés sur le [DMD](#page-20-1). (b)-(f) Motifs expérimentaux mesurés dans une solution de coumarine. (c)-(g) Partie positive des motifs expérimentaux. (d)-(h) Partie négative des motifs expérimentaux. (i) Modèle direct cible **P**. (j) Modèle direct expérimental moyen  $\bf{P}$  défini dans [\(6.2\)](#page-98-3).

dans certains intervalles spectraux particuliers. Après l'acquisition, il est possible de reconstruire l'image compactée  ${}^3$  ${}^3$   $\mathbf{f}_{\Lambda}^y = \sum_{\lambda \in \Lambda} \mathbf{f}_{\lambda}^y$  directement à partir des mesures compactées  $\mathbf{m}_{\Lambda}^{y}=\sum_{\lambda\in\Lambda}\mathbf{m}_{\lambda}^{y}$  $\chi^y$ , où Λ représente l'ensemble des canaux spectraux qui sont fusionnés dans la même case spectrale. Par linéarité de  $(6.4)$  par rapport à  $\lambda$ , l'image compactée est éga- ${\rm lement}$  donnée par  ${\bf f}_{\Lambda}^y = \left( {\bf P}^\top {\bf P} + \alpha \, {\bf I} \right)^{-1} {\bf P}^\top {\bf m}_{\Lambda}^y$ Λ . Le cas où la case spectrale est choisie pour couvrir toute la gamme spectrale, c'est-à-dire  $\Lambda = \{\lambda_1, \ldots, \lambda_{N_\lambda}\}\)$ , correspond à l'imagerie en niveaux de gris.

<span id="page-99-1"></span><sup>3.</sup> En anglais on utilise usuellement le terme "bining", nous avons choisi le terme "compacté". Nous voulons faire référence au fait de réduire la taille d'un jeu de données en créant un nouveau jeu de données dont chaque sous-élément correspond à un paquet de données consécutives, issues du jeu de données initiales. La taille des paquets utilisés pour générer les sous-éléments du jeu de données réduits est identique pour tous.

| Echantillion  | Type        | temps         |
|---------------|-------------|---------------|
| <b>Billes</b> | <b>SPIM</b> | 4 s           |
| <b>Billes</b> | chSPIM      | 512 s         |
| Hydre         | <b>SPIM</b> | $4\mathrm{s}$ |
| Hydre         | chSPIM      | 512 s         |

TABLE  $6.1$  – Paramètres d'acquisition des échantillons

#### <span id="page-100-1"></span>**6.1.3 Échantillons**

Nous considérons dans cette étude trois échantillons différents. Le premier échantillon est une solution homogène de coumarine utilisée pour mesurer les motifs lumineux. Le deuxième échantillon est une solution d'agarose qui contient des microsphères fluorescentes, elles sont utilisées pour évaluer la résolution spatiale de notre dispositif. Cet échantillon contient des microsphères rouges d'un diamètre de 300 nm et des microsphères fluorescentes jaunes-vertes d'un diamètre de 300 nm, toutes deux de la marque Thermofisher<sup>®</sup>.

Enfin, nous avons étudié un échantillon d'hydre marquée avec deux fluorophores. Les tis-sus externes de l'hydre sont marqués avec la [GFP](#page-20-3) ( $\lambda^{\text{ex}} = 485$  nm,  $\lambda^{\text{em}} = 510$  nm) et les tissus internes avec la [DsRed2](#page-20-4) ( $\lambda^{\text{ex}} = 561$  nm,  $\lambda^{\text{em}} = 587$  nm). Les deux fluorophores sont des *biolabels* à courte durée de vie qui sont naturellement exprimés par les spécimens. Afin de maintenir la production de fluorophore suffisamment longtemps et de limiter le mouvement lors des acquisitions, les hydres ont été anesthésiées et placées dans un gel d'agarose.

### **6.2 Résultats et discussion**

#### <span id="page-100-0"></span>**6.2.1 Structuration du faisceau et modulation des motifs**

Pour évaluer la qualité des motifs d'illumination, nous avons imagé un colorant fluores-cent en solution avec le bras d'imagerie directe. Dans la Fig. [6.1,](#page-99-0) nous affichons certaines des images que nous avons obtenues. En particulier, les images (a) et (f) montrent deux motifs cibles chargés sur le [DMD](#page-20-1) tandis que les images (b) et la (g) montrent les images obtenues dans une solution de coumarine. Nous observons que la distribution de la lumière dans le feuillet diffère considérablement des motifs cibles que nous chargeons sur le [DMD](#page-20-1) (cf. Fig. [6.1,](#page-99-0) comparez (a) à (b) et (e) à(f)). Cela peut être attribué au long chemin de propagation de la lumière (de l'ordre de 80 cm) entre le [DMD](#page-20-1) et la zone de formation du feuillet de lumière.

Nous remarquons également que les motifs réels varient suivant l'axe des ordonnées *y*. Tout d'abord, l'intensité lumineuse diminue de haut en bas. Comme le haut de l'image correspond au plan d'entrée du laser dans la cuvette de coumarine, la diminution peut être attribuée à l'atténuation de la lumière (due à une loi de Beer-Lambert). Deuxièmement, les motifs de modulation expérimentaux se décalent d'une ligne à l'autre, du fait d'une légère inclinaison du feuillet par rapport au plan d'imagerie de la caméra. L'atténuation de la lumière peut facilement être compensée par un ajustement ou une simple normalisation

<span id="page-101-0"></span>![](_page_101_Figure_1.jpeg)

FIGURE  $6.2$  – Reconstruction d'une tranche d'hydre pour différents modèles d'acquisition. La barre d'échelle représente 100 μm et l'intensité est normalisée. (a) Image de vérité terrain mesurée avec le bras d'imagerie directe. Reconstruction utilisant (b) les motifs cibles ; (c) les motifs expérimentaux moyens [\(6.2\)](#page-98-3) ; et (d) les motifs expérimentaux [\(6.1\)](#page-98-2). La reconstruction est obtenue avec [\(5.3\)](#page-80-1) en fixant  $\alpha = 10^{-2}$ . Pour toutes les images, nous avons fixé les valeurs négatives à 0, ce qui permet de supprimer la plupart du bruit de fond et la plupart des artefacts de reconstruction. Pour la visualisation, nous avons sommé les mesures brutes selon l'axe spectral  $(i.e., \Lambda = {\lambda_1, ..., \lambda_{N_\lambda}}$ , cf. Section [6.1.2\)](#page-98-5).

des motifs. Néanmoins, la divergence et l'inclinaison des motifs sont plus difficilement compensables (hors changement du montage), ce qui motive l'utilisation d'un modèle direct plus précis [\(6.1\)](#page-98-2) plutôt que les modèles approximatifs tels que [\(6.2\)](#page-98-3).

#### <span id="page-101-1"></span>**6.2.2** Influence du modèle direct

Nous évaluons ici la reconstruction d'images résultant de l'utilisation de trois modèles directe. Dans la Fig. [6.2,](#page-101-0) nous affichons les images obtenues à l'aide de la matrice Hadamard et des motifs expérimentaux donnés par [\(6.1\)](#page-98-2) et [\(6.2\)](#page-98-3). Comme nous nous concentrons sur la résolution spatiale des reconstructions, nous intégrons les mesures sur l'axe spectral, c'est-à-dire  $\mathbf{m} = \sum_{\lambda} \mathbf{m}_{\lambda}$ , ce qui donne des images en niveaux de gris  $\mathbf{f} = \sum_{\lambda} \mathbf{f}_{\lambda}$  qui peuvent être comparés à l'image prise par le bras d'imagerie directe que nous considérons comme la vérité du terrain (cf. Fig. [6.2.](#page-101-0)a).

L'image reconstruite à partir des motifs d'Hadamard, montrée dans la Fig. [6.2.](#page-101-0)b, souffre de forts artefacts verticaux et d'un flou important, rendant difficile l'identification de la forme de l'objet. En comparant la Fig. [6.2.](#page-101-0)b à la Fig. 6.2.c, nous observons que la prise en compte du modèle expérimental moyen de [\(5.3\)](#page-80-1), améliore considérablement la qualité de la reconstruction ; la forme du spécimen est bien récupérée et les artefacts verticaux sont supprimés. Alors que les modèles précédents supposent que les motifs lumineux restent inchangés lorsqu'ils se propagent le long de l'axe y, le dernier modèle expérimental prend en compte les variations discutées dans Section [6.2.1.](#page-100-0) La reconstruction dans la Fig. [6.2.](#page-101-0)d, qui repose sur le modèle expérimental [\(5.3\)](#page-80-1) fournit la meilleure reconstruc-tion, visuellement, avec des détails plus nets que dans la Fig. [6.2.](#page-101-0)c. L'augmentation du paramètre de régularisation réduit le bruit, mais lisse également les structures fines. Nous avons choisi  $\alpha = 10^2$  par sélection visuelle en fonction du compromis entre le bruit et la résolution.

<span id="page-102-0"></span>![](_page_102_Figure_1.jpeg)

FIGURE  $6.3$  – Évaluation de la résolution spatiale avec des billes fluorescentes. La barre d'échelle représente 100  $\mu$ m. (a) Image acquise à l'aide du bras d'imagerie directe ([SPIM](#page-19-1)). (b) Image reconstruite en utilisant le bras hyperspectral ([chSPIM](#page-19-4)) et dont les mesures selon la dimension spectrale ont été sommées. Pour étudier la résolution, nous avons étudié deux billes (nommées  $A$  et  $B$ ) qui sont indiquées à l'aide de flèches; les boîtes rouges et vertes montrent les billes A et B zoomé 3 fois. (c) Profil d'intensité de la bille selon les axes  $x$  et  $y$  obtenu avec le bras d'imagerie directe. (d) Profil d'intensité de la bille selon les axes *x* et *y* obtenu avec le bras hyperspectral.

#### **6.2.3 Résolution spatiale**

Pour caractériser la résolution spatiale de notre dispositif, nous avons imagé une solu-tion de billes présentée dans Section [6.1.3.](#page-100-1) L'image obtenue à l'aide du bras d'imagerie de notre dispositif est présentée sur la Fig. [6.3.](#page-102-0)a et celle obtenue à l'aide du bras compressif hyperspectral sur la Fig. [6.3.](#page-102-0)b. Comme dans la Section [6.2.2,](#page-101-1) nous intégrons les mesures sur toute la gamme spectrale, c'est-à-dire  $\mathbf{m} = \sum_{\lambda} \mathbf{m}_{\lambda}$ . Parmi toutes les billes observables, nous en avons sélectionné deux qui ont la plus faible étendue spatiale. Elles sont toutes les deux indiquées par des flèches. Sur la Fig. [6.3.](#page-102-0)c et la Fig. 6.3.d, nous avons pris le centre de chaque bille et nous avons tracé les profils pour estimer les résolutions selon l'axe x et de l'axe *y*.

Nous avons évalué la résolution spatiale du système en mesurant la largeur totale à mi-hauteur des profils. Dans l'image [SPIM](#page-19-1), les réponses impulsionnelles sont bien représentées par une fonction gaussienne isotrope 2D. Nous mesurons  $\sigma_x^{\text{A}} = 8.7 \mu \text{m}$ ,  $\sigma_y^{\text{A}} = 9 \mu \text{m}$ ,  $\sigma_x^{\text{B}} = 8.6 \mu \text{m}$  et  $\sigma_y^{\text{B}} = 9.4 \mu \text{m}$ . La réponse impulsionnelle du dispositif hyperspectral est plus allongée le long de l'axe  $y$  que le long de l'axe  $x$ . Le long de l'axe  $y$ , nous observons une réponse impulsionnelle de type gaussienne, tandis que la réponse impulsionnelle le long de l'axe *x* présente des lobes latéraux qui prennent des valeurs positives et négatives (cf. Fig. [6.3.](#page-102-0)c et Fig. 6.3.d). Nous mesurons les résolutions spatiales suivantes :  $\sigma_x^{\text{A}} = 71$  $\mu$ m,  $\sigma_y^{\text{A}} = 11, 5 \ \mu$ m,  $\sigma_x^{\text{B}} = 89 \ \mu$ m et  $\sigma_y^{\text{B}} = 10, 7 \ \mu$ m. Comme attendu, la résolution spatiale

| Nombre de motifs $N_k$                                             |  |  | 16 32 64 128 |
|--------------------------------------------------------------------|--|--|--------------|
| Résolution selon l'axe $x \sigma_x^A$ ( $\mu$ m)   135 82 64 54 52 |  |  |              |
| Résolution selon l'axe $y \sigma_u^A(\mu m)$   4 4 4               |  |  |              |

<span id="page-103-0"></span>TABLE  $6.2$  – Largeur totale à mi-hauteur de la bille "A" le long des axes *x* et *y* pour différents nombres de motifs.

des bras hyperspectral et direct est similaire pour l'axe  $\gamma$ . Tandis que la résolution spatiale du bras hyperspectral est réduite de 10 fois par rapport au bras direct pour l'axe *x*.

Cet écart de résolution selon l'axe  $x$  est dû au nombre de motifs utilisés pour la reconstruction. Notez que seuls  $N_k = 128$  motifs sont acquis sur le bras hyperspectral, à comparer aux *Q<sup>x</sup>* = 2560 pixels du bras direct. Une résolution spatiale plus élevée peut être obtenue en augmentant le nombre de motifs. Notez que nous acquérons le spectre de fluorescence complet, alors que le bras direct n'acquiert qu'une image en niveaux de gris.

Dans la Tab. [6.2,](#page-103-0) nous évaluons la résolution spatiale de notre méthode pour différents nombres de motifs *NK*. En théorie, la résolution est proportionnelle au nombre de motifs et nous observons que la résolution s'améliore en augmentant le nombre de motifs de 8 à 64. Cependant nous obtenons la même résolution avec 64 et 128 motifs, ce qui signifie quŠau-delà de 64 les motifs nŠapportent plus dŠinformation supplémentaire sur la résolution. Cela veut dire que notre montage expérimental ne permet pas de générer des motifs haute fréquence.

#### **6.2.4 Expérience sur un organisme vivant**

Enfin, nous avons imagé la queue d'une hydre transgénique (cf. Fig. [6.4.](#page-104-0)a). La peau du spécimen exprime la [GFP](#page-20-3) ( $\lambda^{\text{ex}} = 485$  nm,  $\lambda^{\text{em}} = 510$  nm) et les tissus internes la [DsRed2](#page-20-4)  $(\lambda^{\text{ex}} = 561 \text{ nm}, \lambda^{\text{em}} = 587 \text{ nm}).$ 

Nous avons mesuré avec le bras d'imagerie directe l'image [SPIM](#page-19-1) classique qui est affichée dans la Fig. [6.4.](#page-104-0)b. Pour obtenir l'image bicolore de la Fig. 6.4.d, nous superposons l'image dans la plage  $\Lambda_{\text{green}} = [493, 527]$  nm et  $\Lambda_{\text{red}} = [576, 601]$  nm, qui est centrée autour de la longueur d'onde d'émission de chaque fluorophore comme indiqué sur la Fig. [6.4.](#page-104-0)c.

Comme décrit dans la Section [6.1.3,](#page-100-1) la peau de l'hydre est marquée par la GFP et les tissus internes sont marqués par la [DsRed2](#page-20-4), ce qui est également révélé par l'image bicolore que nous produisons avec la mesure hyperspectrale, ce qui signifie que malgré la résolution limitée le long de *x*, nous avons été en mesure de différencier les tissus internes de la peau grâce aux informations contenues dans les dimensions spectrales.

À notre connaissance, il s'agit de la première image [SPIM](#page-19-1) hyperspectrale de l'organisme vivant obtenue par une méthode computationnelle. Notez que le signal de fluorescence de la [DsRed2](#page-20-4) est plus faible que celui de la [GFP](#page-20-3). C'est pourquoi les tissus internes sont moins visibles dans l'image [SPIM](#page-19-1) traditionnelle que dans l'image SPIM hyperspectrale, où nous normalisons séparément [DsRed2](#page-20-4) et [GFP](#page-20-3).

<span id="page-104-0"></span>![](_page_104_Figure_1.jpeg)

FIGURE 6.4 – Comparaison de l'imagerie conventionnelle et hyperspectrale d'un spécimen d'hydre bicolore marqué avec de la [GFP](#page-20-3) (*λ*<sup>ex</sup> = 485 nm, *λ*<sup>em</sup> = 510 nm) et de la [DsRed2](#page-20-4)  $(\lambda^{\text{ex}} = 561 \text{ nm}, \lambda^{\text{em}} = 587 \text{ nm})$ . (a) Image de l'échantillon. Nous montrons la queue de l'hydre étudiée dans la boîte cyan. Barre d'échelle 1 mm. (b) Mesure avec le bras d'image directe ([SPIM](#page-19-1)). Barre d'échelle 100  $\mu$ m. (b) Spectre d'un élément des tissus externes de l'hydre (zone 1) et spectre d'un élément de l'intérieur de l'hydre (zone 2). (d) Image bicolore obtenue à partir de mesures effectuées avec le bras hyperspectral ([chSPIM](#page-19-4)) (plage du canal vert :  $\Lambda_{vert} = [493, 527]$  nm; plage du canal rouge :  $\Lambda_{rouge} = [576, 601]$  nm). La barre d'échelle est de 100  $\mu$ m.

#### **6.2.5** Limites de l'étude

La largeur de bande spectrale d'une seule acquisition est limitée par le réseau du spectromètre et la taille de la matrice CCD (environ 108 nm dans cette configuration avec un réseau de 300 lignes/mm). Ainsi, si nous voulons séparer l'émission d'un plus grand nombre de fluorophores, nous devrons peut-être changer le réseau du spectromètre afin d'augmenter la largeur de bande spectrale. Bien sûr, l'acquisition séquentielle de la largeur de bande spectrale pour différentes positions du spectromètre est possible, mais cela augmenterait le temps d'acquisition, ce qui n'est pas souhaité.

Une des limites du travail actuel est le relativement long temps d'acquisition. Nous pensons que cela est dû à une faible collection de lumière, car l'approche par spectroscopie d'Hadamard devrait en fait diminuer les temps d'acquisition (par exemple, par rapport au balayage linéaire). Comme nous avons pu générer un modèle de ligne unique avec notre installation pour réaliser l'imagerie hyperspectrale par balayage de ligne, nous avons prévu d'effectuer ces comparaisons avec une nouvelle version de l'installation.

Une autre limite est la résolution sur l'un des deux axes spatiaux. Si des résolutions spatiales plus élevées nécessitaient d'augmenter le nombre de motifs, cela entraîne également une augmentation des temps d'acquisition. Néanmoins, comme le montre la Fig. [6.2.](#page-101-0)b, les motifs expérimentaux divergent des motifs cibles et la résolution spatiale n'augmente pas linéairement avec le nombre de motifs, comme prévu en théorie. Par conséquent, la génération des motifs (c'est-à-dire le conditionnement de l'opérateur direct) doit être améliorée pour augmenter la résolution spatiale. Nous verrons dans le chapitre [7](#page-107-0) que le montage [chSPSIM](#page-19-6) présenté dans la Section [5.3](#page-88-1) a permis d'améliorer la résolution.

De plus, nous avons considéré une approche de reconstruction simple basée sur la régularisation de Tikhonov. Bien que nos premiers résultats soient prometteurs, notre problème pourrait bénéficier des récentes avancées en matière de reconstruction d'images basées sur l'apprentissage profond. En particulier, cela peut inclure des connaissances préalables sur la solution, comme la redondance spatiale sur l'axe *y*. Enfin, l'acquisition d'organismes vivants peut être sujette à des artefacts de mouvement. En effet, l'un des inconvénients de la méthode de fixation utilisée est que l'hydre peut bouger légèrement pendant l'acquisition, ce qui peut produire un flou lors de la reconstruction de l'image. Ceci peut être amélioré en réduisant le temps d'acquisition et/ou en prenant en compte le mouvement lors de la reconstruction.

## **6.3 Conclusion**

Nous avons présenté les résultats obtenus avec notre microscope hyperspectral com-putationnel de type [SPIM](#page-19-1). Notre système s'appuie montage traditionnel de SPIM qui est couplé à un [DMD](#page-20-1) afin d'obtenir un feuillet de lumière structuré. Le signal de fluorescence provenant du feuillet de lumière est ensuite focalisé sur la fente d'entrée d'un spectromètre grâce à une lentille cylindrique afin d'acquérir la dimension spectrale. Cette approche permet de moduler l'une des deux dimensions spatiales de l'hypercube afin de bénéficier pleinement de la résolution spectrale du spectromètre.

Grâce aux mesures expérimentales des motifs d'illumination, nous avons montré qu'un algorithme de reconstruction simple permet de reconstruire la dimension spatiale encodée. Nous avons appliqué cette méthodologie à un spécimen d'hydre marqué par deux fluorophores. À partir du spectre complet obtenu dans chaque pixel de la coupe, nous avons pu distinguer les deux structures marquées par les deux fluorophores. La principale limitation est la résolution spatiale limitée le long de l'axe modulé par les motifs d'illumination (ici  $x$ ). Cette limite en résolution est due à l'incapacité du système actuel de générer des motifs de modulation haute fréquence et au sous-échantillonnage de la dimension modulée.

Pour repousser ces limites, nous avons développé le montage de [chSPSIM](#page-19-6) (cf. Section [5.3\)](#page-88-1) qui améliore la génération des motifs. De plus, nous avons adapté des algorithmes de reconstruction basés sur l'apprentissage profond pour améliorer la qualité des reconstructions (cf. Chapitre [7\)](#page-107-0).

# <span id="page-107-0"></span>I<br>Chapitre

# **Reconstruction par apprentissage profond des données du chSPSIM**

![](_page_107_Figure_2.jpeg)

Ce chapitre devrait faire l'objet d'un prochain article. Nous présentons ici les résultats de validation de notre démonstrateur de [chSPSIM](#page-19-6) présenté dans la Section [5.3.](#page-88-1) Nous détaillerons la méthode reconstruction que nous avons utilisée. Celle-ci est basée sur une approche de type "Physic-informed deep learning" adapté de [\[119\]](#page-131-5). Nous l'avons utilisée pour reconstruire une image spectrale d'un embryon de poisson-zèbre, dont nous avons caractérisé la résolution selon la dimension compressée.
# **7.1 Méthode**

Comme dans [\[118\]](#page-131-0) les mesures de l'axe *x* doivent être reconstruites. De plus, ayant sous-échantillonné les mesures pour accélérer l'acquisition, nous avons adapté les réseaux neuronaux proposés dans [\[119\]](#page-131-1) afin de compenser la perte de résolution induite.

#### **7.1.1 Reconstruction directe**

La première option pour reconstruire les données est la reconstruction directe en utilisant les propriétés de la matrice de Walsh-Hadamard. Soit  $f_{\lambda}^y$  $\chi^y$  la ligne de l'hypercube  $f(x, y, \lambda)$  à la position *y* et à la longueur d'onde  $\lambda$ . Nous modélisons le processus d'acquisition par

<span id="page-108-3"></span>
$$
\mathbf{m}_{\lambda}^y = \mathbf{P} \mathbf{f}_{\lambda}^y,\tag{7.1}
$$

où  $\mathbf{m}_{\lambda}^y \in \mathbb{R}^N$  représente les mesures et  $\mathbf{P} \in \mathbb{R}^{N \times N}$  est une matrice carrée qui contient les motifs d'illumination. Nous supposons que **P** correspond à la matrice de Walsh-Hadamard, ce qui signifie que  $\mathbf{m}_{\lambda}^y \in \mathbb{R}^N$  sont les coefficients de Walsh-Hadamard de  $\mathbf{f}_{\lambda}^y$ *λ* . En utilisant la propriété des motifs dŠHadamard **P**<sup>⊤</sup>**P** = *N***I**, avec **I** la matrice identité, nous reconstruisons la ligne hyperspectrale comme suit

<span id="page-108-0"></span>
$$
\mathbf{f}_{\lambda}^{y} = \frac{1}{N} \mathbf{P}^{\top} \mathbf{m}_{\lambda}^{y}
$$
 (7.2)

#### **7.1.2 Reconstruction basée sur un réseau neuronal**

Dans le cas où le nombre de motifs mesurés est faible pour limiter le temps d'acquisition, c'est-à-dire lorsque  $P \in \mathbb{R}^{M \times N}$  avec  $M \lt N$ , où  $M$  est le nombre de coefficients mesurés, notre problème inverse est sous-déterminé. Comme dans [\[119\]](#page-131-1), nous proposons de reconstruire la tranche d'hypercube  $\mathbf{f}_{\lambda} = [\mathbf{f}_{\lambda}^1 \dots \mathbf{f}_{\lambda}^{N_y}]$ *λ* ], où *N<sup>y</sup>* est le nombre de lignes le long de l'axe *y*, en utilisant un réseau neuronal composé de deux parties (cf. Fig. [7.1\)](#page-109-0). La première partie du réseau est composée deux trois couches dont les poids sont fixés. Pour obtenir l'opération effectuée par ces couches nous avons considéré la solution de Tikonov généralisée, appliquée à chaque ligne indépendamment, c'est-à-dire,

$$
\hat{\mathbf{f}}_{\lambda}^{y} = \frac{1}{N} \mathbf{P}^{\top} \hat{\mathbf{m}}_{\lambda}^{y}, \quad \text{avec } \hat{\mathbf{m}}_{\lambda}^{y} = \mathbf{CDm}_{\lambda}^{y}, \tag{7.3}
$$

où **C** un opérateur de complétion et **D** un opérateur de dé-bruitage. Dans un cadre bayésien, l'opérateur de complétion **C** repose uniquement sur la covariance des coefficients de Walsh-Hadamard, tandis que l'opérateur de débruitage **D** repose à la fois sur la covariance des coefficients de Walsh-Hadamard et sur la covariance du bruit. Nous avons  $\mathbf{\hat{m}}_{\lambda}^y =$  $\big\lceil \mathbf{\hat{m}}_1$  $\mathbf{\hat{m}}_2$ 1 avec

<span id="page-108-1"></span>
$$
\hat{\mathbf{m}}_1 = \boldsymbol{\mu}_1 + \boldsymbol{\Sigma}_1[\boldsymbol{\Sigma}_1 + \boldsymbol{\Sigma}_\alpha]^{-1}(\mathbf{m}_1 - \boldsymbol{\mu}_1),
$$
\n(7.4)

<span id="page-108-2"></span>
$$
\hat{\mathbf{m}}_2 = \boldsymbol{\mu}_2 + \boldsymbol{\Sigma}_{21} \boldsymbol{\Sigma}_1^{-1} (\hat{\mathbf{m}}_1 - \boldsymbol{\mu}_1), \tag{7.5}
$$

où **Σ**<sup>1</sup> ∈ R *<sup>M</sup>*×*<sup>M</sup>* est la covariance des coefficients acquis expérimentalement, **Σ**<sup>21</sup> ∈ R *<sup>N</sup>*−*M*×*<sup>M</sup>* est la covariance entre les coefficients acquis et les coefficients manquants,

<span id="page-109-0"></span>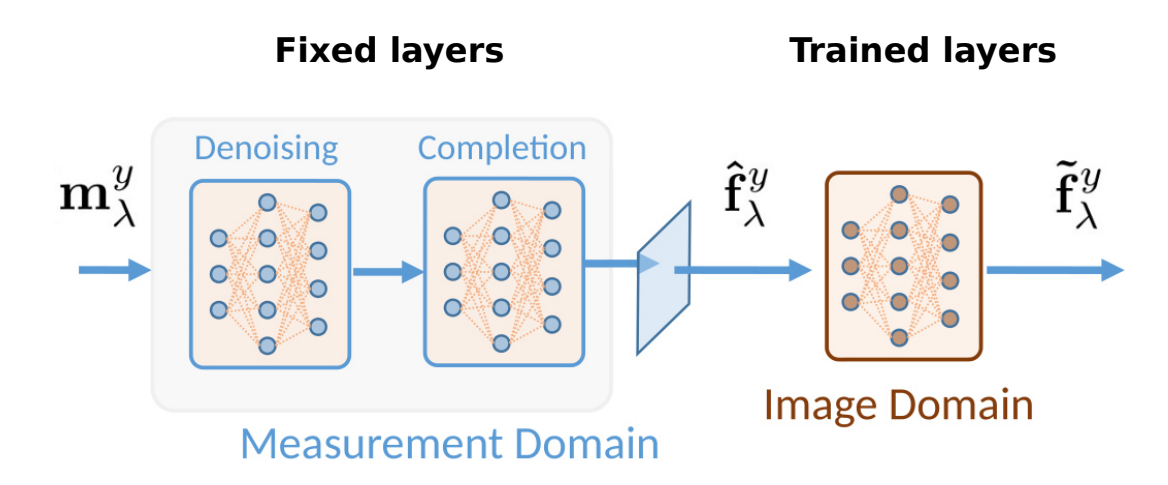

FIGURE  $7.1 -$ Architecture du réseau de neurones. Le réseau prend en entrée les mesures  $m_\lambda^y$ <sup>y</sup>. Les premières couches sont dites fixes, car elles ne sont pas entraînées étant donné que les valeurs des poids de ces couches sont fixées pour faire des opérations prédéfinies. Les couches fixes travaillent dans le domaine mesure<sup>1</sup>, la première couche correspond à l'opérateur de débruitage **D**, la seconde couche correspond à l'opérateur de complétion **C** et la dernière couche permet de passer du domaine mesure au domaine image<sup>2</sup> en opérant l'équation [\(7.2\)](#page-108-0). Les dernières couches opèrent dans le domaine image, elles correspondent à des couches de neurones convolutionnelles. © Antonio Lorente Mur, Sébastien Crombez

 $\Sigma_{\alpha} \in \mathbb{R}^{M \times M}$  est la covariance du bruit,  $\mu_1 \in \mathbb{R}^M$  est la valeur moyenne des coefficients acquis et  $\mu_2 \in \mathbb{R}^{N-M}$  est la valeur moyenne des coefficients manquants. L'équation  $(7.4)$  peut être interprétée comme le filtrage des coefficients bruités, tandis que l'équation  $(7.5)$  comme l'estimation des coefficients manquants à partir des coefficients débruités.

Après avoir projeté  $\hat{\mathbf{m}}_{\lambda}^{y}$  dans le domaine image comme dans [\(7.2\)](#page-108-0), nous appliquons un réseau de neurones G*θ*, dont les paramètres sont obtenus par entraînement. Cette partie du réseau de neurones est constituée de plusieurs couches convolutionnelles  $G_{\theta}$  afin de réduire l'impact des artefacts dans l'image finale  $\tilde{f}_\lambda$ . Nous considérons ici trois couches convolutionnelles que nous entraînons à l'aide de la base de données [STL-10.](https://cs.stanford.edu/~acoates/stl10/)

$$
\tilde{\mathbf{f}}_{\lambda} = \mathcal{G}_{\theta}(\hat{\mathbf{f}}_{\lambda}), \quad \text{avec } \hat{\mathbf{f}}_{\lambda} = [\hat{\mathbf{f}}_{\lambda}^{1} \dots \hat{\mathbf{f}}_{\lambda}^{N_{y}}], \tag{7.6}
$$

où  $\mathcal{G}_{\theta}$  représente les couches convolutionnelles avec les paramètres  $\theta$ , et  $\hat{\mathbf{f}}_{\lambda}$  est l'estimation de la tranche. La matrice de covariance  $\Sigma_1$  et  $\Sigma_{21}$  sont des sous-matrices de la matrice de covariance totale **Σ** ∈ R *<sup>N</sup>*×*<sup>N</sup>* calculée à partir de tous les coefficients de Walsh-Hadamard. De même,  $\mu_1$  et  $\mu_2$  sont obtenus à partir de la moyenne totale  $\mu \in \mathbb{R}^N$ . En pratique, nous estimons  $\Sigma$  et  $\mu$  après avoir calculé [\(7.1\)](#page-108-3) sur l'ensemble d'images de validation de la base de données [ImageNet.](https://image-net.org/) Pour estimer la covariance du bruit  $\Sigma_{\alpha}$ , nous avons supposé un modèle de bruit de poisson, comme dans [\[119\]](#page-131-1).

<sup>1.</sup> Le domaine mesure correspond au domaine dans lequel les données sont modulées, et donc représentées par des coefficients d'Hadamard

<sup>2.</sup> Le domaine image correspond au domaine dans lequel les données sont représentées sous forme d'images classiques (i.e dans la base canonique)

<span id="page-110-0"></span>TABLE 7.1 – Largeur totale à mi-hauteur de la bille "A" le long des axes  $x \text{ et } y$  pour différents nombres de motifs.

| Nombre de motifs $N_k$                                                 | - 32 | 64 128 |
|------------------------------------------------------------------------|------|--------|
| Résolution selon l'axe $x \sigma_x^{\mathbf{A}}(\mu \mathbf{m})$ 77 36 |      |        |
| Résolution selon l'axe y $\sigma_u^A$ ( $\mu$ m)   7                   |      |        |

## **7.2 Résultats**

#### **7.2.1 Résolution spatiale**

Pour caractériser la résolution spatiale de notre dispositif, nous avons imagé un gel contenant des billes fluorescentes. Les paramètres d'acquisition sont donnés Tab. [7.2.](#page-111-0) L'image obtenue à l'aide du bras d'imagerie de notre dispositif est présentée à la Fig. [7.2.](#page-111-1)a et celle obtenue à l'aide du bras d'imagerie hyperspectral à la Fig. [7.2.](#page-111-1)b. Pour des raisons de visualisation, les mesures hyperpsectrales ont été intégrées sur toute la gamme spectrale, c'est-à-dire  $\mathbf{m} = \sum_{\lambda} \mathbf{m}_{\lambda}$ . Parmi tous les billes et amas de billes que nous pouvons observer dans le champ de vue, nous avons sélectionné deux billes dont l'étendue spatiale est la plus faible. Sur la Fig. [7.2.](#page-111-1)c et la Fig. 7.2.d, nous avons tracé le profil des billes autour du centre pour estimer les résolutions le long des l'axe  $x$  et  $y$ .

Comme dans le Chapitre [6,](#page-97-0) nous avons évalué la résolution spatiale du système en mesurant la largeur totale à mi-hauteur des profils des billes. Dans l'image [SPIM](#page-19-0), les réponses impulsionnelles correspondent bien à une fonction gaussienne isotrope 2D. Nous mesurons les résolutions  $\sigma_x^{\text{A}} = 8.7 \text{ }\mu\text{m}$ ,  $\sigma_y^{\text{A}} = 9 \text{ }\mu\text{m}$ ,  $\sigma_x^{\text{B}} = 8.6 \text{ }\mu\text{m}$  et  $\sigma_y^{\text{B}} = 9.4 \text{ }\mu\text{m}$  pour les billes "A" et "B" respectivement.

Par contre on peut voir sur la Fig. [7.2.](#page-111-1)b, que la réponse impulsionnelle du dispositif hyperspectral est plus allongée le long de l'axe *y* que le long de l'axe *x*. Le long de l'axe *y*, nous observons une réponse impulsionnelle de type gaussien, tandis que la forme de la réponse impulsionnelle présente des lobes latéraux sur l'axe *x* (cf. Fig. [7.2.](#page-111-1)c et Fig. 7.2.d). Nous avons mesuré les résolutions spatiales suivantes :  $\sigma_x^{\rm A}=17.2~\mu{\rm m},\,\sigma_y^{\rm A}=6~\mu{\rm m},\,\sigma_x^{\rm B}=15$  $μ$ m et  $σ_y^B = 7 μ$ m. Si on compare les résolutions spatiales du bras hyperspectral et du bras d'imagerie direct, on observe qu'elles sont similaires le long de l'axe *y*, mais que le long de l'axe *x* la résolution spatiale du bras hyperspectral est 3 fois plus grande que celle du bras d'imagerie. La résolution spatiale limitée selon l'axe *x* pour le bras hyperspectral est due au sous-échantillonnage (c.à.d le faible nombre de motifs mesurés).

Comme dans le chapitre précédent, seuls  $N_k = 128$  motifs sont acquis sur le bras hyperspectral, contre  $Q_x = 2560$  pixels mesurés avec le bras d'imagerie direct. Une résolution spatiale plus élevée peut être obtenue en augmentant le nombre de motifs. Dans la Tab. [7.1,](#page-110-0) nous avons évalué la résolution spatiale de notre méthode pour différents nombres de motifs *N<sup>K</sup>* mesurés. En théorie, la résolution est proportionnelle au nombre de motifs et nous observons que la résolution suit aussi cette tendance expérimentalement.

<span id="page-111-1"></span>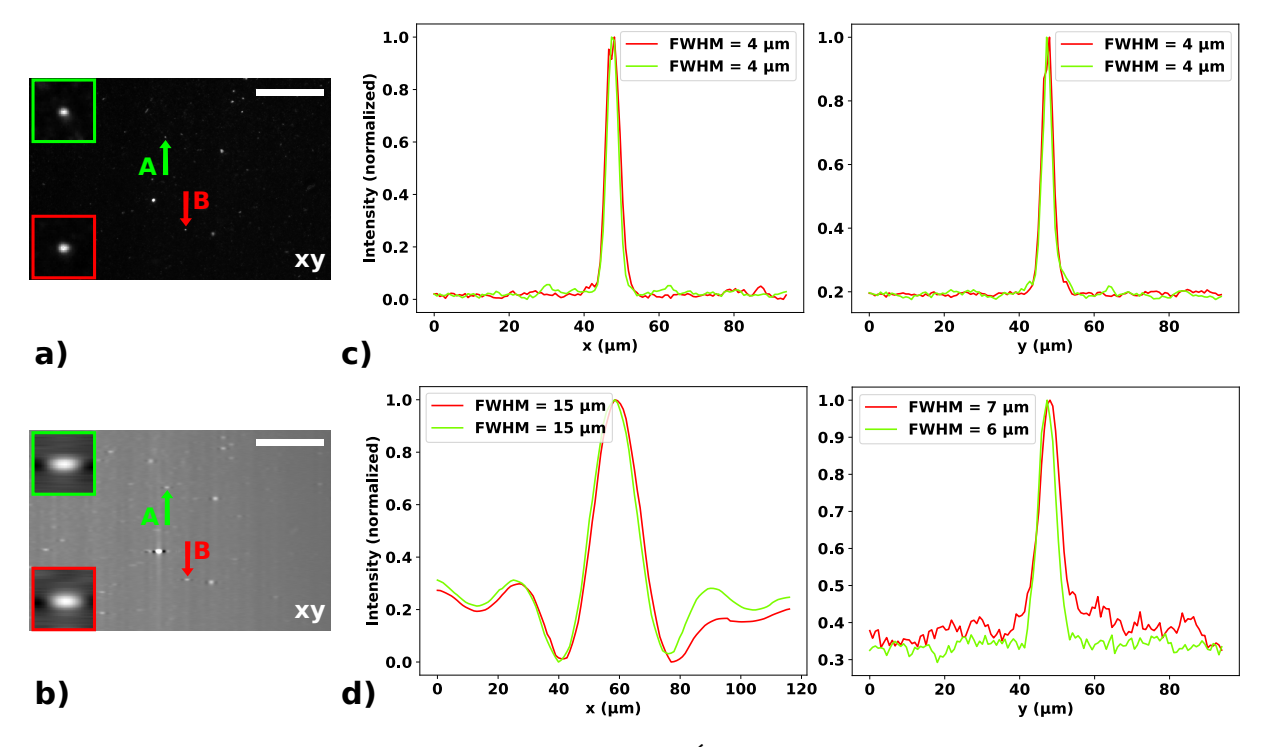

FIGURE  $7.2$  – Résolution spatiale du [chSPSIM](#page-19-1). Évaluation de la résolution spatiale avec des billes fluorescentes. La barre d'échelle représente  $100 \mu m$ . (a) Image acquise à l'aide du bras d'imagerie directe ([SPIM](#page-19-0)). (b) Image reconstruite en utilisant le bras hyperspectral ([chSPSIM](#page-19-1)) et dont les mesures selon la dimension spectrale ont été sommées. Pour étudier la résolution, nous avons étudié deux billes (nommées  $A$  et  $B$ ) qui sont indiquées à l'aide de flèches; les boîtes rouges et vertes montrent les billes  $A$  et  $B$  agrandis 4 fois. (c) Profil d'intensité des billes selon les axes  $x$  et  $y$  obtenu avec le bras d'imagerie directe. (d) Profil d'intensité des billes selon les axes  $x$  et  $y$  obtenu avec le bras hyperspectral.

<span id="page-111-0"></span>

| Echantillon                         | Type        | temps         | Nb motifs | Laser 1     | Laser 2      |
|-------------------------------------|-------------|---------------|-----------|-------------|--------------|
|                                     |             |               |           | $(532\ nm)$ | $(473 \ nm)$ |
| <b>Billes</b>                       | <b>SPIM</b> | $4\mathrm{s}$ | Ø         | $42 \mu W$  | $87 \mu W$   |
| <b>Billes</b>                       | chSPSIM     | 512 s         | 128       | $42 \mu W$  | $87~\mu$ W   |
| $Tg(\text{fli1:EGFP})$              | <b>SPIM</b> | 2s            | Ø         | 55 $\mu$ W  | 95 $\mu$ W   |
| $Tg(\text{fli1:EGFP})$              | chSPSIM     | 512 s         | 128       | 55 $\mu$ W  | 95 $\mu$ W   |
| $Tg(\text{fli1:EGFP/olig2:DsRed2})$ | chSPSIM     | $2560$ s      | 128       | 55 $\mu$ W  | 95 $\mu$ W   |
| $Tg(\text{fli1:EGFP/olig2:DsRed2})$ | <b>SPIM</b> | 2 s           | Ø         | 55 $\mu$ W  | 95 $\mu$ W   |

TABLE  $7.2$  – Paramètres d'acquisition des échantillons

<span id="page-112-0"></span>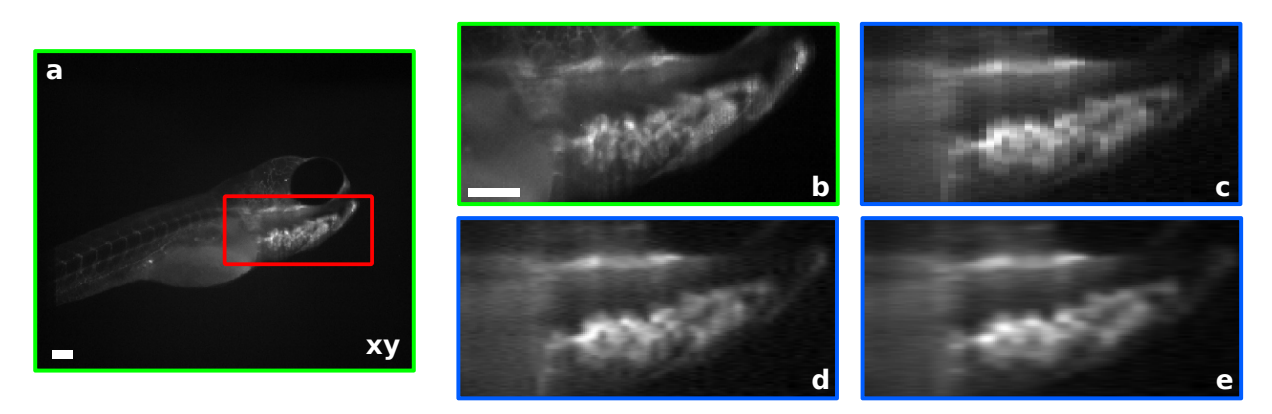

FIGURE 7.3 – Tranche virtuelle d'une larve de poisson-zèbre de 4 jours  $Tg(\text{fili:EGFP})$ de fond génétique casper. Échelle : 100 *µ*m. Taille : 432x512. Bords verts : Acquisition classique **SPIM** / Bords bleus : reconstruction **chSPIM** intégrée sur le spectre (a) Image en niveaux de gris ; boîte rouge : zone correspondant aux images (b-e). (b) Zoom à partir de (a). (c) Reconstruction avec un facteur de compression de  $1/4$ . (d) Identique à (c), mais avec l'ajout de l'opérateur de complétion au processus de reconstruction. (e) Identique à (d), mais avec un facteur de compression de 1/8.

### **7.2.2 Expérience sur organisme vivant**

**Échantillon mono-marqué** Afin d'évaluer les capacités de notre système, nous avons utilisé une larve de poisson-zèbre de 4 jours  $Tg(\text{fil}:EGFP)$  de fond génétique casper qui permet de visualiser par fluorescence le système vasculaire système vasculaire, les paramètres d'acquisition sont donnés Tab. [7.2.](#page-111-0) Nous avons fait l'acquisition d'une tranche de cet échantillon avec le bras d'imagerie de notre installation : Fig. [7.3.](#page-112-0)a et Fig. 7.3.b afin d'obtenir une image de référence à comparer avec la même mesure effectuée avec le bras hyperspectral. Nous intégrons les mesures hyperspectrales sur la dimension spectrale afin d'obtenir une image en échelle de gris à comparer avec les mesures du bras d'imagerie. Nous avons d'abord reconstruit les mesures brutes avec un facteur de compression de  $1/4$  avec le modèle direct  $(7.2)$  (cf. Fig. [7.3.](#page-112-0)c) puis nous avons reconstruit les mêmes données, mais nous avons considéré l'opérateur de complétion (cf. Fig. [7.3.](#page-112-0)d). Nous avons également reconstruit les données avec l'opérateur de complétion avec le modèle direct avec un facteur de compression de  $1/8$  (cf. Fig. [7.3.](#page-112-0)e). Nous pouvons constater que l'opérateur de complétion améliore la qualité de la reconstruction en lissant la solution le long de la dimension comprimée. Néanmoins, cette méthode ne permet pas de complètement restituer la résolution maximale.

Nous avons également reconstruit 128 ×128 images pour lesquelles nous avons mesuré tous les motifs (cf. Fig. [7.4.](#page-113-0)b). Nous pouvons voir que l'image [chSPIM](#page-19-2) reconstruite avec tous les motifs (cf. Fig. [7.4.](#page-113-0)b) est comparable à celle produite par le [SPIM](#page-19-0) (Fig. [7.4.](#page-113-0)a). Ensuite, dans la Fig. [7.4.](#page-113-0)c, nous observons que lorsque nous sous-échantillonnons les mesures le long de la dimension *x* en éliminant les motifs à haute fréquence, cela entraîne une réduction de la résolution dans cette direction. Néanmoins, lorsque nous ajoutons l'opérateur de complétion au processus de reconstruction (cf. Fig. [7.4.](#page-113-0)d), il lisse le résultat et permet dŠaméliorer le rendu selon cette dimension, mais nous ne retrouvons toujours pas la même résolution que dans la Fig. [7.4.](#page-113-0)b. Lorsque nous ajoutons les couches de convolu-tion au processus dans la Fig. [7.4.](#page-113-0)e, nous constatons une homogénéisation de l'allure de

<span id="page-113-0"></span>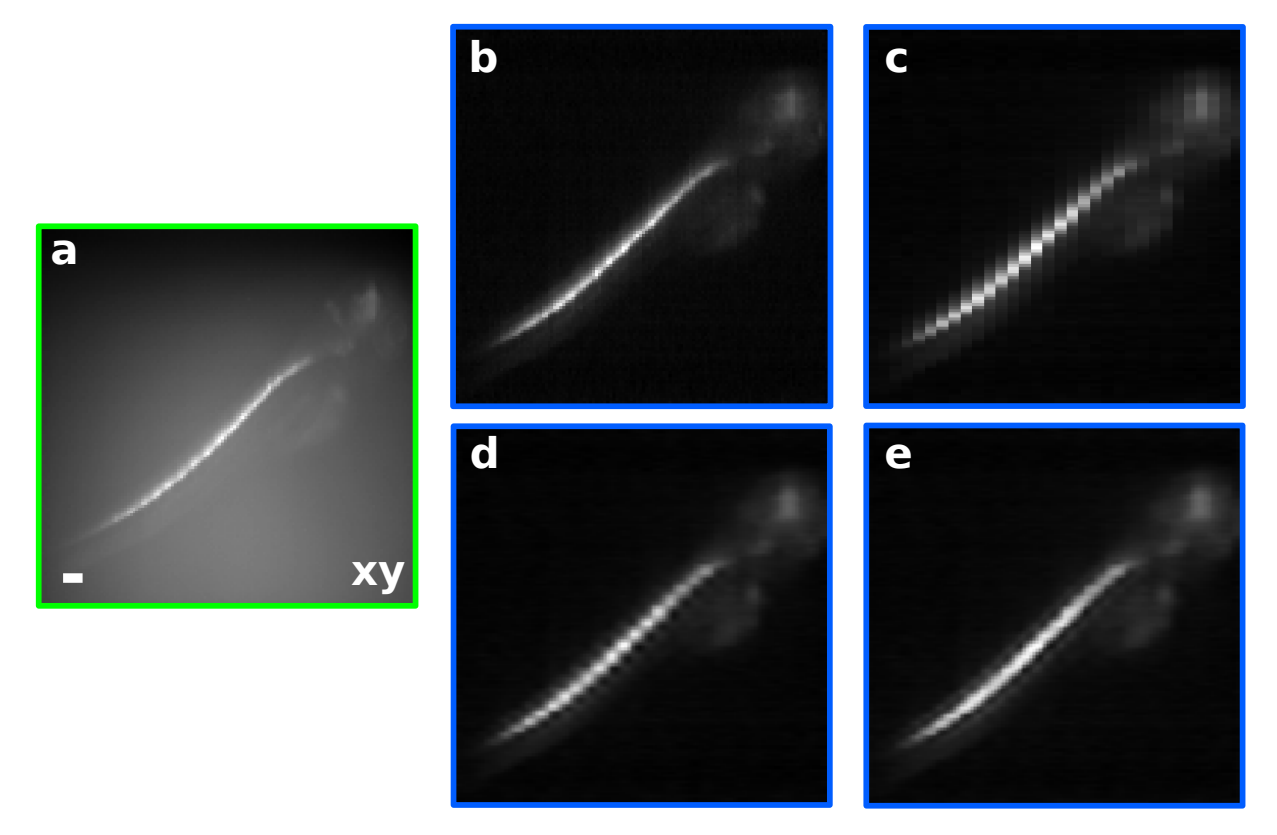

FIGURE 7.4 – Tranche virtuelle de poisson-zèbre transgénique de 4 jours Tg(olig2:DsRed2) de fond génétique sauvage permettant de visualiser la moelle épinière. Échelle : 100 *µ*m. Taille : 128x128. Bords verts : acquisition classique **SPIM** / Bords bleus : reconstruction **chSPIM** intégrée sur le spectre. (a) Image en niveaux de gris. (b) Reconstruction sans compression. (c) Reconstruction avec un facteur de compression de 1/4. (d) Identique à  $(c)$ , mais avec l'ajout de l'opérateur de complétion au processus de reconstruction.  $(e)$ Identique à (c), mais avec des couches convolutives (Deep learning).

la reconstruction selon les deux dimensions, mais pas d'amélioration de la résolution.

**Échantillon bi-marqué** Nous avons également mesuré une larve de poisson-zèbre de 4 jours issu du croisement entre la lignées  $Tg(\text{fil}:EGFP)$  de fond génétique casper et Tg(olig2:DsRed2) de fond génétique sauvage permettant de visualiser le système vasculaire en vert et la moëlle épinière en rouge. Dans ce cas, la transparence des larves a été obtenue par incubation des embryons dans du [PTU](#page-20-0). Les paramètres d'acquisition sont donnés dans la Tab. [7.2.](#page-111-0) Avec les mesures [SPIM](#page-19-0) (cf. Fig. [7.5.](#page-115-0)a), nous pouvons distinguer le signal [DsRed2](#page-20-1), car il domine l'émission de fluorescence, mais le signal [EGFP](#page-20-2) est partiellement couvert par le signal d'auto-fluorescence. Grâce à la dimension spectrale obtenue avec la mesure [chSPIM](#page-19-2), nous avons réussi à obtenir une image bi-canal (cf. Fig. [7.5.](#page-115-0)b). Pour ce faire, nous avons sélectionné les données dont l'émission spectrale se situe autour du pic d'émission de chaque fluorophore. Grâce à cela, le signal [EGFP](#page-20-2) se distingue clairement, car il domine nettement le signal d'auto-fluorescence. On montre à la Fig. [7.5.](#page-115-0)d des tranches du cube hyperspectrales reconstruites pour différentes longueurs d'onde. On observe que les trois premières imagets (cf. Fig.  $7.5.d_{1-3}$  $7.5.d_{1-3}$ ) obtenues respectivement à 500, 515 et 530 nm), correspondent à la zone du spectre où le signal de [EGFP](#page-20-2) domine, alors que sur les deux

imagets suivantes (cf. Fig.  $7.5.d_{4-5}$  $7.5.d_{4-5}$ ) obtenues respectivement à 545 et 560 nm) c'est le signal d'auto-fluorescence qui domine. Sur les trois dernières imagets (cf. Fig.  $7.3.d_{6-8}$  $7.3.d_{6-8}$ ) obtenues respectivement à  $575$ ,  $590$  et  $605$  nm) c'est le signal de [DsRed2](#page-20-1) qui domine.

### **7.3 Discussion et conclusion**

Nous avons montré que nous pouvons améliorer la qualité de la reconstruction de mesures sous-échantillonnées en appliquant les réseaux neuronaux que nous avons adaptés à partir de [\[119\]](#page-131-1). De plus, la qualité des motifs générés permet d'utiliser directement la transformée de Walsh-Hadamard lors de l'étape de reconstruction. Nous affranchissant ainsi d'avoir recours à un paramètre de régularisation en comparaison avec la méthode utilisée pour la reconstruction des données du [chSPIM](#page-19-2) (cf. Chapitre [6\)](#page-97-0).

Néanmoins, nous avons uniquement entraîné le réseau de neurones sur des images en  $128 \times 128$  qui étaient issus de la base d'image [STL-10.](https://cs.stanford.edu/~acoates/stl10/) Il serait intéressant d'entraîner les réseaux de neurones avec des images  $432 \times 512$  de façon à observer des détails plus fins. Pour ce faire, nous pourrions utiliser la base d'images [ImageNet](https://image-net.org/) que nous avons utilisée pour calculer les moyennes et covariances utilisées pour reconstruire les images présentées à la Fig. [7.3](#page-112-0) et à la Fig. [7.5.](#page-115-0) Pour cela, nous aurions besoin de puissances de calcul et de mémoire vive plus importantes. En effet, nous avons utilisé un ordinateur doté d'une carte graphique qui ne permet pas d'entraîner le réseau avec la base d'images [ImageNet](https://image-net.org/) en un temps de calcul raisonnable<sup>[1](#page-114-0)</sup>. Afin de réduire les temps de calcul, nous avons besoin de plus de ressources informatiques, nous prévoyions donc d'entraîner les réseaux sur le centre de calcul [Jean Zay.](http://www.idris.fr/jean-zay/)

Nous n'avons pas montré de reconstructions avec la couche de dé-bruitage. Les premiers résultats que nous avons obtenus avec cette couche n'ont pas encore montré d'apports significatifs. Cela pourrait être dû à une mauvaise estimation de la covariance du bruit **Σ***α*. Les données acquises étant peu bruitées, il est également possible que la couche de dé-bruitage ne soit pas indispensable pour reconstruire ce jeu de données. Il serait donc nécessaire de traiter des mesures fortement bruitées pour vérifier cette hypothèse.

Lors des mesures la puissance dans l'échantillon était de l'ordre de 35 mW/cm<sup>2</sup> soit deux ordres de grandeur de moins que  $[10]$ . Or, la puissance maximale que l'on peut atteindre avec notre système est de 375 mW/cm<sup>2</sup> , soit un ordre de grandeur de moins que  $[10]$ . On pourrait donc augmenter la puissance d'illumination afin de réduire les temps d'acquisition.

Enfin, il faudrait mener une étude d'optimisation des paramètres d'entraînement du réseau de neurones afin de maximiser l'apport des couches convolutionnelles sur qualité des reconstructions.

<span id="page-114-0"></span><sup>1.</sup> Les temps de calcul annoncés étaient d'environ 1 moi pour entrainer le réseau de neurones sur des images en  $432 \times 512$ , alors qu'ils étaient de l'ordre de 1-2 jours pour les images en  $128 \times 128$ 

<span id="page-115-0"></span>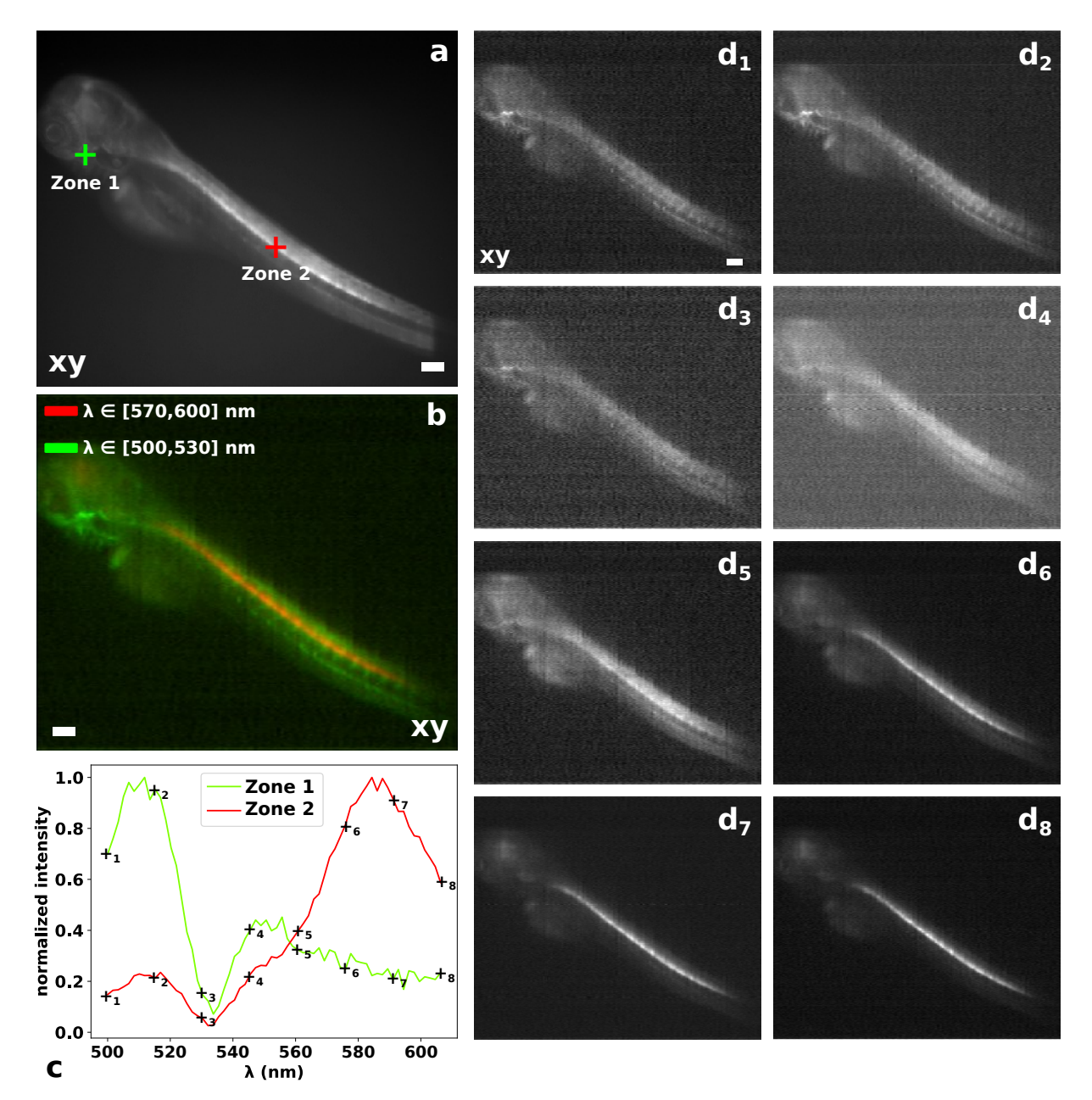

FIGURE  $7.5$  – Mesure hyperspectrale d'une larve embryon de poisson-zèbre de 4 jours issue d'un croisement entre la ligné  $Tg$ (olig2:DsRed2) et la ligné  $Tg$ (fli1:EGFP). Échelle : 100 *µ*m. Taille : 432x512. (a) Acquisition en échelle de gris par [SPIM](#page-19-0) classique. (b) Image bi-color obtenue par filtrage selon la longueur d'onde du cube hyperpsectrale obtenue par [chSPSIM](#page-19-1) (Rouge :  $\lambda \in [570, 600]$  nm et Vert :  $\lambda \in [500, 530]$  nm). (c) Spectre en deux points du plan d'acquisition (Zone  $1$ : spectre correspondant à la croix verte sur (a) et Zone 2 : spectre correspondant à la croix rouge sur (a)).  $(d_{1-8})$  Tranche à différente longueur d'onde (cf. croix numérotées sur (c)) du cube hyperspectral mesuré par [chSPSIM](#page-19-1). (Note : les données hyperspectrales ont été reconstruites uniquement avec l'opérateur de complétion **C** pour un facteur de compression de 1/4).

# **Conclusion**

Dans le cadre de cette thèse, nous souhaitions développer un microscope à feuillet de lumière permettant de mesurer un cube de données hyperspectrales qui correspond au spectre de la fluorescence émise par un échantillon en tout point de celui-ci. L'imagerie hyperspectrale repose classiquement sur un balayage spatial ou spectral, qui conduit à un compromis entre durée d'acquisition et résolution. Afin d'optimiser ce compromis, nous avons choisi de faire de la spectroscopie d'Hadamard [\[23\]](#page-124-0), de sorte à maximiser le rapport signal à bruit des reconstructions. Nous avons aussi choisi de sous-échantillonner les mesures pour réduire les temps d'acquisition, ce qui induit une perte en résolution. Pour limiter ce problème, nous avons décidé d'intégrer de l'apprentissage profond à nos algorithmes de reconstruction pour améliorer la qualité des images ainsi reconstruites.

À partir de ces idées, nous avons développé un microscope computationnel hyperspectral par feuillet de lumière ([chSPIM](#page-19-2)). Notre système s'appuie sur montage traditionnel de [SPIM](#page-19-0) qui est couplé à un [DMD](#page-20-3) afin d'obtenir un feuillet de lumière structuré. Le signal de fluorescence provenant du feuillet de lumière est ensuite focalisé sur la fente d'entrée d'un spectromètre grâce à une lentille cylindrique afin d'acquérir la dimension spectrale. Cette approche permet de moduler l'une des deux dimensions spatiales de l'hypercube. Nous avons fait le choix d'une modulation par transformée d'Hadamard afin de bénéficier des avantages de la spectroscopie d'Hadamard. Pour reconstruire la dimension modulée lors de l'acquisition, nous avons mesuré expérimentalement les motifs d'illumination. À partir de ces mesures, nous avons obtenu un modèle expérimental de notre matrice de modulation qui nous a permis de reconstruire les mesures hyperspectrales grâce à une approche par problème inverse régularisé.

Ce montage nous a permis de valider expérimentalement le concept de microscope hyperspectral computationnel, et d'obtenir une image hyperspectrale de la tranche d'une hydre bi-marquée. Néanmoins, ce montage présente une faible résolution spatiale selon la dimension modulée du fait du mauvais conditionnement de la matrice de modulation.

Afin d'améliorer la résolution spatiale des reconstructions, nous avons mis au point un 2 *<sup>e</sup>* montage de microscope hyperspectral computationnel par feuillet structuré, que nous avons appelé [chSPSIM](#page-19-1). Dans ce montage la structuration du faisceau est uniquement réalisée avec le [DMD](#page-20-3). Cela permet de réduire la taille du montage et donc la distance de propagation du faisceau, ce qui limite l'altération des motifs induite par leur propagation. Cela nous a permis de diminuer le conditionnement de la matrice de modulation. Nous avons aussi intégré une méthode de reconstruction basée en partie sur de l'apprentissage profond. Cette seconde approche nous a permis d'augmenter la résolution de la dimension modulée d'un facteur trois par rapport à l'approche précédente. Nous avons fait l'acquisition hyperspectrale de la tranche d'un embryon de poisson-zèbre bi-marqué où il est possible de différencier les différentes structures de l'embryon de poisson-zèbre, ce que nous n'aurions pas pu faire avec l'approche précédente.

Nous avons uniquement travaillé avec des échantillons bi-marqués qui contenaient des fluorophores dont les spectres de fluorescence présentaient un faible recouvrement, ce qui nous a permis de séparer les deux fluorophores par simple filtrage. Pour autant, cette méthode ne permet pas de supprimer complètement le signal d'auto-fluorescence. Il serait donc pertinent de mettre en place des algorithmes de dé-mixage spectral afin de mieux séparer les différentes composantes du signal de fluorescence. Cela permettrait de séparer complètement les différents signaux et de retirer complètement la composante d'auto-fluorescence. Cela permettrait aussi d'étudier des échantillons multi-marqués dont les fluorphores présenteraient des spectres de fluorescence avec un fort recouvrement. La bande spectrale de notre spectromètre était de 100 nm. Or, pour étudier des échantillons avec plus de deux fluorophores, il serait aussi souhaitable d'avoir un spectromètre avec une bande passante de 200 à 400 nm. On pourrait par exemple utiliser une [Imspector](https://www.specim.fi/products/imspector-v8/) [V8E](https://www.specim.fi/products/imspector-v8/) comme dans [\[20\]](#page-124-1) ou changer le réseau de diffraction de notre spectromètre.

Dans de futurs travaux, il serait pertinent d'augmenter la puissance maximale d'illumination du feuillet de lumière. On devrait collecter plus de signaux pour une durée donnée et ainsi réduire les temps d'acquisition. Dans le montage [chSPSIM](#page-19-1) la puissance maximale est de 0.7 mW pour le laser bleu et de 0.8 mW pour le laser vert, ce qui correspond à une puissance maximale d'environ  $375 \text{ mW/cm}^2$  dans l'échantillon, soit un ordre grandeur de moins que [\[10\]](#page-123-0). Étant donné qu'une seule dimension nécessite d'être agrandie pour que les lasers couvrent la zone de travail du [DMD](#page-20-3), on pourrait faire un télescope avec des lentilles cylindriques pour éclairer le [DMD](#page-20-3). Cela permettrait d'éviter de disperser le laser et ainsi d'augmenter la puissance dans l'échantillon. On pourrait aussi choisir d'utiliser des lasers plus puissants.

Pour la structuration du faisceau, il serait intéressant d'utiliser un autre type de [SLM](#page-20-4). Cela pourrait réduire la perte de puissance induite par le [DMD](#page-20-3) et permettrait de faire une modulation en phase et/ou intensité là où le [DMD](#page-20-3) ne permet qu'un travail en intensité. La construction d'une monture rigide pour la partie [SPSIM](#page-19-3) du montage permettrait de régler plus simplement cette partie et d'assurer la stabilité des réglages dans le temps. La dernière version du montage expérimental permet de structurer le faisceau d'illumination selon la dimension *z*. Dans un montage classique de [LSFM](#page-19-4), elle est acquise par balayage ce qui est coûteux en temps d'acquisition. La possibilité de moduler et de sous-échantillonner cette dimension devrait permettre de réduire les temps d'acquisition selon une dimension supplémentaire.

Enfin, il serait intéressant de développer une nouvelle version du montage pour répondre à une problématique biologique précise. En effet, les choix que nous avons faits conduisent à : un champ de vue de  $1.9 \times 1.6$  mm<sup>2</sup> dans le plan  $(x, y)$ , une résolution de 7 *µ*m selon *y*, de 17 *µ*m selon *x* (qui dépend du nombre de motifs mesurés, cf. Tab. [7.1\)](#page-110-0), de 8 μm selon *z* (qui dépend de l'épaisseur du feuillet, cf. Tab. [5.9\)](#page-93-0), une bande passante de 108 nm avec une résolution de 2 nm selon  $\lambda$ . Mais d'autres choix d'objectifs d'illumination et de collection, de spectromètre et de caméra permettraient d'augmenter les résolutions spatiales et spectrales, de changer la taille du champ de vue de sorte à observer des échantillons de plus petite taille par exemple.

Cette thèse a nécessité d'avoir une approche pluridisciplinaire. En effet, j'ai développé un système optique d'acquisition hyperspectral, ce qui a nécessité d'avoir une compréhension de la physique du montage, mais aussi de faire des choix de l'ordre de l'ingénierie pour l'agencement et le contrôle de certains des composants (motorisation de l'objectif de collection afin de faciliter la mise au point, par exemple). Pour l'étude des échantillons, je me suis intéressé à des problématiques biologiques. Pour la reconstruction des données, j'ai dû implémenter informatiquement des méthodes mathématiques.

Il y a encore du chemin à parcourir avant que ce projet de Microscope hyperspectral par feuillet de lumière structurée et réseaux de neurones convolutionnels profonds permette de répondre à une problématique biologique précise. Mais on peut voir sur la Fig. [7.6,](#page-119-0) qu'une partie de ce chemin a été parcourue durant cette thèse.

<span id="page-119-0"></span>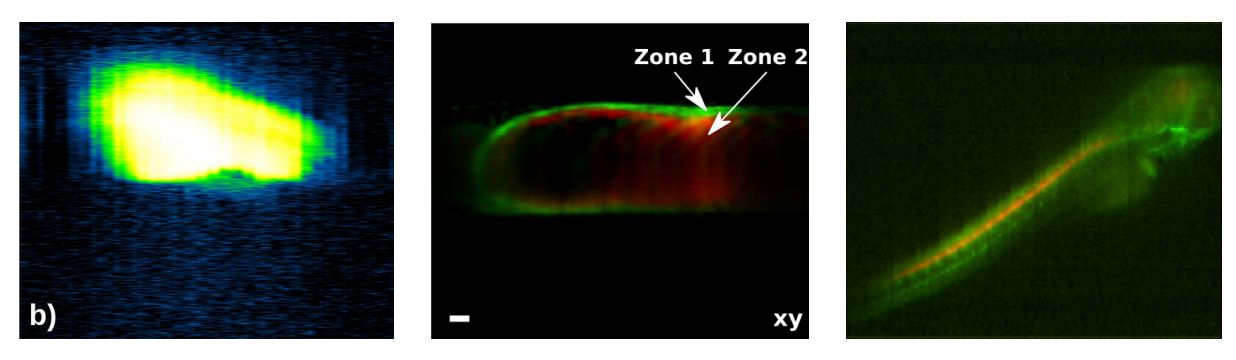

Début Milieu FIGURE  $7.6$  – Chronologie des résultats marquants de cette thèse

# **Communication**

### **Présentation en conférence**

- Sébastien Crombez, Pierre Leclerc, Cédric Ray, Nicolas Ducros. Microscopie compressive hyperspectrale par feuillet de lumière structurée. *JIONC* - 16e *Journées d'Imagerie Optique Non Conventionelle*, Mar 2022, Paris (Virtuelle), France
- Sébastien Crombez, Pierre Leclerc, Cédric Ray, Nicolas Ducros. A computational hyperspectral structured light sheet microscope. 2021 *OSA Imaging and Applied Optics Congress*, Jul 2021, Vancouver (virtual), Canada.
- Sébastien Crombez, Chloé Exbrayat-Heritier, Florence Ruggiero, Cédric Ray, Nicolas Ducros. Microscopie compressive hyperspectrale par feuillet de lumière structurée. *JIONC* - 17e *Journées d'Imagerie Optique Non Conventionelle*, Mar 2022, Paris, France.
- Sébastien Crombez, Chloé Exbrayat-Heritier, Florence Ruggiero, Cédric Ray, Nicolas Ducros. Hyperspectral compressive microscopy based on structured light sheet and deep convolutional neural network. *SPIE Photonics Europe* 2022, Apr 2022, Strasbourg, France
- Sébastien Crombez, Chloé Exbrayat-Heritier, Florence Ruggiero, Cédric Ray, Nicolas Ducros. Hyperspectral compressive microscopy based on structured light sheet and deep convolutional neural network. 2022 *OSA Imaging and Applied Optics Congress*, Jul 2022, Vancouver, Canada.

### **Article dans journal à comité de lecture**

• Sébastien Crombez, Pierre Leclerc, Cédric Ray, Nicolas Ducros. Computational hyperspectral light-sheet microscopy. *Optics Express*, Optical Society of America - OSA Publishing, 2021, 30 (4), pp.4856-4866

### **Article en préparation**

• Sébastien Crombez, Chloé Exbrayat-Heritier, Florence Ruggiero, Cédric Ray, Nicolas Ducros. Hyperspectral compressive microscopy based on structured light sheet and deep convolutional neural network.

# Bibliographie

- [1] Sean G. Megason and Scott E. Fraser. Digitizing life at the level of the cell : highperformance laser-scanning microscopy and image analysis for in toto imaging of development. *Mechanisms of Development*, 120(11), 2003.
- [2] Vasilis Ntziachristos. Going deeper than microscopy : the optical imaging frontier in biology. *Nature Methods*,  $7(8)$ :603–614, 2010.
- [3] Jerome Mertz. Optical sectioning microscopy with planar or structured illumination. *Nature Methods*,  $8(10)$  :811–819, 2011.
- [4] Omar E. Olarte, Jordi Andilla, Emilio J. Gualda, and Pablo Loza-Alvarez. Lightsheet microscopy : a tutorial. *Advances in Optics and Photonics*,  $10(1)$  :111–179, 2018.
- [5] Peter G. Pitrone, Johannes Schindelin, Luke Stuyvenberg, Stephan Preibisch, Michael Weber, Kevin W. Eliceiri, Jan Huisken, and Pavel Tomancak. OpenSPIM : an open-access light-sheet microscopy platform. *Nature Methods*, 10(7) :598–599, 2013.
- [6] Walter Müller, Martin Kielhorn, Michael Schmitt, Jürgen Popp, and Rainer Heintzmann. Light sheet raman micro-spectroscopy. *Optica*,  $3(4)$ :  $452-457$ , Apr 2016.
- [7] Liang Gao. Extend the field of view of selective plan illumination microscopy by tiling the excitation light sheet. *Optics express*,  $23 \div 6102 - 6111$ ,  $2015$ .
- [8] Qinyi Fu, Benjamin L Martin, David Q Matus, and Liang Gao. Imaging multicellular specimens with real-time optimized tiling light-sheet selective plane illumination microscopy. *Nature communications*, 7 :11088, 2016.
- [9] Dongli Xu, Weibin Zhou, and Leilei Peng. Three-dimensional live multi-label light-sheet imaging with synchronous excitation-multiplexed structured illumination. *Opt. Express*, 25(25) :31159–31173, Dec 2017.
- <span id="page-123-0"></span>[10] Jan Huisken, Jim Swoger, Filippo Del Bene, Joachim Wittbrodt, and Ernst H. K. Stelzer. Optical sectioning deep inside live embryos by selective plane illumination microscopy. *Science*, 305(5686) :1007–1009, 2004.
- [11] P. A. Santi. Light sheet fluorescence microscopy : A review. *Journal of Histochemistry & Cytochemistry*,  $59(2)$ :129–138, 2011.
- [12] Michael Weber and Jan Huisken. Light sheet microscopy for real-time developmental biology. *Current Opinion in Genetics & Development*,  $21(5)$ :566–572, 2011.
- [13] Peter G Pitrone, Johannes Schindelin, Kevin W Eliceiri, and Pavel Tomancak. OpenSPIM : A do-it-yourself open access light sheet fluorescence microscope. Mi*croscopy and Analysis*,  $26(1)$ :  $7-11$ , 2015. 00000.
- [14] R. A. Hoebe, C. H. Van Oven, T. W. J. Gadella, P. B. Dhonukshe, C. J. F. Van Noorden, and E. M. M. Manders. Controlled light-exposure microscopy reduces photobleaching and phototoxicity in fluorescence live-cell imaging. *Nature Biotechnology*,  $25(2)$  :249–253, 2007.
- [15] Nadya Chakrova, Alicia Soler Canton, Christophe Danelon, Sjoerd Stallinga, and Bernd Rieger. Adaptive illumination reduces photobleaching in structured illumination microscopy. *Biomedical Optics Express*,  $7(10)$ :  $4263-4274$ , 2016.
- [16] Rory M. Power and Jan Huisken. Adaptable, illumination patterning light sheet microscopy. *Scientific Reports*,  $8(1)$ : 9615, 2018.
- [17] Runze Li, Xing Zhou, Di Wu, Tong Peng, Yanlong Yang, Ming Lei, Xianhua Yu, Baoli Yao, and Tong Ye. Selective plane illumination microscopy with structured illumination based on spatial light modulators. In *SPIE BiOS*, pages 89491S– 89491S–5. International Society for Optics and Photonics, 2014. 00000.
- [18] Mostafa Aakhte, Ehsan A. Akhlaghi, and H.-Arno J. Müller. SSPIM : a beam shaping toolbox for structured selective plane illumination microscopy. *Scientific Reports*, 8(1) :10067, 2018. 00000.
- [19] Pierre Mahou, Julien Vermot, Emmanuel Beaurepaire, and Willy Supatto. Multicolor two-photon light-sheet microscopy. *Nature Methods*, 11(6):600–601, 2014.
- <span id="page-124-1"></span>[20] Wiebke Jahr, Benjamin Schmid, Christopher Schmied, Florian Fahrbach, and Jan Huisken. Hyperspectral light sheet microscopy. *Nature communications*, 6 :7990, 09 2015.
- [21] Zeno Lavagnino, Jason Dwight, Alessandro Ustione, Thuc-Uyen Nguyen, Tomasz S. Tkaczyk, and David W. Piston. Snapshot hyperspectral light-sheet imaging of signal transduction in live pancreatic islets. *Biophysical Journal*,  $111(2)$  :409–417, 2016.
- [22] Jason G. Dwight and Tomasz S. Tkaczyk. Lenslet array tunable snapshot imaging spectrometer (latis) for hyperspectral fluorescence microscopy. *Biomed. Opt. Express*, 8(3) :1950–1964, 2017.
- <span id="page-124-0"></span>[23] E. D. Nelson and M. L. Fredman. Hadamard Spectroscopy.  $JOSA$ ,  $60(12)$ :1664– 1669, 1970. Publisher : Optica Publishing Group.
- [24] Barry R Masters. The development of fluorescence microscopy. In John Wiley  $\&$ Sons, Ltd, editor, *The Development of Fluorescence Microscopy*. Wiley, 1 edition, 2010.
- [25] Ching-Wei Chang, Dhruv Sud, and Mary-Ann Mycek. Fluorescence lifetime imaging microscopy. In *Methods in Cell Biology*, volume 81 of *Digital Microscopy, 3rd Edition*, pages 495–524. Academic Press, 2007.
- [26] Hans Stübel. Die fluoreszenz tierischer gewebe in ultraviolettem licht. *Pflüger's Archiv für die Gesammte Physiologie des Menschen und der Tiere*, 142(1) :1–14, 1911.
- [27] D M Benson, J Bryan, A L Plant, A M Gotto, and L C Smith. Digital imaging fluorescence microscopy : spatial heterogeneity of photobleaching rate constants in individual cells. *The Journal of Cell Biology*,  $100(4)$  :1309–1323, 1985.
- [28] J P Rigaut and J Vassy. High-resolution three-dimensional images from confocal scanning laser microscopy. quantitative study and mathematical correction of the effects from bleaching and fluorescence attenuation in depth. *Analytical and quantitative cytology and histology*,  $13(4)$  :223–232, 1991.
- [29] Dennis E. Koppel, Curt Carlson, and Henry Smilowitz. Analysis of heterogeneous fluorescence photobleaching by video kinetics imaging : The method of cumulants. *Journal of Microscopy*, 155(2) :199–206, 1989.
- [30] L. Song, E. J. Hennink, I. T. Young, and H. J. Tanke. Photobleaching kinetics of fluorescein in quantitative fluorescence microscopy. *Biophysical Journal*,  $68(6)$ :2588– 2600, 1995.
- [31] Eric A. J. Reits and Jacques J. Neefies. From fixed to FRAP : measuring protein mobility and activity in living cells. *Nature Cell Biology*,  $3(6)$ : E145–E147, 2001.
- [32] M. Edidin, Y. Zagyansky, and T. J. Lardner. Measurement of membrane protein lateral diffusion in single cells. *Science*, 191(4226) :466–468, 1976.
- [33] J. Karlsson, J. von Hofsten, and P. E. Olsson. Generating transparent zebrafish : a refined method to improve detection of gene expression during embryonic development. *Marine Biotechnology (New York, N.Y.)*, 3(6) :522–527, 2001.
- [34] Gianluca D'Agati, Rosanna Beltre, Anna Sessa, Alexa Burger, Yi Zhou, Christian Mosimann, and Richard M. White. A defect in the mitochondrial protein mpv17 underlies the transparent casper zebrafish. *Developmental Biology*,  $430(1)$ : 11–17, 2017.
- [35] R. Zsigmondy. Ueber wässrige lösungen metallischen goldes. *Justus Liebig's Annalen der Chemie*, 301(1) :29–54, 1898.
- [36] A. H. Voie, D. H. Burns, and F. A. Spelman. Orthogonal-plane fluorescence optical sectioning : Three-dimensional imaging of macroscopic biological specimens. *Journal of Microscopy*, 170(3) :229–236, 1993.
- [37] Arne H Voie. Imaging the intact guinea pig tympanic bulla by orthogonal-plane fluorescence optical sectioning microscopy. *Hearing Research*, 171(1):119–128, 2002.
- [38] Jan A. N. Buytaert and Joris J. J. Dirckx. Design and quantitative resolution measurements of an optical virtual sectioning three-dimensional imaging technique for biomedical specimens, featuring two-micrometer slicing resolution. *Journal of Biomedical Optics*, 12(1) :014039, 2007.
- [39] K. Greger, J. Swoger, and E. H. K. Stelzer. Basic building units and properties of a fluorescence single plane illumination microscope. *Review of Scientific Instruments*, 78(2) :023705, 2007.
- [40] Christoph J. Engelbrecht and Ernst H. Stelzer. Resolution enhancement in a lightsheet-based microscope (SPIM). *Optics Letters*,  $31(10)$ :1477–1479, 2006.
- [41] Philipp J. Keller and Ernst H. K. Stelzer. Digital scanned laser light sheet fluorescence microscopy. *Cold Spring Harbor Protocols*, 2010(5) :78, 2010.
- [42] Philipp J. Keller, Annette D. Schmidt, Anthony Santella, Khaled Khairy, Zhirong Bao, Joachim Wittbrodt, and Ernst H. K. Stelzer. Fast, high-contrast imaging of animal development with scanned light sheet–based structured-illumination microscopy. *Nature Methods*, 7(8) :637–642, 2010.
- [43] Florian O. Fahrbach and Alexander Rohrbach. A line scanned light-sheet microscope with phase shaped self-reconstructing beams. *Optics Express*,  $18(23)$ :  $24229-24244$ , 2010.
- [44] Thomas A. Planchon, Liang Gao, Daniel E. Milkie, Michael W. Davidson, James A. Galbraith, Catherine G. Galbraith, and Eric Betzig. Rapid three-dimensional isotropic imaging of living cells using bessel beam plane illumination. *Nature Methods*,  $8(5)$ :417–423, 2011.
- [45] Jan Huisken and Didier Y. R. Stainier. Even fluorescence excitation by multidirectional selective plane illumination microscopy (mSPIM). *Optics Letters*,  $32(17)$ :  $2608$ 2610, 2007.
- [46] Jim Swoger, Jan Huisken, and Ernst H. K. Stelzer. Multiple imaging axis microscopy improves resolution for thick-sample applications. *Optics Letters*,  $28(18)$ :  $1654-1656$ , 2003.
- [47] C Dunsby. Optically sectioned imaging by oblique plane microscopy. *Optical Society of America*, page 11, 2008.
- [48] Klaus Greger, Manuel J. Neetz, Emmanuel G. Reynaud, and Ernst H. K. Stelzer. Three-dimensional fluorescence lifetime imaging with a single plane illumination microscope provides an improved signal to noise ratio. *Optics Express*,  $19(21)$ :  $20743$ 20750, 2011.
- [49] Yicong Wu, Alireza Ghitani, Ryan Christensen, Anthony Santella, Zhuo Du, Gary Rondeau, Zhirong Bao, Daniel Colón-Ramos, and Hari Shroff. Inverted selective plane illumination microscopy (iSPIM) enables coupled cell identity lineaging and neurodevelopmental imaging in caenorhabditis elegans. *Proceedings of the National Academy of Sciences of the United States of America*,  $108(43)$ : 17708–17713, 2011.
- [50] Gianmaria Calisesi, Michele Castriotta, Alessia Candeo, Anna Pistocchi, Cosimo D'Andrea, Gianluca Valentini, Andrea Farina, and Andrea Bassi. Spatially modulated illumination allows for light sheet fluorescence microscopy with an incoherent source and compressive sensing. *Biomed. Opt. Express*,  $10(11)$ : 5776–5788, 2019.
- [51] Dimitris Manolakis, Ronald Lockwood, and Thomas Cooley. *Hyperspectral Imaging Remote Sensing : Physics, Sensors, and Algorithms*. Cambridge University Press, 2016.
- [52] Alexander F. H. Goetz. Three decades of hyperspectral remote sensing of the Earth : A personal view. *Remote Sensing of Environment*, 113 : S5–S16, September 2009.
- [53] Jianwei Qin, Kuanglin Chao, Moon S. Kim, Renfu Lu, and Thomas F. Burks. Hyperspectral and multispectral imaging for evaluating food safety and quality. *Journal of Food Engineering*, 118(2) :157–171, 2013.
- [54] Liang. Gao and R. Theodore Smith. Optical hyperspectral imaging in microscopy and spectroscopy - a review of data acquisition. *Journal of Biophotonics*,  $8(6)$ :441– 456, 2015.
- [55] M. Govender, K. Chetty, and H. Bulcock. A review of hyperspectral remote sensing and its application in vegetation and water resource studies. *Water SA*,  $33(2)$ :145 151, 2007.
- [56] Elhadi Adam, Onisimo Mutanga, and Denis Rugege. Multispectral and hyperspectral remote sensing for identification and mapping of wetland vegetation : a review. *Wetlands Ecology and Management*, 18(3) :281–296, 2010.
- [57] Christian Fischer and Ioanna Kakoulli. Multispectral and hyperspectral imaging technologies in conservation : current research and potential applications. *Studies in Conservation*, 51 :3-16, 2006.
- [58] Haida Liang. Advances in multispectral and hyperspectral imaging for archaeology and art conservation. *Applied Physics A*,  $106(2)$ : 309–323, 2012.
- [59] Guolan Lu and Baowei Fei. Medical hyperspectral imaging : a review. *Journal of Biomedical Optics*, 19(1) :010901, 2014.
- [60] M.A. Afromowitz, J.B. Callis, D.M. Heimbach, L.A. DeSoto, and M.K. Norton. Multispectral imaging of burn wounds : a new clinical instrument for evaluating burn depth. *IEEE Transactions on Biomedical Engineering*, 35(10) :842–850, 1988.
- [61] Rebecca L. Schuler, Paul E. Kish, and Cara A. Plese. Preliminary observations on the ability of hyperspectral imaging to provide detection and visualization of bloodstain patterns on black fabrics. *Journal of Forensic Sciences*, 57(6) :1562– 1569, 2012.
- [62] Jaana Kuula, Ilkka Pölönen, Hannu-Heikki Puupponen, Tuomas Selander, Tapani Reinikainen, Tapani Kalenius, and Heikki Saari. Using VIS/NIR and IR spectral cameras for detecting and separating crime scene details. In Edward M. Carapezza, editor, *Using VIS/NIR and IR spectral cameras for detecting and separating crime scene details*, pages 83590P-83590P-11, 2012.
- [63] R Padoan, Th A G Steemers, M E Klein, B J Aalderink, and G de Bruin. Quantitative hyperspectral imaging of historical documents : technique and applications. *Art Proceedings*, pages 25–30, 2008.
- [64] G.J. Edelman, E. Gaston, T.G. van Leeuwen, P.J. Cullen, and M.C.G. Aalders. Hyperspectral imaging for non-contact analysis of forensic traces. *Forensic Science International*, 223(1) :28–39, 2012.
- [65] Y. Dixit, M. Al-Sarayreh, C. R. Craigie, and M. M. Reis. A global calibration model for prediction of intramuscular fat and pH in red meat using hyperspectral imaging. *Meat Science*, 181 :108405, 2021.
- [66] A. A. Gowen, C. P. O'Donnell, P. J. Cullen, G. Downey, and J. M. Frias. Hyperspectral imaging  $-$  an emerging process analytical tool for food quality and safety control. *Trends in Food Science & Technology*,  $18(12)$ : 590–598, 2007.
- [67] Yao-Ze Feng and Da-Wen Sun. Application of hyperspectral imaging in food safety inspection and control : A review. *Critical Reviews in Food Science and Nutrition*,  $52(11)$ :1039–1058, 2012.
- [68] Qingli Li, Xiaofu He, Yiting Wang, Hongying Liu, Dongrong Xu, and Fangmin Guo. Review of spectral imaging technology in biomedical engineering : achievements and challenges. *Journal of Biomedical Optics*, 18 :30, 2013.
- [69] Jeremy M. Lerner. Imaging spectrometer fundamentals for researchers in the biosciences–a tutorial. *Cytometry. Part A : The Journal of the International Society for Analytical Cytology*,  $69(8)$  :712–734, 2006.
- [70] Timo S. Hyvarinen, Esko Herrala, and Alberto Dall'Ava. Direct sight imaging spectrograph : a unique add-in component brings spectral imaging to industrial applications. In *Digital Solid State Cameras : Designs and Applications*, volume 3302, pages 165–175. SPIE, 1998.
- [71] Hannah R. Morris, Clifford C. Hoyt, and Patrick J. Treado. Imaging spectrometers for fluorescence and raman microscopy : Acousto-optic and liquid crystal tunable filters. *Applied Spectroscopy*,  $48(7)$ : 857–866, 1994.
- [72] Hannah R. Morris, Clifford C. Hoyt, Peter Miller, and Patrick J. Treado. Liquid crystal tunable filter raman chemical imaging. *Applied Spectroscopy*,  $50(6)$ :  $805-811$ , 1996.
- [73] Jon Yngve Hardeberg, Francis J. M. Schmitt, and Hans Brettel. Multispectral color image capture using a liquid crystal tunable filter. *Optical Engineering*,  $41(10)$  :2532-2548, 2002.
- [74] Karel Zuzak, Edward Livingston, Jeffery A. Cadeddu, Rafael Ufret-Vincenty, and Robert P. Francis. Digital light processing hyperspectral imaging apparatus, U.S. Patent WO2010019515A8, 2010.
- [75] Daniel W. Wilson, Paul D. Maker, Richard E. Muller, and Pantazis Z. Mouroulis. Computed tomography imaging spectrometer (CTIS) with 2d reflective grating for ultraviolet to long-wave infrared detection especially useful for surveying transient events, U.S. Patent 6522403B2, 2003.
- [76] Andy R. Harvey, Ied Abboud, Alistair Gorman, Andy McNaught, Sonny Ramachandran, and Eirini Theofanidou. Spectral imaging of the retina. In *Fourth International Conference on Photonics and Imaging in Biology and Medicine*, volume 6047, pages 252–260. SPIE, 2006.
- [77] H Rueda and Henry Arguello. Spatial super-resolution in coded aperture-based optical compressive hyperspectral imaging systems. *Revista Facultad de Ingeniería*,  $67:7-18, 2013.$
- [78] Liang Gao, Robert T. Kester, Nathan Hagen, and Tomasz S. Tkaczyk. Snapshot image mapping spectrometer (IMS) with high sampling density for hyperspectral microscopy. *Optics Express*, 18(14) :14330, 2010.
- [79] Michael B. Sinclair, David M. Haaland, Jerilyn A. Timlin, and Howland D. T. Jones. Hyperspectral confocal microscope. *Applied Optics*, 45(24) :6283–6291, 2006.
- [80] Wim F. J. Vermaas, Jerilyn A. Timlin, Howland D. T. Jones, Michael B. Sinclair, Linda T. Nieman, Sawsan W. Hamad, David K. Melgaard, and David M. Haaland. In vivo hyperspectral confocal fluorescence imaging to determine pigment localization and distribution in cyanobacterial cells. *Proceedings of the National Academy of Sciences*,  $105(10)$ : 4050–4055, 2008.
- [81] Amicia D. Elliott, Liang Gao, Alessandro Ustione, Noah Bedard, Robert Kester, David W. Piston, and Tomasz S. Tkaczyk. Real-time hyperspectral fluorescence imaging of pancreatic *β*-cell dynamics with the image mapping spectrometer. *Journal of Cell Science*, 125(20) :4833-4840, 2012.
- [82] Ram Dixit and Richard Cyr. Cell damage and reactive oxygen species production induced by fluorescence microscopy : effect on mitosis and guidelines for non-invasive fluorescence microscopy. *The Plant Journal*,  $36(2)$ : 280–290, 2003.
- [83] Michael B. Sinclair, Jerilyn A. Timlin, David M. Haaland, and Margaret Werner-Washburne. Design, construction, characterization, and application of a hyperspectral microarray scanner. *Applied Optics*,  $43(10)$ :  $2079-2088$ ,  $2004$ .
- [84] Paul M. Kasili and Tuan Vo-Dinh. Hyperspectral imaging system using acoustooptic tunable filter for flow cytometry applications. *Cytometry Part A*,  $69A(8)$ :835– 841, 2006.
- [85] Rusty Lansford, Gregory H. Bearman, and Scott E. Fraser. Resolution of multiple GFP color variants and dyes using two-photon microscopy and imaging spectroscopy. *Journal of Biomedical Optics*,  $6(3)$ : 311–318, 2001.
- [86] Nathan A. Hagen, Liang S. Gao, Tomasz S. Tkaczyk, and Robert T. Kester. Snapshot advantage : a review of the light collection improvement for parallel highdimensional measurement systems. *Optical Engineering*, 51(11) :111702, 2012.
- [87] Nathan A. Hagen and Michael W. Kudenov. Review of snapshot spectral imaging technologies. *Optical Engineering*, 52(9) :090901, 2013.
- [88] Joseph N. Mait, Gary W. Euliss, and Ravindra A. Athale. Computational imaging. *Advances in Optics and Photonics*, 10(2) :409–483, 2018.
- [89] David M. Paganin, Alexander Kozlov, and Timur E. Gureyev. Spatial resolution, noise and information in the computational-imaging era, 2019.
- [90] Gonzalo R. Arce, David J. Brady, Lawrence Carin, Henry Arguello, and David S. Kittle. Compressive coded aperture spectral imaging : An introduction. *IEEE Signal Processing Magazine*, 31(1) :105–115, 2014.
- [91] Michał J. Cieślak, Kelum A. A. Gamage, and Robert Glover. Coded-aperture imaging systems : Past, present and future development Ű a review. *Radiation Measurements*, 92 :59-71, 2016.
- [92] Zhi-ping Zeng, Hao Xie, Long Chen, Karl Zhanghao, Kun Zhao, Xu-san Yang, and Peng Xi. Computational methods in super-resolution microscopy. *Frontiers of Information Technology & Electronic Engineering*,  $18(9)$ :  $1222-1235$ , 2017.
- [93] M. G. L. Gustafsson. Surpassing the lateral resolution limit by a factor of two using structured illumination microscopy. *Journal of Microscopy*, 198(2) :82–87, 2000.
- [94] Mats G. L. Gustafsson, Lin Shao, Peter M. Carlton, C. J. Rachel Wang, Inna N. Golubovskaya, W. Zacheus Cande, David A. Agard, and John W. Sedat. Threedimensional resolution doubling in wide-field fluorescence microscopy by structured illumination. *Biophysical Journal*, 94(12) :4957-4970, 2008.
- [95] H.M. Quiney. Coherent diffractive imaging using short wavelength light sources. *Journal of Modern Optics*, 57(13) :1109–1149, 2010.
- [96] Meenu Rani, S. B. Dhok, and R. B. Deshmukh. A systematic review of compressive sensing : Concepts, implementations and applications. *IEEE Access*, 6:4875–4894, 2018.
- [97] George Barbastathis, Aydogan Ozcan, and Guohai Situ. On the use of deep learning for computational imaging. *Optica*, 6(8) :921, 2019.
- [98] Antonio Lorente Mur, Bruno Montcel, Françoise Peyrin, and Nicolas Ducros. Deep neural networks for single-pixel compressive video reconstruction. In *Unconventional Optical Imaging II*, volume 11351, pages 71–80. SPIE, 2020.
- [99] Michael J Rust, Mark Bates, and Xiaowei Zhuang. Sub-diffraction-limit imaging by stochastic optical reconstruction microscopy (STORM). *Nature Methods*,  $3(10)$ : 793–796, 2006.
- [100] Thomas Mangeat, Simon Labouesse, Marc Allain, Awoke Negash, Emmanuel Martin, Aude Guénolé, Renaud Poincloux, Claire Estibal, Anaïs Bouissou, Sylvain Cantaloube, Elodie Vega, Tong Li, Christian Rouvière, Sophie Allart, Debora Keller, Valentin Debarnot, Xia Bo Wang, Grégoire Michaux, Mathieu Pinot, Roland Le Borgne, Sylvie Tournier, Magali Suzanne, Jérome Idier, and Anne Sentenac. Super-resolved live-cell imaging using random illumination microscopy. *Cell Reports Methods*, 1(1) :100009, 2021.
- [101] Samuel T. Hess, Thanu P. K. Girirajan, and Michael D. Mason. Ultra-high resolution imaging by fluorescence photoactivation localization microscopy. *Biophysical Journal*, 91(11) :4258-4272, 2006.
- [102] Oliver Cossairt, Mohit Gupta, and Shree K. Nayar. When does computational imaging improve performance? *IEEE Transactions on Image Processing*,  $22(2)$ :447 458, 2013.
- [103] A N Tikhonov. On the solution of ill-posed problems and the method of regularization. *Dokl. AH CCCP*, 151(3) :501–504, 1963.
- [104] A N Tikhonov. On the regularization of ill-posed problems. *Dokl. AH CCCP*,  $153(1)$ :49-52, 1963.
- [105] Yann LeCun, Yoshua Bengio, and Geoffrey Hinton. Deep learning. *Nature*,  $521(7553):436-444, 2015.$
- [106] Jürgen Schmidhuber. Deep learning in neural networks : An overview. *Neural Networks*, 61:85–117, 2015.
- [107] Yann LeCun et al. Generalization and network design strategies. *Connectionism in perspective*, 19(143-155) :18, 1989.
- [108] Kai Zhang, Wangmeng Zuo, Yunjin Chen, Deyu Meng, and Lei Zhang. Beyond a Gaussian Denoiser : Residual Learning of Deep CNN for Image Denoising. *IEEE Transactions on Image Processing*, 26(7) :3142–3155, 2017.
- [109] Chao Dong, Chen Change Loy, Kaiming He, and Xiaoou Tang. Image Super-Resolution Using Deep Convolutional Networks. *IEEE Transactions on Pattern Analysis and Machine Intelligence*,  $38(2)$  :295–307, 2016.
- [110] Li Xu, Jimmy SJ Ren, Ce Liu, and Jiaya Jia. Deep Convolutional Neural Network for Image Deconvolution. In Z. Ghahramani, M. Welling, C. Cortes, N. Lawrence, and K. Q. Weinberger, editors, *Advances in Neural Information Processing Systems*, volume 27. Curran Associates, Inc., 2014.
- [111] Eunhee Kang, Junhong Min, and Jong Chul Ye. A deep convolutional neural network using directional wavelets for low-dose X-ray CT reconstruction. *Medical Phy* $sics, 44(10)$ :e360–e375, 2017.
- [112] Rujie Yin, Tingran Gao, Yue M. Lu, and Ingrid Daubechies. A tale of two bases : Local-nonlocal regularization on image patches with convolution framelets. *SIAM Journal on Imaging Sciences*,  $10(2)$  :711–750, 2017.
- [113] JaeJun Yoo, Abdul Wahab, and Jong Chul Ye. A mathematical framework for deep learning in elastic source imaging. *SIAM Journal on Applied Mathematics*,  $78(5)$  :2791-2818, 2018.
- [114] Tapani Hirvonen, Niko Penttinen, Markku Hauta-Kasari, Mika Sorjonen, and Kai Peiponen. A wide spectral range reflectance and luminescence imaging system. *Sensors (Basel, Switzerland)*, 13 :14500-14510, 2013.
- [115] E. D. Nelson and M. L. Fredman. Hadamard Spectroscopy.  $JOSA$ ,  $60(12)$ :1664– 1669, 1970.
- [116] Texas Instruments. Using lasers with DLP DMD technology. Technical report, Texas Instruments Incorporated, Texas Instruments, Post Office Box 655303, Dallas, Texas 75265, 2018.
- [117] Antonio Lorente Mur, Marien Ochoa, Jérémy E. Cohen, Xavier Intes, and Nicolas Ducros. Handling negative patterns for fast single-pixel lifetime imaging. In *Molecular-Guided Surgery : Molecules, Devices, and Applications V*, volume 10862, page 108620A. International Society for Optics and Photonics, 2019.
- <span id="page-131-0"></span>[118] Sébastien Crombez, Leclerc Pierre, Cedric Ray, and Nicolas Ducros. A computational hyperspectral light-sheet microscope. *Optics Express*, 30, 2021.
- <span id="page-131-1"></span>[119] Antonio Lorente Mur, Pierre Leclerc, Françoise Peyrin, and Nicolas Ducros. Singlepixel image reconstruction from experimental data using neural networks. *Opt. Express*, 29(11) :17097-17110, 2021.